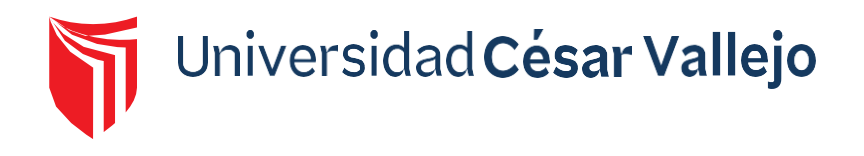

# FACULTAD DE INGENIERÍA Y ARQUITECTURA ESCUELA PROFESIONAL DE INGENIERÍA AMBIENTAL

# **Determinación del caudal ecológico del río Colca aguas abajo de la bocatoma de Tuti mediante los métodos hidrológico e hidráulico, Arequipa, 2021**

TESIS PARA OBTENER EL TÍTULO PROFESIONAL DE: Ingeniero Ambiental

# **AUTORES:**

Cayllahua Arenas, Danika Cecilia (ORCID: 0000-0002-9572-3564) Farfan Rodriguez, Lenin Armando (ORCID: 0000-0002-9843-4565)

# **ASESOR:**

Mg. Honores Balcazar, Cesar Francisco (ORCID: 0000-0003-3202-1327)

# **LÍNEA DE INVESTIGACIÓN:**

Calidad y Gestión de los Recursos Naturales

LIMA – PERÚ

2022

#### **Dedicatoria**

En primer lugar, a Dios por su bendición y guiarme en el buen camino de la vida.

Dedico con todo mi afecto y cariño a mis queridos padres por darme la vida, por su fortaleza, apoyo incondicional que me brindan para luchar por mis sueños y metas, a mis hermanos, mi cuñada y mis sobrinas. A todas las personas que contribuyeron en el desarrollo de esta investigación.

Danika

### **Dedicatoria**

Esta tesis es dedicada a Dios nuestro creador quien es nuestro guía y fortaleza y mis padres quienes siempre están brindando su apoyo incondicional en todo momento.

Lenin

## **Agradecimiento**

A mi asesor por sus conocimientos y orientación en el desarrollo de esta investigación.

AUTODEMA, al Ing. Valentín Orcón Zamora y personas involucradas por brindarnos los datos para el desarrollo de la presente investigación.

Danika

# **Agradecimiento**

AUTODEMA, Ing. Valentín Orcón Zamora, también agradecer a nuestro asesor por el apoyo durante el período de la elaboración de tesis.

Lenin

# Índice de contenidos

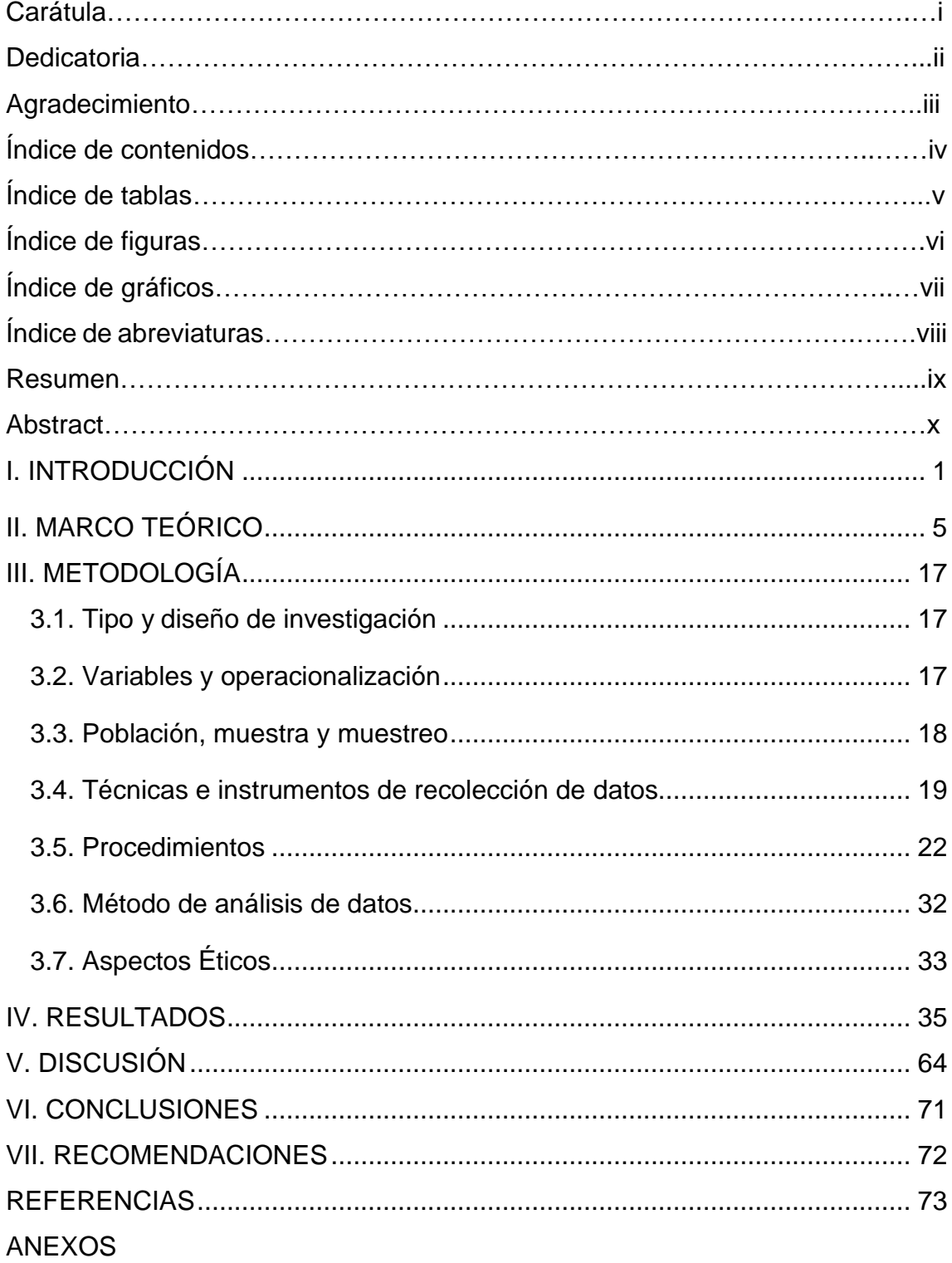

# **Índice de Tablas**

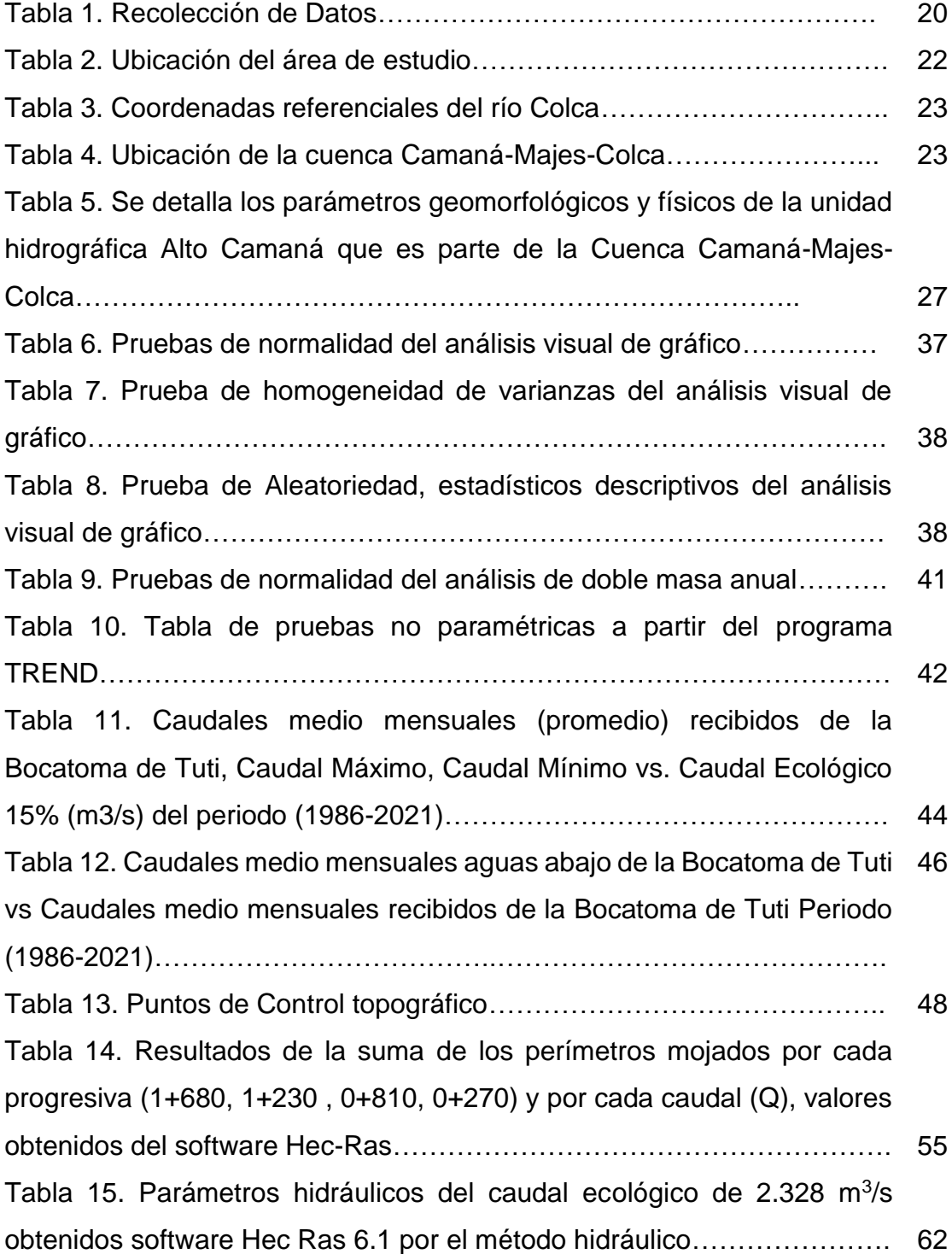

# **Índice de figuras**

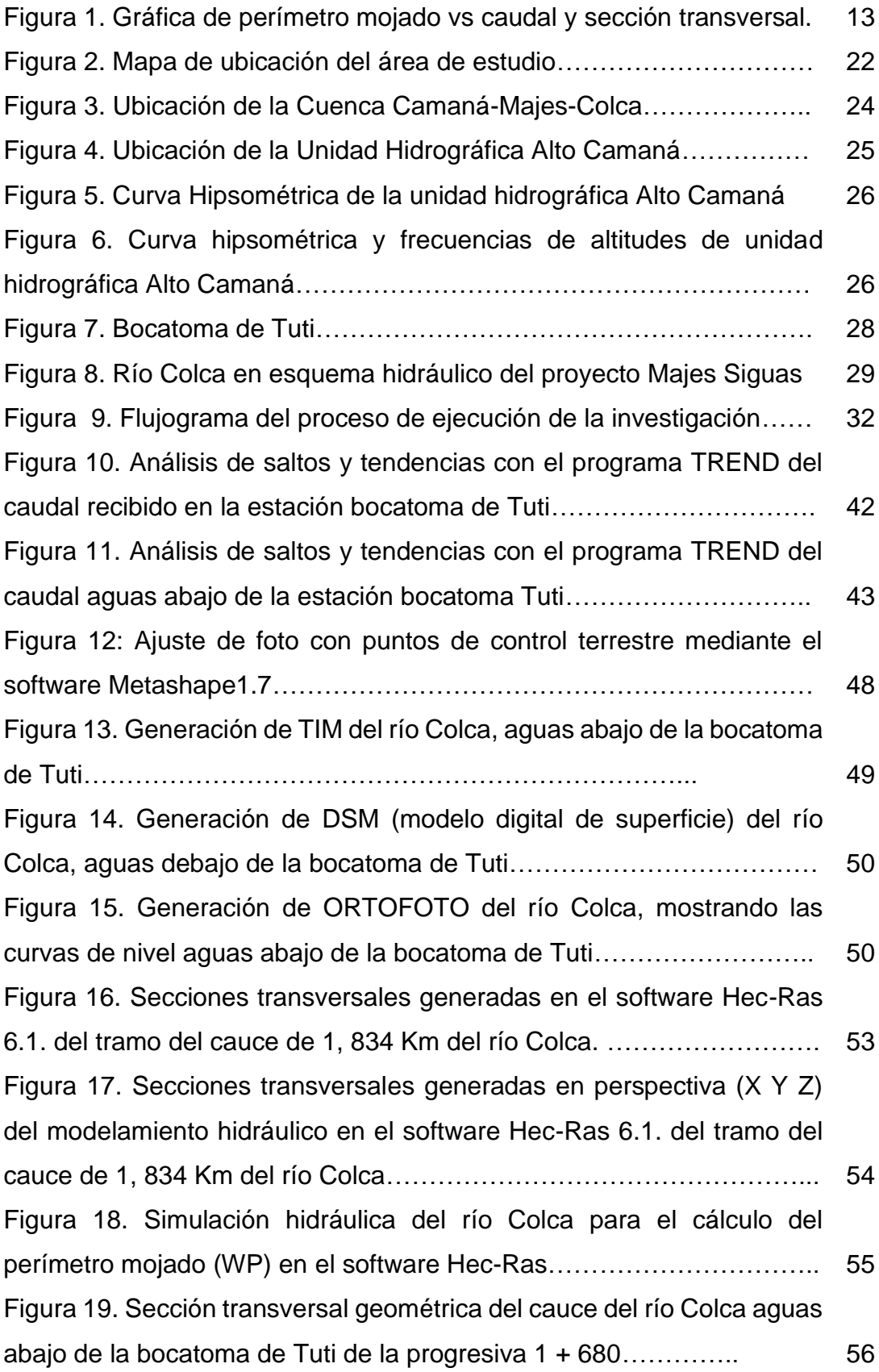

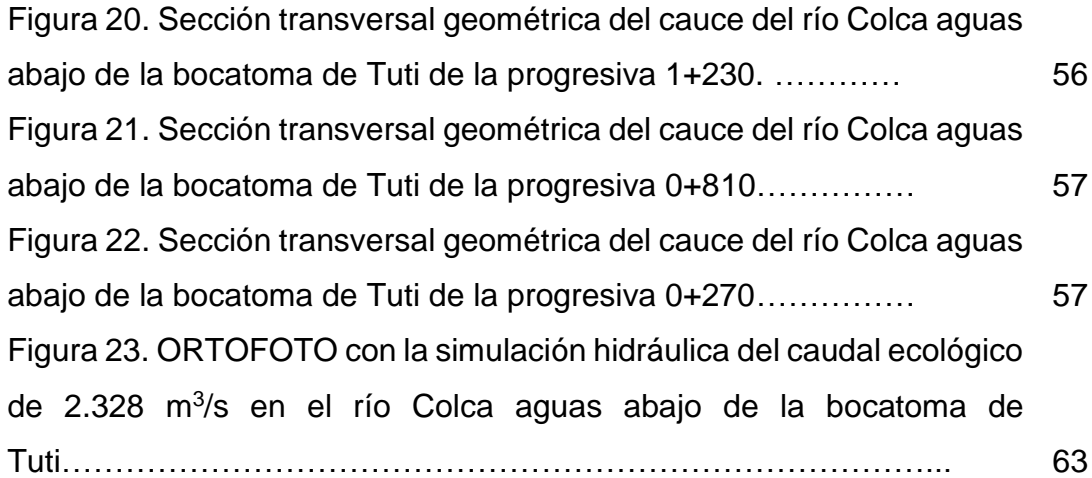

# **Índice de gráficas**

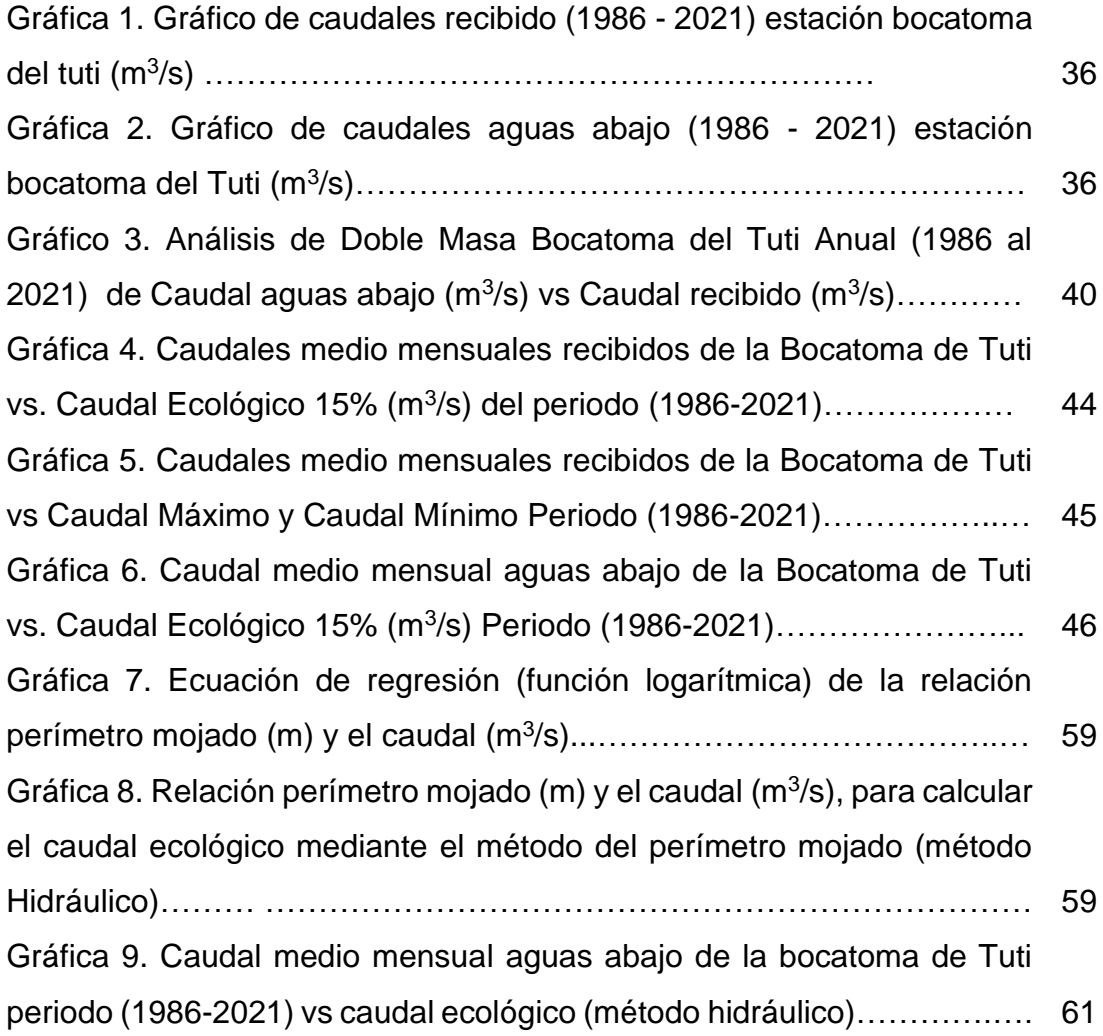

# **Índice de abreviaturas**

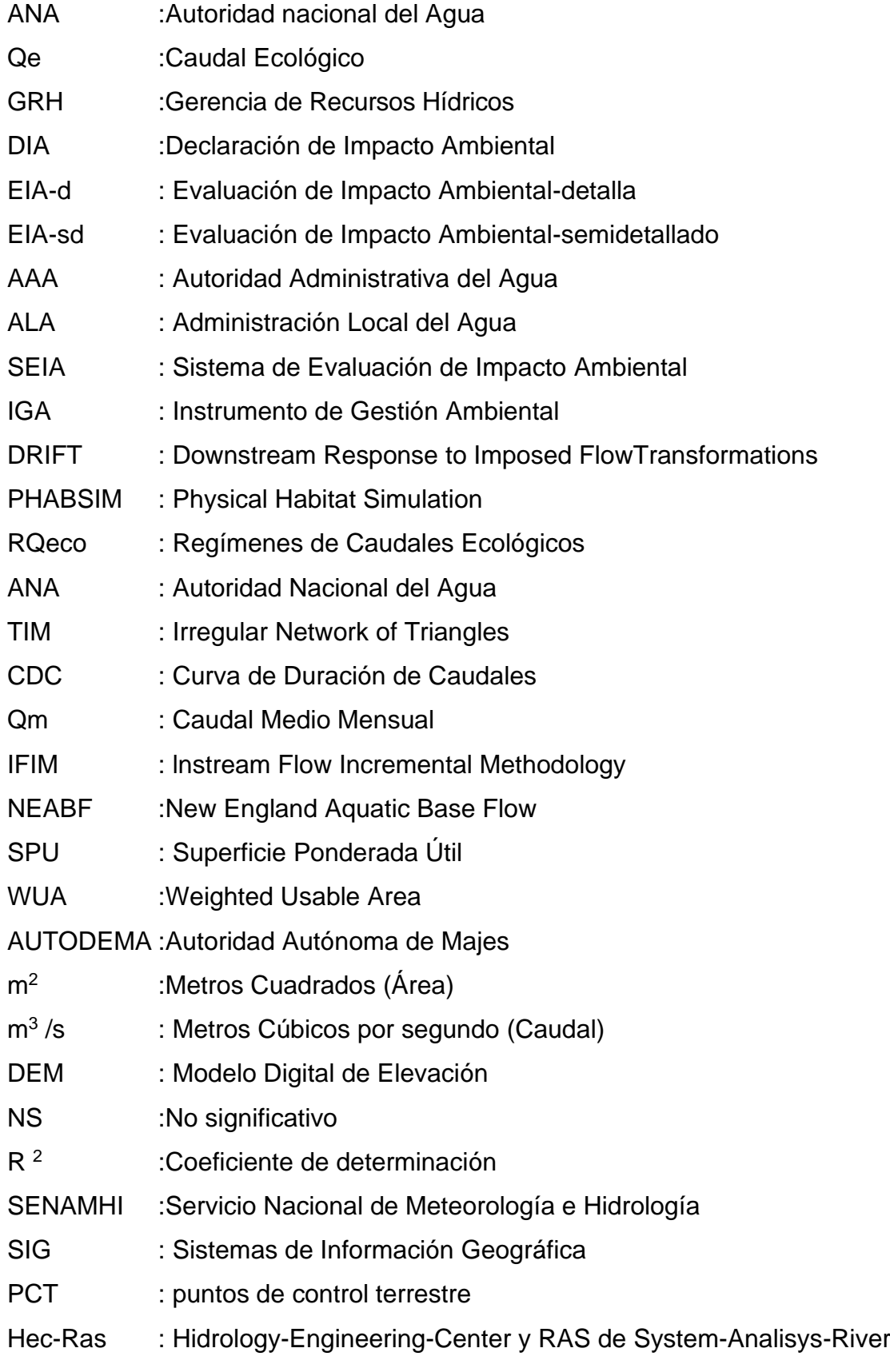

#### **RESUMEN**

El presente estudio de investigación tuvo como objetivo general determinar el caudal ecológico del río Colca aguas abajo de la bocatoma Tuti mediante los métodos hidrológico e hidráulico, ubicado en el departamento de Arequipa. El tipo de investigación desarrollada fue aplicativa, con diseño no experimental de corte longitudinal, método cuantitativo y nivel descriptivo. La metodología aplica por el método Hidrológico, se basó según la Resolución Jefatural N°267-2019 – ANA de la Autoridad Nacional del Agua quién aprobó la metodología para determinar caudales ecológicos, tomando como referencia el valor del 15% del caudal medio mensual, a partir del registro histórico de caudales de los meses de enero a diciembre durante el periodo de 1986 al 2021 de la estación bocatoma Tuti, se evaluó la consistencia de los datos mediante las pruebas de análisis visual de gráfico, análisis de doble masa para completar datos faltantes, análisis de saltos y tendencias con el programa TREND, software STATISTICA 17.0 y SPSS 17, en donde se determinó que la data es consistente y confiable, como resultado se obtuvo el valor del caudal ecológico 1.72 m<sup>3</sup>/s, no se consideró los factores ambientales ecológicos de flora y fauna acuática en el estudio. Por otro lado, para el método hidráulico se eligió un tramo crítico aguas abajo de la bocatoma de Tuti, se realizó un levantamiento topográfico, caracterización general de la zona en estudio, los archivos se exportaron al software Hec-Ras 6.1. para la generación de los parámetros hidráulicos con la simulación de diferentes caudales, así como la generación de secciones transversales representativas, mediante el método del perímetro mojado se calculó el punto de inflexión o cambio de pendiente de la función logarítmica promedio, de los caudales frente al perímetro mojado (parámetro hidráulico), se determinó el caudal ecológico de 2.33 m<sup>3</sup>/s. Los métodos hidrológico e hidráulico fueron apropiados para determinar el caudal ecológico. En época de estiaje no se está garantizando la preservación de la vida acuática aguas abajo de la bocatoma de Tuti, por lo que se de efectuar una mayor descarga del recurso hídrico de la represa de Condoroma para satisfacer el caudal ecológico.

**Palabras clave:** río Colca, caudal ecológico, R.J. N°267-2019 – ANA, Hec-Ras, perímetro mojado.

ix

#### **ABSTRACT**

The general objective of this research study was to determine the ecological flow of the Colca River downstream of the Tuti intake through hydrological and hydraulic methods, located in the department of Arequipa. The type of research developed was applicative, with a longitudinal non-experimental design, quantitative method and descriptive level. The methodology applies by the Hydrological method, it was based on the Jefatural Resolution No. 267-2019 - ANA of the National Water Authority who approved the methodology to determine ecological flows, taking as reference the value of 15% of the average monthly flow, at From the historical record of flows from the months of January to December during the period from 1986 to 2021 of the Tuti intake station, the consistency of the data was evaluated through the tests of graphic visual analysis, double mass analysis to complete missing data , analysis of jumps and trends with the TREND program, STATISTICA 17.0 and SPSS 17 software, where it was determined that the data is consistent and reliable, as a result the value of the ecological flow of 1.72 m3/s was obtained, environmental factors were not considered ecology of aquatic flora and fauna in the study. On the other hand, for the hydraulic method, a critical section downstream of the Tuti intake was chosen, a topographic survey was carried out, general characterization of the area under study, the files were exported to the Hec-Ras 6.1 software. for the generation of the hydraulic parameters with the simulation of different flows, as well as the generation of representative cross sections, by means of the wet perimeter method, the inflection point or slope change of the average logarithmic function of the flows versus the wet perimeter (hydraulic parameter), the ecological flow of 2.33 m3/s was determined. The hydrological and hydraulic methods were appropriate to determine the ecological flow. During the dry season, the preservation of aquatic life downstream of the Tuti intake is not guaranteed, so a greater discharge of the water resource from the Condoroma dam must be carried out to satisfy the ecological flow.

**Keywords**: Colca river, ecological flow, R.J. N°267-2019 – ANA, Hec-Ras, wet perimeter.

## <span id="page-10-0"></span>**I. INTRODUCCIÓN**

El agua es un elemento primordial de la naturaleza que brinda una mayor aportación al progreso de nuestra sociedad y es considerado imprescindible para la preservación de la vida, su uso apoya la economía de forma integral, basada en actividades agrarias, saneamiento básico, en el sector energético, entre otros (ONU-Agua, 2019). Los medios acuáticos han pasado por un proceso de degradación, que ha provocado entre otras consecuencias, la reducción del caudal necesario para mantener las comunidades acuáticas (Guzmán, et al., 2019). Las actividades humanas han alterado en cierta medida los atributos naturales de la región, lo que ha llevado a la competitividad por los recursos [\(Guan, 2](javascript:__doLinkPostBack()021).

El incremento de las actividades socio económicas a nivel mundial ha generado el aumento en el aprovechamiento del recurso hídrico para sus diferentes usos, por lo tanto las fuentes naturales del agua, y los servicios que se obtienen se volvieron cada vez más vulnerables por acción antropogénica, así mismo el crecimiento económico ha evolucionado paralelamente con el consumo del agua, alterando el caudal de los ríos (López, et al., 2015), por lo tanto la determinación de caudales ecológicos o ambientales para proyectos es una consideración fundamental a nivel mundial (Scotta, 2014).

La importancia del caudal ecológico nace en EEUU en los años 60 debido a la preocupación de preservar los ecosistemas acuáticos de los salmones, especie imprescindible económicamente (Meza, et al., 2017).

Las investigaciones realizadas en Latinoamérica no han sido suficientes para superar la fase de proposición conceptual y metodológica, sin embargo, las metodologías de estimación de caudales ecológicos son diversas, se fundamentan principalmente en métodos hidrológicos, métodos hidráulicos y eco-hidráulicos y métodos holísticos siendo este el menos utilizado (Rodríguez, et al., 2011).

La explotación del recurso hídrico a nivel nacional ha ocasionado que se realicen investigaciones para determinar que afectación podría generar en los ambientes acuáticos (ANA, 2015), por lo que es necesario determinar el régimen hidrológico que suministre a los ambientes acuáticos un adecuado funcionamiento (Aguilera & Pouilly, 2012).

Se establece caudales ecológicos para atenuar los impactos ecológicos de las presas en los ríos, reporta que el 77 por ciento de los más grandes sistemas fluviales en Europa, Estados Unidos, Canadá, y la antigua Unión Soviética, están alterados fuerte o moderadamente por los embalses, desviaciones, presas y proyectos de irrigación (Postel & Richter, 2010).

Se debe determinar el caudal mínimo, para mantener los ecosistemas de los ríos regulados debido a la construcción de infraestructura hidráulica en los cauces de los ríos, lo cual genera una variación artificial del caudal, que afecta la flora y fauna de los ríos; debido a ello la administración del agua y de los recursos biológicos están relacionados directamente (Alcoser, 2014). En los ríos en donde se construyen estructuras hidráulicas como bocatomas, embalses, presas, etc., se considera caudal ecológico, el flujo aguas abajo de dichas estructuras, cuyo volumen permita la vida acuática en esos cursos de agua, así como también para atender las necesidades de los animales, poblaciones y vegetales (Scotta, 2014).

Existen una gran variedad de metodologías usadas en muchos países a nivel mundial, siendo las más utilizadas la metodología hidrológica (29.5%), la metodología de simulación hidrobiológica (28%), la metodología hidráulica (11.1%) y la metodología holística (7.7%) (Tharme, 2003).

La investigación se justifica metodológicamente, ya que se efectuará un estudio cuantitativo haciendo uso de una metodología según R. J. N°267-2019 – ANA, aprobada recientemente por la ANA, órgano de línea que es adscrito al Ministerio de Desarrollo Agrario y Riego (MIDAGRI) y con la opinión favorable del Ministerio del Ambiente (MINAM).

2

La investigación se justifica teóricamente, debido a que pondrá en conocimiento por primera vez información técnica sobre la situación actual del caudal ecológico mediante el método Hidrológico-Hidráulico del rio Colca aguas abajo de la infraestructura hidráulica- bocatoma Tuti, Caylloma, Arequipa.

Como justificación práctica, la investigación a través de sus resultados contribuirá a facilitar la difusión del estado del Caudal Ambiental o Ecológico por el Método Hidrológico-Hidráulico del rio Colca aguas abajo de la Infraestructura Hidráulica-Bocatoma Tuti Caylloma, Arequipa, al público no especializado, los principales actores sectoriales, operador de infraestructura hidráulica mayor (AUTODEMA) y menor (Junta de Usuarios), gobiernos locales y regionales, para de esta forma incrementar el nivel de concientización acerca de la conservación de los ecosistemas acuáticos y aprovechamiento del agua para garantizar la sostenibilidad del recurso y el desarrollo social y económico de la provincia de Caylloma.

En función de la base de realidad problemática que se ha presentado se planteó el problema general y los problemas específicos de la presente investigación. El problema general de la investigación fue ¿Cuál es el caudal ecológico del río Colca, que debe fluir aguas abajo de la bocatoma Tuti mediante los métodos hidrológico e hidráulico, Arequipa, 2021, para la conservación de los ecosistemas? Los problemas específicos de la investigación fueron los siguientes:

-**PE1:** ¿Cuál es el caudal ecológico del río Colca mediante el método Hidrológico, Arequipa, 2021?

-**PE2:** ¿Cuál es el caudal ecológico del río Colca aguas abajo de la bocatoma Tuti mediante el método hidráulico, Arequipa, 2021?

El objetivo general fue determinar del caudal ecológico del río Colca aguas abajo de la bocatoma Tuti mediante los métodos hidrológico e hidráulico, Arequipa, 2021. Los objetivos específicos fueron los siguientes:

-**OE1:** Determinar el caudal ecológico del río Colca mediante el método hidrológico, Arequipa, 2021.

-**OE2:** Determinar el caudal ecológico del río Colca aguas abajo de la bocatoma Tuti mediante el método hidráulico, Arequipa, 2021.

### <span id="page-14-0"></span>**II. MARCO TEÓRICO**

Guzmán, et al. (2019), realizó el estudio en el río Birris, Costa Rica, para obtener el caudal ecológico, utilizando el método hidrológico para el cálculo del caudal ecológico, debido al grado de alteración y contaminación del río, lo cual imposibilita la existencia de especies indicadoras para la generación de curvas de preferencia. Aplicó la metodología de curva de duración de caudales (CDC). Para la modelación hidrológica se utilizó el software HBVlight y las series de precipitación y temperaturas diarias del año 2007 al 2017 y régimen de caudales diarios observados (2013 al 2016), obteniéndose las series de caudales simulados del 2007 al 2017. Como resultado se observó que para cada mes los regímenes de caudal se modifican, en la mayoría de los meses del año enero, febrero y de julio a diciembre el Q50 (50 % del tiempo) es mayor o igual a 2 mm/día y en los meses de marzo, abril y mayo el Q50 es menor a 2 mm/día.

Villela, et al. (2018) estudió el caudal ambiental, para la gestión integrada de las cuencas del río Verde, Oaxaca, México. Utilizó la metodología holística DRIFT, Tennant Modificado para México, IHA, Multivariados y PHABSIM. Se empleo registros hidrométricos (1960 -2006), la información geográfica se dio a través de imágenes (QuickBird y LANDSAT ETM). Como resultado del estudio indican valores similares de los caudales calculados con los distintos métodos aplicados. También se tomó en cuenta los siguientes datos de biofísica (geohidrología, topografía, vegetación terrestre y acuática, hidrología, hidrodinámica, suelo, calidad del agua), etc. Los resultados obtenidos fueron; caudales extremos bajos de 12.75 m<sup>3</sup>/s a 30.0 m<sup>3</sup>/s; caudales bajos de 32.1 m<sup>3</sup>/s a 70.15 m<sup>3</sup>/s, caudales altos de 150 m $\frac{3}{s}$ a 260 m $\frac{3}{s}$ .

Brown, et al. (2016) realizó el estudio del caudal ecológico en el río Chambas en la provincia Ciego de ávida-Cuba, aplico las metodologías; Tennant, Permanencia de caudales, Rafael heras, Perímetro mojado y Franquet, se examinó la serie comprendida entre los años de 1976 – 1986 (21 años) de la estación Puente Circuito Norte. Como resultado se obtuvo el valor del caudal ecológico por los diferentes métodos: Tennant los valores de 0.26 m<sup>3</sup>/s; 0.78

 $m<sup>3</sup>/s$ ; 1.55  $m<sup>3</sup>/s$  estos caudales calculados no satisfacen las condiciones hidráulicas adecuadas que favorece el desarrollo de la biota existente en todos los meses del año, por el método de Permanencia de caudales se obtuvo el caudal ecológico al 5% de  $0.065$  m<sup>3</sup>/s que es similar al caudal mínimo medio del río en el periodo de todo el año, mediante el Rafael Heras el caudal ecológico es de 0.0047 m<sup>3</sup>/s cuyo valor es casi próximo al caudal mínimo del río durante los meses de estiaje, por el método Perímetro mojado: 0.038 m<sup>3</sup>/s y y por último Franquet: 0.112 m<sup>3</sup>/s. Del estudio realizado los métodos más apropiados para determinar el caudal ecológico fueron el del Perímetro mojado, Curva de permanencia y de Rafael Heras para el régimen hídrico del río Chambas.

Parra (2015) en su estudio aplicó métodos hidrológicos para calcular el régimen de caudal ambiental (RCA) en la cuenca hidrográfica baja del río Calí, Colombia, a partir de la información histórica de las estaciones de Bocatoma y Pichindé, mediante este estudio permitió pronosticar los efectos de la instalación obras reguladoras o posteriores intervenciones del ser humano. Aplicó metodologías hidrológicas para determinar el caudal ambiental. Por el método de Tennant los valores en periodo de estiaje para la estación Bocatoma es de 0.24 m $3$ /s y para Pichindé de 0.38 m $3$ /s estos valores no se deben de mantener, podrían en riesgo las condiciones imperceptibles de vida de los ecosistemas. Mediante los índices de Q90, Q95, Q50 para los años más secos corresponde a 0.33 m $\frac{3}{s}$  y 0.2 m $\frac{3}{s}$ , y para Q50 siendo la mediana del registro corresponde en la estación Bocatoma de 3.09 m<sup>3</sup>/s y Pichindé de 2.10 m<sup>3</sup>/s. El caudal hallado a partir del 10% del caudal medio anual son unos de los más mínimos registrados en la estación Bocatoma es de 0.24 m<sup>3</sup>/s y para Pichindé de 0.38 m<sup>3</sup>/s y por el método propuesto por el Ministerio de Ambiente utilizando el software IHA es para la estación Bocatoma es de 0.95 m<sup>3</sup>/s y para Pichindé de 1.00 m<sup>3</sup> /s. La conclusión del estudio fue, que el mínimo daño que se efectúe en el río repercute irremediablemente el estado natural del mismo y esa variación se muestra en cantidad, calidad, y en la estructura.

Tejeda (2022) realizó el estudio del caudal ecológico en el río Achamayo, Junín -Perú, empleando parámetros hidráulicos. Según metodología empleó 12 aforos en 24 puntos del cauce del río, para la simulación del caudal promedio mediante el método estocástico para calcular el modelamiento hidráulico con el software Hec-Ras y R2CROSS se utilizó los porcentajes del perímetro mojado y otras variables físicas y también los valores de Manning. Se obtuvo como resultado los valores del caudal promedio de 2.49 m $\frac{3}{s}$  y anual de 29.90 m $\frac{3}{s}$ , siendo los caudales ecológicos mediante el método R2CROSS en temporada de avenida de 74.83 L/s y en época de estiaje 41.96 L/s, la oferta hídrica calculada se da entre 2.49 m $3$ /s - 2.96 m $3$ /s para satisfacer las necesidades y demandas de la localidad sin deteriorar el caudal ecológico del río.

Zuñiga (2021) en la presente investigación se calculó el caudal ambiental del río Shullcas realizado en el departamento de Huancayo-Perú, utilizando metodologías hidrológicos e hidráulicos en el marco de la GRH del periodo de 1999 al 2018, se aplicó la prueba estadística de normalidad para comprobar si la data del registro histórico sea homogénea. Como resultado se obtuvo en base a los tres métodos aplicados, el caudal ecológico obtenido en el río Shullcas fue de 1,130 m<sup>3</sup>/s según el método de Tennant; por el método del perímetro mojado de 0,76 m<sup>3</sup>/s y por el método de permanencia o de 95 % de 0,721 m<sup>3</sup>/s; siendo los resultados menores al caudal mínimo medio entre los años de 1999 al 2018, siendo cálculos sugeridos para preservar los ecosistemas del río. Se recomienda aplicar metodologías más complejas para el cálculo de caudales ecológicos obtenidos por la autoridad encargada.

Araujo (2020) realizó el estudio para calcular el caudal ecológico (CE) utilizando los métodos hidrológicos, hidráulicos y simulación de hábitat en el río Rímac, Perú. Realizó para la determinación del caudal ecológico por los métodos hidrológicos (Hoppe y Tennant), se realizó pruebas estadísticas (análisis de consistencia) a la serie de caudales históricos. Para el cálculo del caudal ecológico por el método hidráulico se eligió el tramo crítico y su caracterización respectiva de la zona (levantamiento topográfico) juntamente con las mediciones hidráulicas y secciones transversales (Software HEC-RAS). Para el

7

cálculo del caudal ecológico por el método de simulación de hábitat se empleó los modelos hidráulicos, velocidades y profundidades para las simulaciones transversales para determinar la curva de preferencia de los organismos y del pejerrey. Se obtuvo como resultados del CE, por el método Hidrológico; según el método Hoppe (11.37 m $3$ /s y 10.28 m $3$ /s: 7Q10), por el método de Tennant  $(3.56 \text{ m}^3/\text{s})$  y según la curva de permanencia  $(2.65 \text{ 3.56 m}^3/\text{s})$ . Por consiguiente, con el método hidráulico como resultado el caudal ecológico según profundidad de 4.96 m<sup>3</sup>/s y según el perímetro mojado de 4.83 m<sup>3</sup>/s. Por último, por el método de simulación de habitad se obtuvo el valor de óptimo entre 4.0 m<sup>3</sup>/s y 4.8 m<sup>3</sup>/s. La recomendación resaltante es que se debería de incluir dentro de la normativa peruana el método hidráulico por ser confiable y adaptarse a las variables hidrobiológicas de las especies.

Calixto (2020), estudió los modelos regionales para determinar el caudal ecológico de la cuenca del río Ramis, Puno-Perú, el presente método se aplica debido a la ausencia de información en las cuencas no aforadas. Empleó datos de caudales medios mensuales y parámetros morfométricos, la información hidrológica se evaluó con el programa TREND, se aplicó el método hidrológico según R.J. N°267 ANA, 2019. Previamente se realizó al registro histórico el análisis de consistencia; análisis visual de hidrogramas, análisis de doble masa y análisis estadístico (programa TREND). Como resultado se obtuvo el estimado del caudal ecológico a partir del registro hidrológico (periodo de 1969 -2017), empleando el 15 % del caudal promedio multimensual para las estaciones Ramis, Azángaro, Huancané y Putina, siendo los valores en periodo de estiaje para los ríos Ramis (1.5 m<sup>3</sup>/s), Azángaro (0.8 m<sup>3</sup>/s), para Huancané  $(0.4 \, \text{m}^3/\text{s})$ , y para el rio Putina de 0.2 m $^3/\text{s}$ . Se determinaron 6 modelos regionales para determinar el caudal ecológico, estos modelos son necesarios para determinar el caudal ecológico en cualquier lugar sin la información hidrológica.

Lara (2020) realizó la presente investigación para evaluar los caudales ecológicos o ambiental del río Chancay Lambayeque-Perú aplicando los métodos de enfoque hidrológico y de simulación de hábitat por medio del software PHABSIM, se eligió a la especie representativa a la trucha Arcoiris. Se concluye mediante los gráficos WUA vs Caudal del modelamiento (software PHABSIM), las curvas de mayor afinidad al hábitat se representan en los valores entre 1.0 m<sup>3</sup>/s; 3.0 m<sup>3</sup>/s y 16.0 m<sup>3</sup>/s; 21.0 m<sup>3</sup>/s. Sin embargo, al elegir un solo valor de caudal anual cambiaría las características hidrológicas naturales del río, ocasionando una perturbación de los ecosistemas. Por consiguiente, se eligió el caudal ambiental del menor valor para el mes más crítico de 1.5 m<sup>3</sup>/s, para generar la curva de régimen de caudales ambientales de acuerdo con el flujo natural del río en estudio. Lara (2020) recomendó que las metodologías hidrológicas determinan un solo valor para todo el año haciéndolas no representativas para el régimen natural de un río, es por ello que se deben de aplicar monitoreos para evitar la degradación del ecosistema del río.

Bernuy (2019) estudió la determinación del régimen del caudal ecológico en la cuenca del río Rímac-Perú, utilizando el método hidrológico del caudal básico de mantenimiento a partir de registros de caudales de las Estaciones Hidrométricas de Chosica, Sheque y Tamboraque. Como resultado del estudio se tiene caudales ecológicos máximos (C.E. máx), todos en el mes de Marzo: 22.80 m<sup>3</sup>/s, 2.56 m $3$ /s y 10.41 m $3$ /s. y como caudales ecológicos mínimos (CE mín) del mes de Agosto: 12.36 m<sup>3</sup>/s, 0.84 m<sup>3</sup>/s y 5.15 m<sup>3</sup>/s. Como recomendación principal es realizar la caracterización de estas subcuencas de forma autónoma teniendo en cuenta su versatilidad, demográfica, hidrológica y de calidad, etc., ya que los caudales calculados en cada tramo de estudio son diferentes los regímenes de caudales ecológicos, se sugiere determinar los regímenes de caudal ecológico mediante métodos holísticos de acuerdo con las particularidades del tramo en estudio.

Alcoser (2014), realizó el estudio para el cálculo del caudal ecológico del río Tumbes - Perú, empleó el método Hidrológico de Tennant o Montana, para el periodo (1963-1987) y (1988-2011), para ello utilizó una serie de caudales del río Tumbes obtenidos de la estación Hidrométrica El Tigre. Como resultado importante se obtuvo que los caudales medios anuales son de  $98.39 \, \text{m}^3/\text{s}$  y

100.49 m<sup>3</sup>/s y su caudal ecológico correspondiente es de 9.84 m<sup>3</sup>/s y 10.04 m<sup>3</sup> /s. Este método demostró ser ventajoso para la obtención del caudal ecológico para la estación El Tigre. El presente estudio permite tomar medidas preventivas adecuadas para la gestión integral de los recursos hídricos.

Alata (2020) estudió el caudal ecológico requerido aguas abajo de la captación de cualquier central hidroeléctrica que utilice el recurso hídrico de los ríos de la costa del Perú. El estudio en particular evaluó la central hidroeléctrica de Molloco-Arequipa, mediante mediciones del régimen de caudales mensuales del río Molloco. Alata (2020), para lo cual aplicó los siguientes métodos; método suizo, método asturiano, método ecuatoriano y método escocés. Como resultado se obtuvo que el promedio del caudal ecológico mínimo por el método suizo y el método asturiano es de  $0.8165$  m $\frac{3}{s}$ . Se descartan los métodos ecuatoriano y escocés debido a que sus indicadores de la calidad del agua no cumplen con las normas vigentes. Se concluye que la metodología propuesta solo se puede aplicar para ríos de la costa, en estos ríos presentan limitación en las épocas de estiaje, los métodos hidrológicos e hidráulicos no consideran los parámetros bióticos, debido a los escasos antecedentes sobre los requerimientos ambientales y requieren un estudio de levantamiento de línea de base que es de alto costo.

Existen muchas definiciones del concepto de caudal ecológico, pero lo primordial de su definición es la evaluación económica, social, ambiental, en consecuencia, su definición es el régimen hídrico que se establece en un río, zona costera o humedal para preservar los ecosistemas y su aprovechamiento, en los distintos casos en donde sus requerimientos del agua luchan entre sí y los caudales están regulados (UNESCO, 2015).

El caudal ecológico comprende la sustentabilidad del recurso hídrico, y el equilibrio entre la fauna y la vegetación, en la actualidad la definición del caudal ecológico es muy discutida por diferentes autores, por lo que tiene varias denominaciones tales como: caudal de mantenimiento, caudal ambiental, caudal de compensación, caudal mínimo, caudal de acondicionamiento, entre otros. En la Anexo 4, se presenta las diferentes definiciones que se denominan al caudal ecológico (Consuegra, 2013).

#### Métodos Existentes

En la actualidad se reportó que existen más de 200 métodos para la evaluación de los caudales ambientales o ecológicos usados en 44 países a nivel mundial. Esta magnitud precisa en su mayoría, a la adaptación de algunas metodologías principales, las que se pueden clasificar en cuatro grupos; hidráulicos hidrológicos, simulación de hábitat y holísticos que se diferencian principalmente según dos tipos de criterios; la integración de parámetros físicos y biológicos o físicos (hidrológicos o hidráulicos) (Castro, et al., 2006).

#### Métodos Hidrológicos

Esta metodología expone que el caudal ambiental se determina a partir de antecedentes hidrológicos registrados como son los caudales mensuales, promedios, diarios, análisis de series temporales, etc. los cuales se desarrollan de manera rápida y sencilla para calcular el caudal ecológico (Castro, et al., 2006), los métodos más importantes desarrollados dentro de este enfoque son:

Método de Hoppe, expresa la relación entre la curva del escenario eco sistemático favorable en la zona de estudio y la persistencia de caudales. Para aplicar este método se debe considerar tres percentiles importantes a partir de las condiciones que son necesarias en los ecosistemas, como son Q17%, Q40%, Q80%. Estos percentiles muestran diferentes estadios de vida para la especie como es el caso de desove, su crecimiento y reproducción (Castro, et al., 2006).

Método de Tennant, la metodología se genera a partir de investigaciones en campo, en las cuales se encontraron las dependencias directas del hábitat de una especie determinada con la morfología del cauce del río. Este método facilita de forma económica y rápida, una inicial aproximación en la determinación de los caudales ecológicos, los cuales tendrían que ir siendo afinados tomando en cuenta el comportamiento de la flora, fauna y topografía del lugar de estudio. Luego con base a estos estudios, determina el caudal representativo al 60%, 20% y 10% y del caudal promedio anual se clasifican como bueno, excelente y óptimo (Aguilera & Pouilly, 2012). Para Tennan el año está comprendido en dos periodos, los cuales representan las épocas de estiaje y avenida, y establece el porcentaje que corresponde el caudal ecológico para ellos (1976).

Rafael Heras, para calcular el caudal ecológico lo primero que se requiere es obtener el caudal medio mensual que comprende a los tres meses consecutivos más bajos, este método presenta como el flujo mínimo al 20% del valor determinado anteriormente (Brown, 2016).

Método del caudal medio mensual, este método fue creado por el Servicio de vida silvestre de los EEUU de América, el cual propone que el caudal ecológico se estima se estime mediante el promedio del flujo mensual del mes más seco. Para ello, se requiere de un registro de caudales medios y con un mínimo de 25 años (Flachier, 2016).

#### Métodos Hidráulicos

Estos métodos que se encuentran agrupados bajo el enfoque hidráulico emplean la relación entre variables como son: el perímetro mojado, la velocidad, la sección del río, caudal circulante y el tirante, entre otros. Este conjunto de métodos representa un avance en la presente evolución de la determinación del caudal ecológico con referencia a los métodos de enfoque hidrológico, por lo que estos analizan las diferentes variaciones de los caudales y también el impacto que producen en las características del cauce del rio y de las condiciones de supervivencia de las especies que habitan en el cuerpo de agua o de su desarrollo. A pesar de que estos métodos abarcan nuevos parámetros que permiten el cálculo del caudal ambiental, no incluye una variable que represente a las especies acuáticas (Castro, et al., 2006).

Método del perímetro mojado, este método se caracteriza por relacionar en una sección de análisis la superficie inundada respectivamente o "mojada" con el caudal que fluye por la sección del río. Este método asume que el mantenimiento del hábitat se encuentra directamente relacionado a la magnitud de la variable hidráulica mencionada. Sin embargo, este método solicita para una mejor aplicación, que la sección de estudio se encuentre en un rápido (Parker & Richards, 2004). Por último, se elaboran las curvas de perímetro mojado vs caudal, observándose que, para cierto volumen del agua, la pendiente se vuelve prácticamente cero (Villanueva & Alata, 2011). El caudal ecológico será el que se encuentre próximo al punto de inflexión.

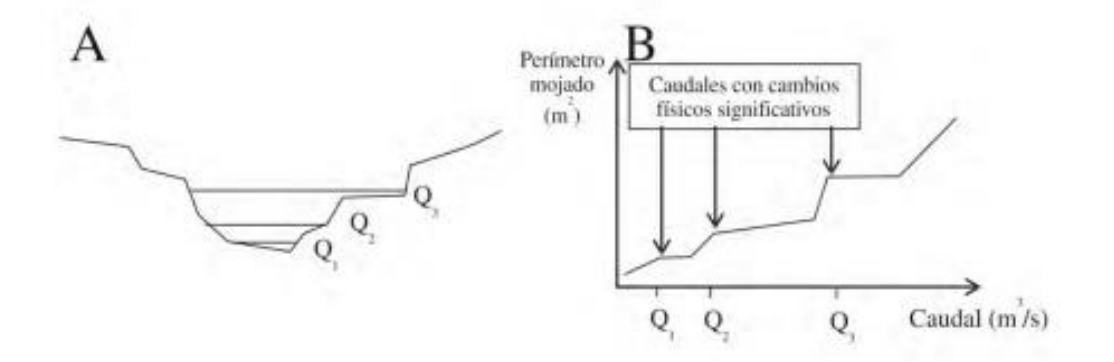

Figura 1. Gráfica de perímetro mojado vs sección transversal y caudal

Fuente: Aguilera & Pouilly (2012)

Método de múltiples transectos, se caracteriza por estudiar diversos transeptos de un río para estimar el valor de caudal ecológico del mismo. Para emplearlo, se necesitan los datos como la profundidad velocidad, cobertura y sustrato para las distintas secciones transversales analizadas, y así como para diferentes valores del flujo de río que representen las distintas temporadas. Luego se aplica una simulación hidráulica para visualizar los aumentos y disminución en los factores analizados. (Castro et al., 2006).

Método del Modelo Hidráulico, se realiza un modelamiento hidráulico, para ello se requiere una previa recolección de datos de características hidráulicas y físicas, como profundidad, cobertura vegetal, forma de fondo, etc. (Castro et al., 2006).

### Método Eco-Hidráulicos

El enfoque eco-hidráulico asocia a los métodos, cuyo principal objetivo es calcular la aptitud del hábitat acuático en base a los requerimientos de una especie o un conjunto de ellas y la información hidráulica e hidrológica que presenta el cuerpo de agua. A continuación, se describe el método más representativo (Castro et al., 2006).

IFIM, elaboró en los años 70, la U.S. Fish and Wild Service la metodología IFIM con la finalidad de determinar los efectos ambientales en las especies que dependen de los ríos a partir de un análisis de sus preferencias. Este método cuantifica la superficie útil potencialmente para la especie de análisis para diferentes caudales circulantes, que posee cinco fases secuenciales (ANA, 2015).

#### Métodos Holísticos

Por los años noventa, se desarrollaron diferentes los métodos holísticos, los que requieren de una investigación muy exhaustiva debido a que comprenden en su análisis factores biológicos, hidráulicos y hidrológicos y así como información sobre las condiciones sociales, económicas y calidad de agua (ANA, 2015).

## Comparación de los métodos

Podemos observar algunas ventajas y limitaciones que conlleva utilizar cada una de las diferentes metodologías para determinar Caudales Ecológicos. En el Anexo 5, se detalla algunas desventajas y ventajas por cada método.

La legislación peruana en temas vinculados a la GRH precisa como caudal ecológico al volumen de agua que se debe mantener en las fuentes naturales de agua y detalla la importancia de que este sea respetado y aplicado en todas las construcciones que afecten a las fuentes de agua (Ley N°29338, 2009); por lo que a partir en el año 2019 se aprueba los lineamientos generales para determinar caudales ecológicos (R. J. N°267-2019 – ANA).

A continuación, se presenta en el Anexo 2, el resumen de la Legislación de los Recursos Hídricos en el Perú, desde la publicación del Código de Aguas (1902- 1969) hasta R. J. N°267-2019 – ANA.

En resumen, se desarrolló tres períodos importantes en la evolución legislativa del recurso hídrico en el Perú, determinados mediante el punto de vista normativo de las autoridades: Código de Aguas, Ley General de Aguas y Ley de Recursos Hídricos.

Según el Artículo 3 (aplicación) de los "Lineamientos generales para determinar el caudal ecológico", la actual norma se aplica en todo el Perú a y su cumplimiento es obligatorio por las AAA, ALA, Consejos de Recursos Hídricos de Cuenca, y por las personas naturales o jurídicas, de derecho público o privado, en el marco de procedimientos administrativos vinculados a la aprobación de caudales ecológicos; con fines de acreditación de la disposición del agua, para todo tipo de uso (proyectos de inversión pública, privados, sujetos o no al SEIA, y para la organización de los recursos del agua en los ámbitos de cuencas, con la finalidad de protección y conservación del ecosistema de los ríos.

Según el Artículo 6. de los "Lineamientos generales para determinar el caudal ecológico", los estudios de caudal ecológico elaborados en el reglamento de la evaluación del IGA, deberán considerar lo siguiente:

Proyectos clasificados como categoría I: DIA, se aplicará el estudio técnico de caudal ecológico ejecutando el Método Hidrológico –Hidráulico (Anexo I de "Lineamientos generales para determinar el caudal ecológico"). Los proyectos clasificados como categoría II: EIA-sd o categoría III: EIA-d, se realizará el

estudio técnico de caudal ecológico aplicando el Método de Simulación de Hábitat u Holístico (Anexo II de "Lineamientos generales para determinar el caudal ecológico")

Excepcionalmente, en el caso que no se modifiquen o alteren cuerpos naturales de agua y sus bienes asociados, calidad, en cantidad y temporalidad de manera significativa, el administrado podrá aplicar el Anexo I aun cuando el proyecto haya sido clasificado en la categoría II o III, según corresponda.

Para proyectos no comprendidos en el listado de inclusión de proyectos de inversión del SEIA (Art. 23 del SIA) o pequeños proyectos pequeños, el administrado presentará el estudio de caudal ecológico considerando el Anexo I de la R. J. N°267-2019 – ANA, debiendo para ello coordinar con la AAA correspondiente el método a utilizar (Hidrológico – Hidráulico)

### <span id="page-26-0"></span>**III. METODOLOGÍA**

#### <span id="page-26-1"></span>**3.1. Tipo y diseño de investigación**

El tipo de investigación que se desarrolló es aplicativa, por que busca la aplicación y utilización de los datos del registro histórico de caudales de la Estación Tuti para obtener más conocimiento del contexto hidrológico, geográfico, y para el beneficio de los sectores de su interés (Quezada, 2010).

El nivel de la investigación es descriptico, debido a que se procesó y caracterizó los caudales mínimos, máximos, medios, se describió promedios y se estimó parámetros del río Colca, para determinar el caudal ecológico utilizando las metodologías hidrológicas e hidráulicas (Quezada, 2010).

El método de la investigación es cuantitativo, para lo cual se recogieron los datos, analizaron y procesaron los caudales del Río Colca de forma secuencial y probatoria con los métodos de análisis para calcular el caudal ecológico, utilizando la observación (Quezada, 2010).

El diseño de la investigación es no experimental de corte longitudinal, es no experimental porque se observaron los caudales tal cual se dan en su entorno natural, sin la manipulación de ninguna variable. Es de corte longitudinal porque se analizó las variaciones de los caudales del río Colca en el transcurso del periodo del año de 1986 al año 2021 (Quezada, 2010).

#### <span id="page-26-2"></span>**3.2. Variables y operacionalización**

La operacionalización de las variables es una definición metodológica que reside en trastornar o desagregar deductivamente las variables que integran el problema de investigación, partiendo desde lo más general a lo más específico (Carrasco 2019).

### **Variable Independiente.**

Caudal del Río Colca

### **Variable Dependiente.**

Caudal Ecológico

Las variables son conceptos, construcciones abstractas que representan cualidades, propiedades o factores de la realidad y características, asumiendo valores no contantes o que varían (Núñez, 2007).

Para la presente investigación se desarrolló la operacionalización de las variables, la que se describen en el Anexo N°01.

### <span id="page-27-0"></span>**3.3. Población, muestra y muestreo**

### **Población**

La población comprende los registros históricos de caudales del río Colca.

#### **Muestra**

La muestra correspondió al registro histórico de caudales del periodo (1986 – 2021) de la unidad hidrográfica Alto Camaná (Sub cuenca Colca), de la estación Bocatoma Tuti administrado por AUTODEMA para determinar el caudal ecológico mediante el método hidrológico y el tramo de estudio del trayecto de aproximadamente de 1, 834 Km , ubicado aguas debajo de la bocatoma de Tuti, en donde se realizó el levantamiento topográfico para calcular el caudal ecológico simulado mediante el método Hidráulico.

#### <span id="page-28-0"></span>**3.4. Técnicas e instrumentos de recolección de datos**

**3.4.1. Determinación del caudal ecológico del rio Colca, con el registro histórico de caudales de la estación bocatoma Tuti, mediante el Método Hidrológico según R. J. N°267-2019 - ANA, 2019.**

El área de estudio comprende el río Colca, para lo cual utilizó la información hidrológica para determinar el caudal ecológico (Qe) mediante el método Hidrológico.

Esta información se solicitó mediante una carta el Registro hidrométrico de la serie de caudales medio mensuales recibidos y caudales medio mensuales aguas abajo de la estación bocatoma Tuti del sistema regulado Colca Siguas (Subcuenca Colca) del periodo de años (1986 al 2021) a la Gerencia de Gestión de Recursos Hídricos de la Autoridad Autónoma de Majes (AUTODEMA), las tablas de la información hidrométrica del sistema regulado Colca Siguas se encuentra en Anexo 6 y Anexo 7 respectivamente. Aplicamos la metodología de la resolución jefatural N°267-2019-ANA en donde indica tomar como referencia el valor de 15% del caudal medio mensual para determinar el caudal ecológico (Qe =15 %Qm). En la investigación no se considera los factores ambientales ecológicos de flora y fauna acuática.

La técnica que se utilizó en la recopilación de información es de tipo observacional, porque se recolectó datos hidrométricos históricos, organizándose mediante tablas de la hoja de cálculo Excel para su procesamiento, evaluación y determinación del caudal ecológico.

La demanda aprobada a través de PADH (Plan de aprovechamiento de disponibilidad hídrica 2020 - 2021) de uso de agua con fines agrarios, poblacional, industrial entre otros fines, ha sido descargada de la página web institucional del ANA.

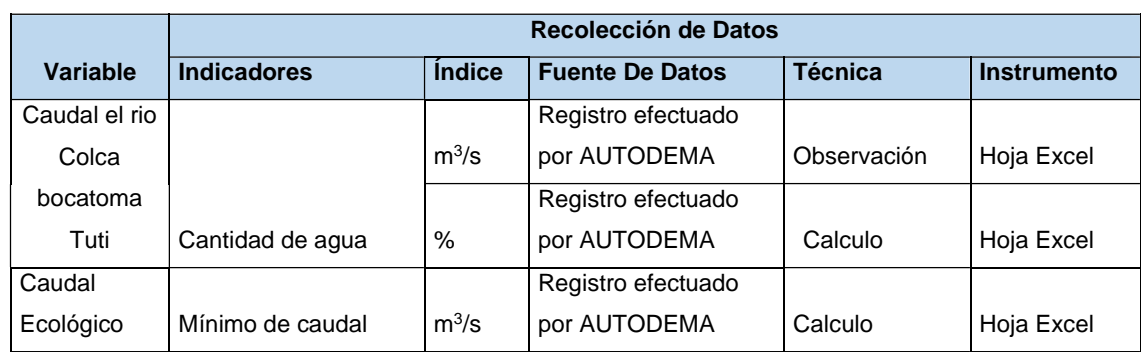

### Tabla 1. Recolección de Datos

# **3.4.2. Determinación del caudal ecológico del río Colca aguas abajo de la bocatoma Tuti, mediante el Método Hidráulico**

El método hidráulico utiliza parámetros hidráulicos como son la velocidad del caudal, perímetro mojado, profundidad, fondo de río, nivel de agua, altura crítica, área mojada, espejo de agua, las secciones transversales entre otras a lo largo del tramo en estudio. Se utilizó el método del perímetro mojado que forma parte del Método Hidráulico, que consistió en graficar la curva en función de los caudales y los perímetros mojados de las secciones transversales del río Colca, en la curva se halló el punto de inflexión que representó el caudal ecológico.

Lo primero que se realizó es una salida a campo para el reconocimiento y caracterización general del tramo del río de la zona de estudio y de la bocatoma de Tuti, luego se contrató los servicios de un tercero para realizar el levantamiento topográfico del cauce del río Colca en estudio. En la salida de campo se tomó datos y caracterización del cauce del río de los sectores más representativos (secciones con mayor similitud en cuanto a sus características geométricas) hasta finalizar el tramo en estudio. Obtenido estos datos se realizó el ajuste al coeficiente de rugosidad de Manning por medio de la calibración, para modelamiento hidráulico mediante el software Hec Ras. La tabla de valores del coeficiente de Manning se encuentra en el Anexo 12 y las tablas del reporte hídrico emitido por la Gerencia de Gestión de Recursos Hídricos de AUTODEMA del día de la salida de campo se encuentra en el Anexo 10.

El levantamiento topográfico del río Colca se realizó aguas abajo de la bocatoma de Tuti, en un tramo de 1, 834 Km. Se consideró este tramo ya que es una zona crítica regulada por la bocatoma de Tuti.

Por medio del servicio de la empresa AA y T CONSULTORES SAC, se realizó el levantamiento topográfico mediante la fotogrametría (DRONE PHANTOM 4 pro v2) con la de Estación Total (Leyca TS-06 Plus).

Se realizó primero la colocación de los puntos de control terrestre (PCT) para realizar los vuelos con el drone, que son unas marcas en el suelo ubicadas de manera estratégica, que se levantaron en tiempo real en la Estación Total en coordenadas UTM (Universal Transverse Mercator), Datum Word Geodetic System 84 y zona 19 sur, para realizar los ajustes en los vectores X,Y,Z de las imágenes obtenidas con el drone en el sobrevuelo mediante el software Metashape 1.7 , después de que el drone aterrizó se completó la lista de verificación posterior al vuelo para transferir los datos al ordenador y procesarlos.

Una vez obtenidos los archivos CAD, ORTOFOTO, RASTER (DSM) que es el modelo digital de la superficie mediante el levantamiento topográfico, se procedió a generar la nube de puntos con el programa Global Mapper, también se generó la edición de la planimetría de los diferentes detalles existentes en el terreno y la generación de las curvas de nivel con ayuda del software AutoCAD civil. Se aprecia el informe topográfico en el Anexo 13.

Luego de realizado la caracterización de la zona de estudio y el levantamiento topográfico mediante caracterización morfológica del cauce en estudio, con el software Metashape 1.7 y software AutoCAD civil se exportó directamente la información de los archivos generados al software Hec Ras 6.1 para realizar el modelamiento hidráulico generando secciones transversales georreferenciadas, velocidades de los caudales, perímetro mojado, profundidad, entre otras variables del software y de esta manera se simuló los caudales que transcurre por el tramo en estudio de 1, 834 Km aguas abajo de la bocatoma de Tuti. El caudal ecológico se obtuvo mediante el punto de inflexión de la curva de función

logarítmica en función de los caudales simulados y los perímetros mojados, este caudal fue el necesario para mantener los hábitats acuáticos del río Colca en condiciones óptimas para su permanencia en el río.

## <span id="page-31-0"></span>**3.5. Procedimientos**

# **3.5.1. Caracterización del área de estudio**

La Ubicación del área de estudio está en el departamento de Arequipa, Provincia de Caylloma, Distrito Tuti, el cual corresponde a un trayecto del río Colca de 1, 834 Km aguas abajo de la infraestructura hidráulica Bocatoma de Tuti, que comienza a partir de la bocatoma Tuti. La bocatoma de Tuti es administrada por Autoridad Autónoma de Majes (AUTODEMA).

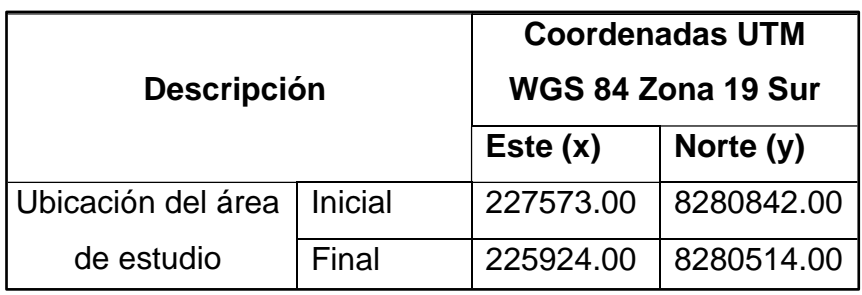

Tabla 2. Ubicación del área de estudio

# Figura 2. Mapa de ubicación del área de estudio

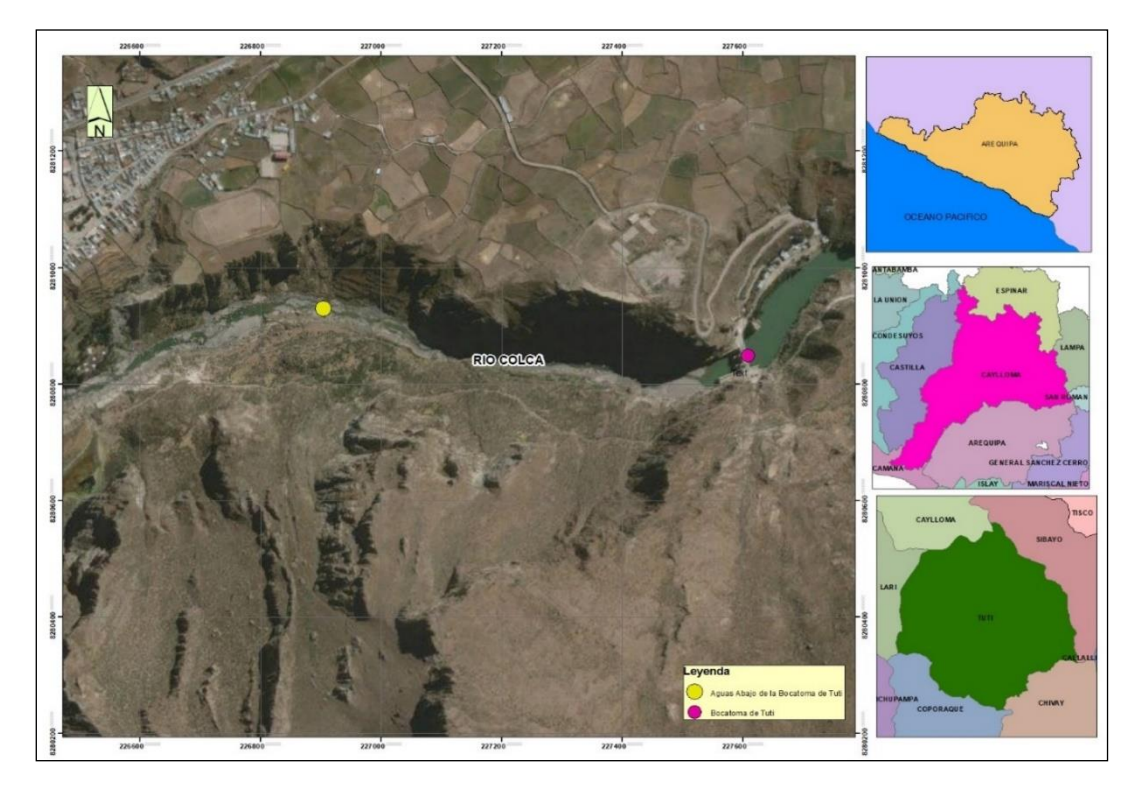

El acceso a la zona donde se desarrolló el presente estudio de investigación es desde la ciudad de Arequipa por una vía asfaltada de 133 km hasta Chivay, a partir de Chivay otra vía asfaltada de 7 km hasta el distrito de Tuti y luego una carretera trocha carrózale de 1 km hasta la infraestructura hidráulica bocatoma de Tuti. El río Colca tiene su origen en las alturas del cerro Yanasalla, en el tramo medio forma un valle agrícola, para encajonarse en un largo y profundo cañón en la parte final, el río Colca cuenta con más de 129 Km de recorrido, con dirección Suroeste-Noreste y drena sus aguas hacia el océano Pacífico. Los puntos de referencia se muestran en la tabla 3.

| <b>Descripción</b> |         | <b>Coordenadas UTM</b><br>WGS 84 Zona 19 Sur |              |
|--------------------|---------|----------------------------------------------|--------------|
|                    |         |                                              |              |
| Río Colca          | Inicial | 266007.00 E                                  | 8281188.00 N |
|                    | Final   | 701766.00 E                                  | 8277636.00 N |

Tabla 3. Coordenadas referenciales del río Colca

El río Colca se encuentra en una de la jurisdicción de las administraciones locales del agua (ALA) denominado ALA Colca-Siguas-Chivay, para la parte media de la cuenca, incluyendo el sistema regulado Colca, el margen izquierdo del río, y la quebrada Molles. Según la investigación de "Evaluación de Recursos Hídricos en la Cuenca Camaná-Majes-Colca" (ANA, 2015), el ámbito del presente estudio ha sido comprendido dentro de la cuenca Camaná-Majes-Colca, en la siguiente Tabla 4 se puede apreciar las coordenadas:

Tabla 4. Ubicación de la cuenca Camaná-Majes-Colca

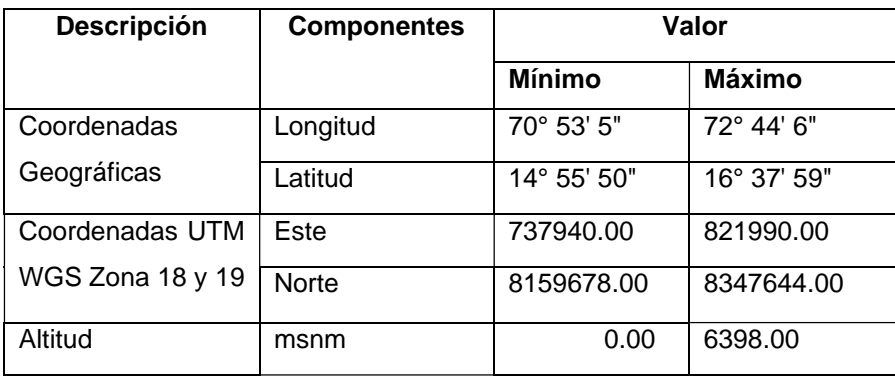

Fuente: Tomado de ANA, 2015, p. 3.

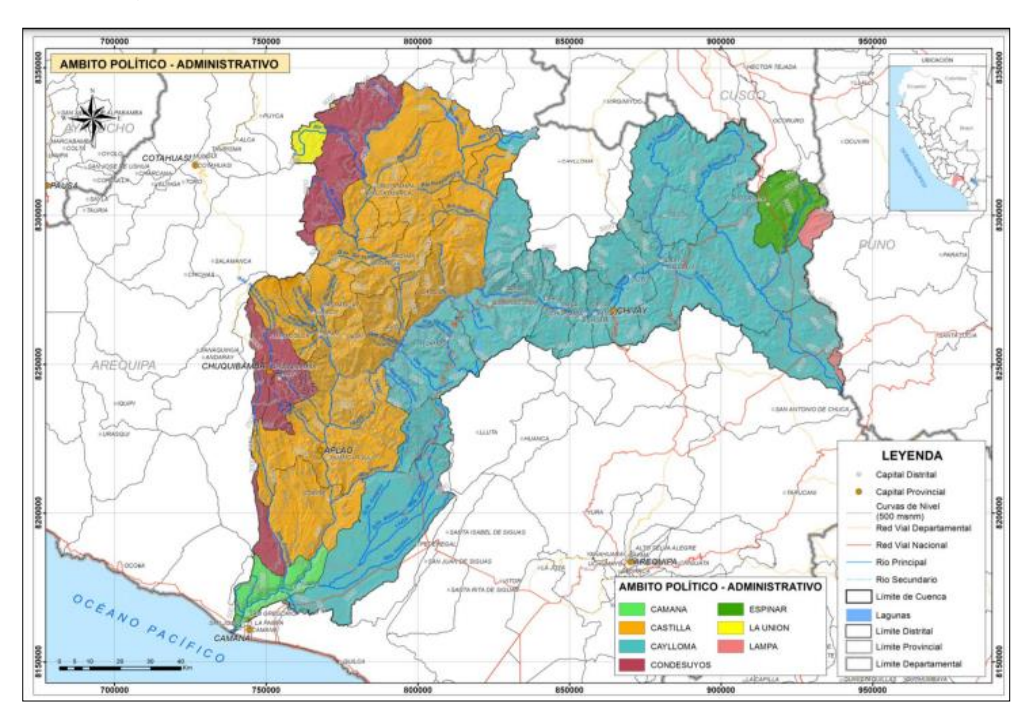

Figura 3. Ubicación de la Cuenca Camaná-Majes-Colca

Fuente: Tomado de ANA, 2015

En la cuenca Camaná-Majes-Colca (unidad hidrográfica 134 nivel 3) está constituida por el río principal Camaná-Majes-Colca, 6 afluentes principales y 10 ríos secundarios y 2 quebradas la quebrada de Huambo y quebrada de Molles, la cuenca tiene un inventario de 768 ríos. En cuanto a la infraestructura en la unidad hidrográfica Alto Colca hay 3 represas que forman parte del sistema regulado Chili (El Dique de los Españoles, Bamputañe y Pañe) y la represa de Condoroma que es parte del sistema regulado Colca. El río Camaná-Majes-Colca su perfil de pendiente es muy suave en los primeros 140 km hasta el comienzo del encañonamiento en donde se encuentra el famoso Cañón del Colca, tramo en el que se vuelve más pronunciado, hasta tomar una forma sutilmente cóncava en el curso medio y bajo. La pendiente media del cauce es de 1,66% y su longitud total es de 421 Km.

El relieve de la cuenca Camaná-Majes-Colca es característicamente similar a la mayoría de los ríos de la vertiente occidental, de fondo profundo y quebrado con pendiente fuerte, su fisiografía es escarpada cortada por quebradas de fuerte pendiente, la cuenca está limitada por cadenas de cerros con dirección hacia aguas abajo y que luego muestran un descenso sostenido del nivel de cumbres.

En la cuenca Camaná-Majes-Colca, entre las principales actividades económicas se tiene la actividad agraria y pecuaria con un elevado nivel de minifundios, así como un elevado cultivo de alfalfa, papa, maíz, haba y quinua. El turismo está orientado hacia los atractivos naturales del Cañón y del valle del Colca (Autoridad Nacional del Agua del Perú – INCLAM Perú, 2015).

Hidrográficamente la zona en donde se realizó el estudio de la presente investigación está comprendida en la unidad hidrográfica Alto Camaná o Subcuenca Colca, con respecto al drenaje de las aguas de lluvia de este sector se lleva a cabo de afluentes intermites.

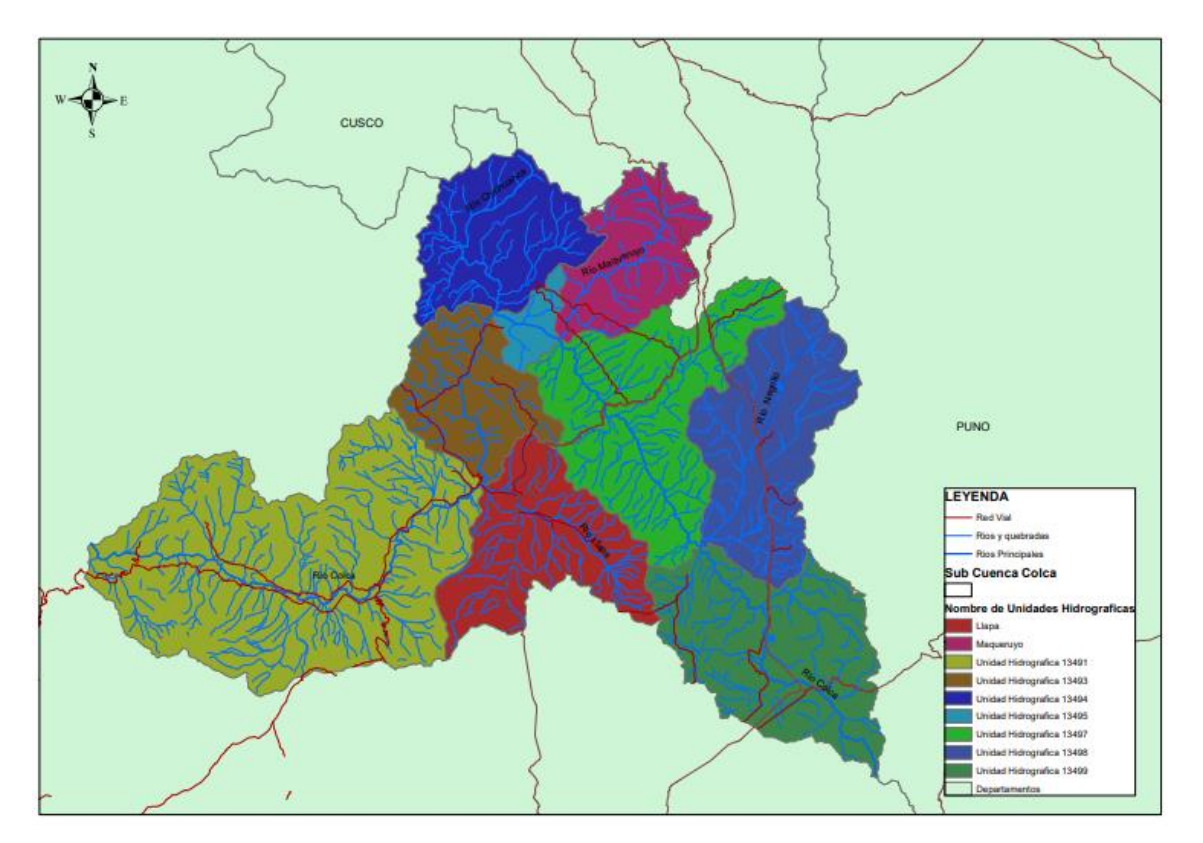

Figura 4. Ubicación de la Unidad Hidrográfica Alto Camaná.

De la curva hipsométrica de la unidad hidrográfica Alto Camaná, se infiere; la curva A, refiere una cuenca con un potencial erosivo en fase de juventud, la curva B indica una cuenca en equilibrio en fase de estabilidad y la curva C indica una cuenca sedimentaria en la fase de vejez.

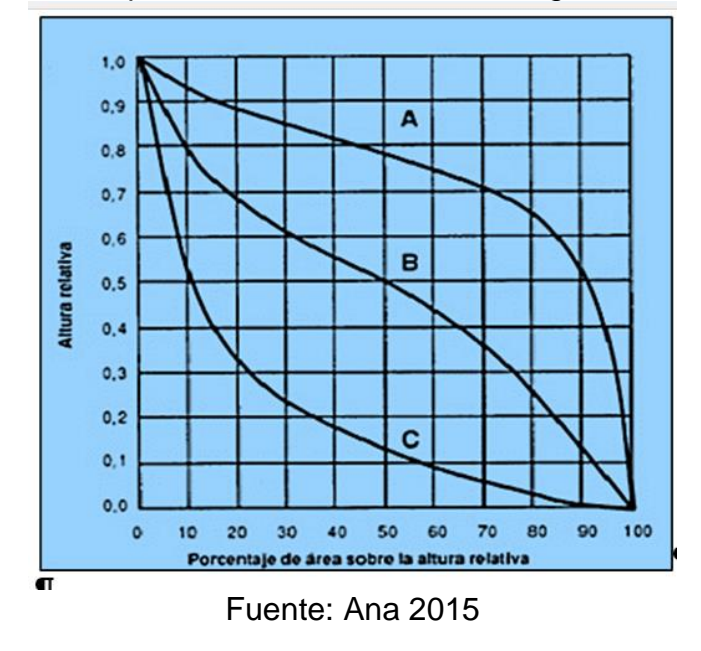

Figura 5. Curva Hipsométrica de la unidad hidrográfica Alto Camaná

Figura 6. Curva hipsométrica y frecuencias de altitudes de unidad hidrográfica

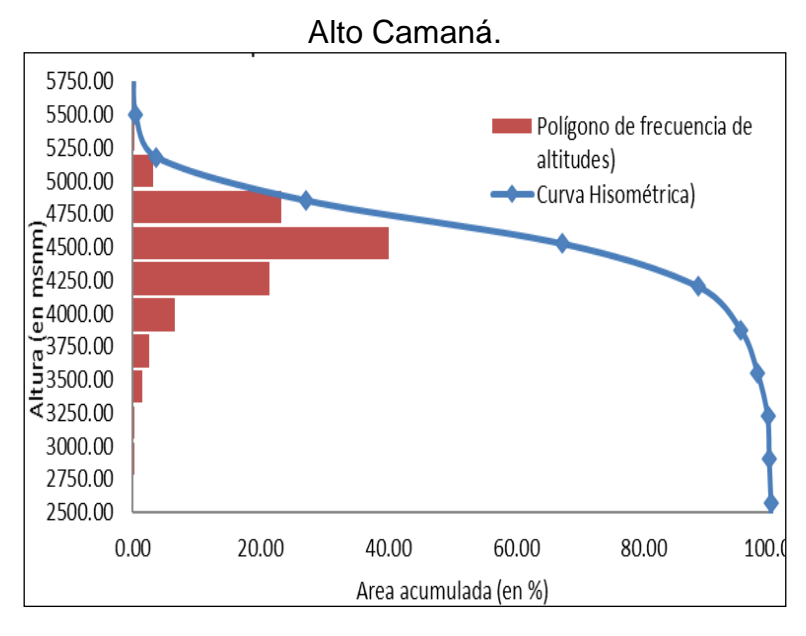

Fuente: Ana 2015
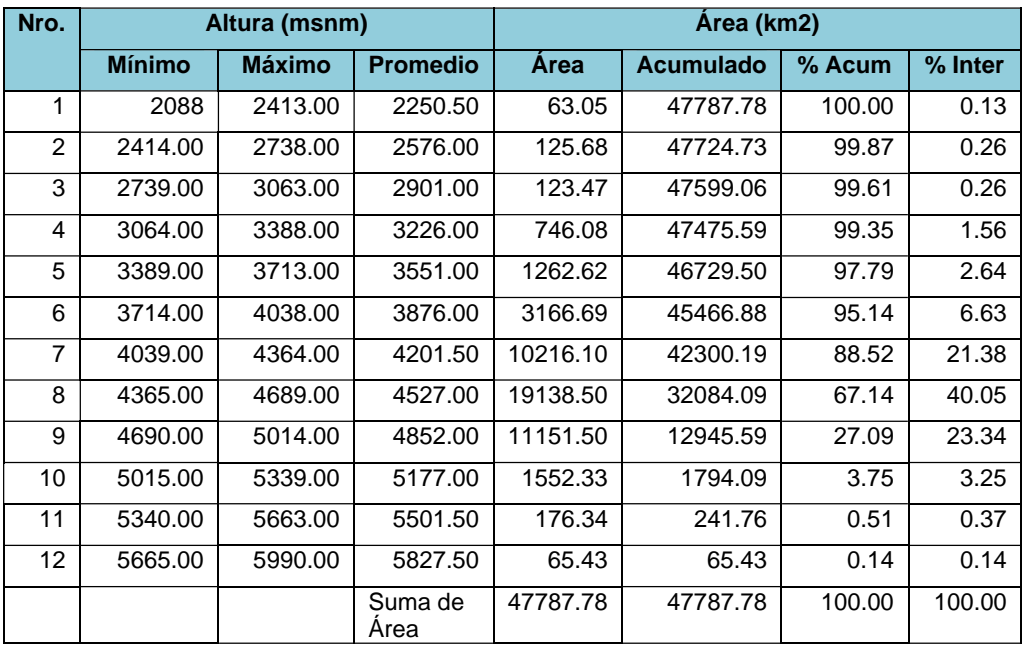

En la Tabla 5. Se detalla los parámetros geomorfológicos y físicos de la unidad hidrográfica Alto Camaná que es parte de la Cuenca Camaná-Majes-Colca.

Respecto a la caracterización de la unidad hidrográfica Alto Camaná, los modelos de drenaje son muy cambiados, desde modelos de una textura gruesa y dendríticas en la parte baja, a modelo de drenaje radial y dendrítico en la parte media, a modelos de drenaje angulado y radial como predominante en las partes altas.

De acuerdo a su índice de compacidad la unidad hidrográfica Alto Camaná le concierne a una forma oval oblonga a rectangular oblonga, de lo cual podemos deducir que las aguas recolectadas de sus afluentes intermitentes tienen un tiempo mayor de llegada al cauce del rio principal que algunos de las demás subcuencas.

Según el Estudio realizado por Autoridad Nacional de Agua (2017), los bosques de piedra son comunes en los alrededores del Cañón del Colca, su presencia se debe posiblemente a estallidos volcánicas o bien a las fallas, plegamientos o fracturas, que han sido sometidas a fuertes acciones de erosión, tanto eólica como hídrica.

Según el "Plan de Aprovechamiento de Disponibilidad Hídrica del Consejo de Recursos Hídricos Quilca Chili" (ANA – 2017), refiere que el sistema hidráulico está constituido por infraestructuras hidráulicas de conducción, almacenamiento captación y distribución para el aprovechamiento del recurso hídrico del río Colca, que se incrementa mediante el almacenamiento de agua en la represa de Condoroma.

La bocatoma Tuti es presa de derivación, esta agua es conducida mediante un sistema de aducción, hacia el río Siguas, donde es captada y derivada el agua mediante la bocatoma Pitay y Santa Rita de Siguas, para irrigar las Pampas de Majes y Santa Rita de Siguas, así como las áreas agrícolas de las márgenes derecha e izquierda de los ríos Colca y Siguas.

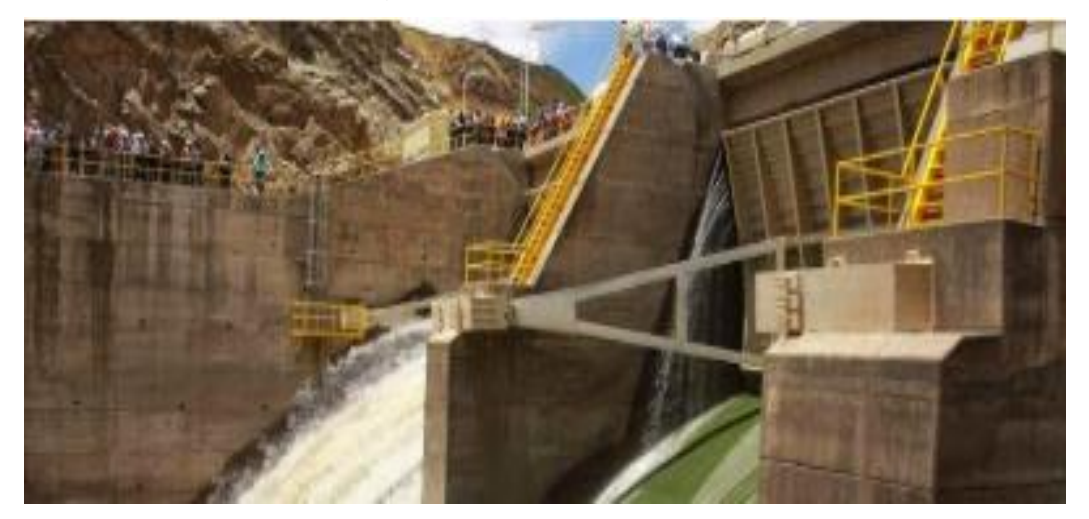

Figura 7. Bocatoma de Tuti

Fuente: Foto de AUTODEMA, 2014

En cuanto a infraestructura hidráulica de la bocatoma de Tuti la (Autoridad Nacional del Agua del Perú – INCLAM Perú, 2015), este se ubica en inmediaciones del distrito Tuti, río Colca, tiene una capacidad de captación de hasta34.00 m<sup>3</sup>/s, capta y regula las aguas del río Colca provenientes de la [presa de Condoroma](http://infraestructuraperuana.blogspot.com/2009/06/majes-sihuas-represa-de-condoroma.html) en época de avenida y de estiaje, así como las provenientes de los aportes de la cuenca en la parte intermedia.

Según el "Plan de Aprovechamiento de Disponibilidad Hídrica del Consejo de Recursos Hídricos Quilca-Chili " (ANA, 2017), este constituye un instrumento para la planificación anual del agua, orientada a la administración integrada, multisectorial y participativa de los recursos hídricos, para atender la demanda de agua con fines agrícolas en un volumen es de 446,924 hm<sup>3</sup>/año, que corresponde a las juntas de usuarios de los sub sectores hidráulicos de Valle del Colca, Ampato Siguas Quilca, Pampa de Majes y Santa Rita de Siguas, y que guarde relación con los derechos otorgados en las respectivas licencias permisos y autorización de uso de agua.

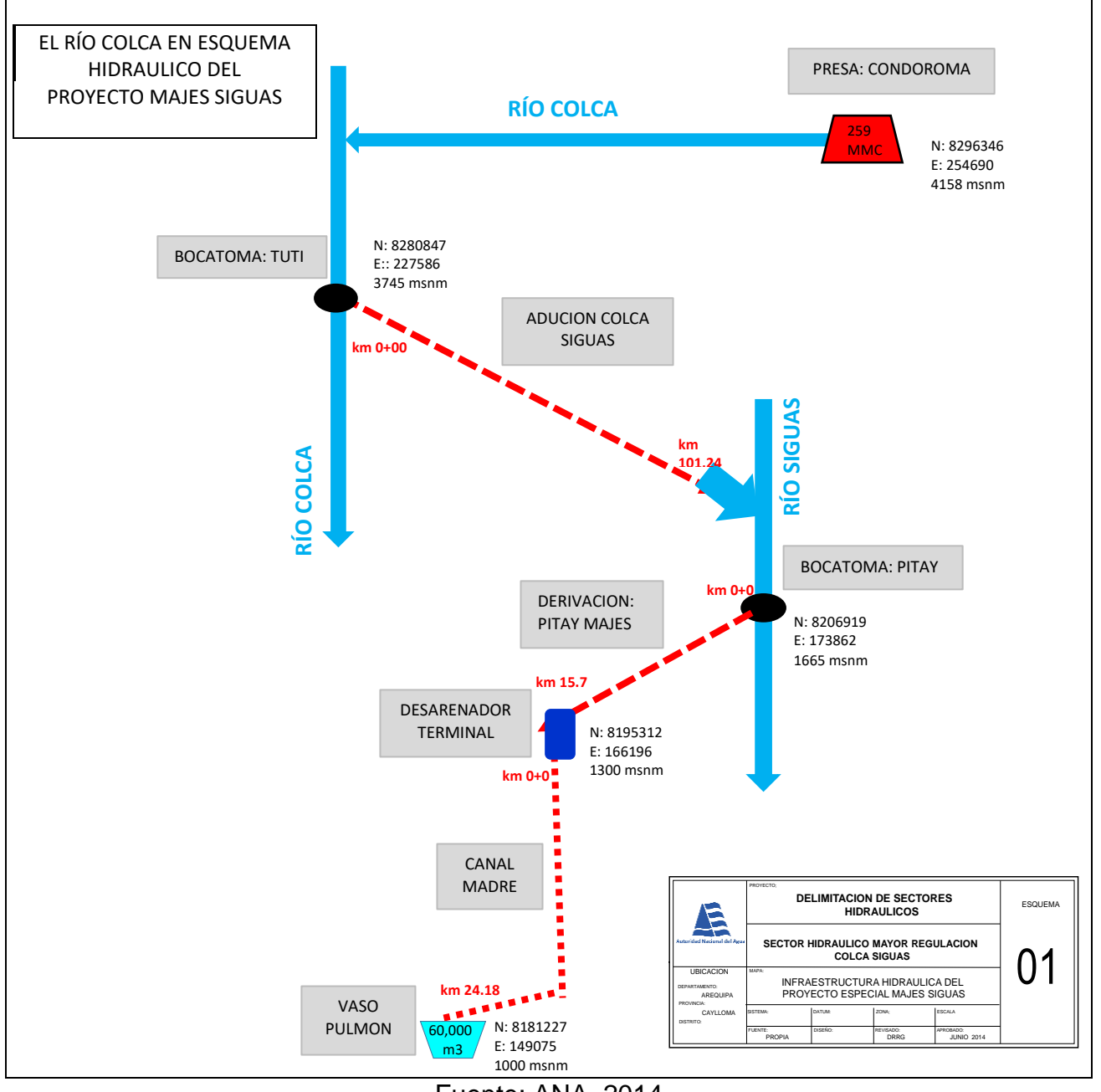

Figura 8. Río Colca en el esquema hidráulico del proyecto Majes Siguas

Fuente: ANA, 2014

# **3.5.2. Determinación del caudal ecológico de río Colca, con el registro histórico de caudales recibidos de la estación bocatoma Tuti, mediante el Método Hidrológico según R. J. N°267-2019 - ANA, 2019.**

El ANA por medio de la Dirección de Planificación y Evaluación de Recursos Hídricos, aprobó los lineamientos para la determinación del caudal ecológico Hidrológico - Hidráulico a través de la R. J. N°267-2019, ANA.

Considerando lo establecido en la R. J. Nº 267 – 2019, ANA, se determinó el Caudal Ecológico, aplicando la metodología Hidrológico, datos obtenidos de AUTODEMA, mediante una carta de acceso a la información para obtener la serie hidrológica histórica de la Unidad Hidrográfica alto Camaná, de la estación hidrométrica de la bocatoma de Tuti, siendo la estación hidrométrica más cercana. Se empleó el establecimiento del porcentaje sobre la base de registros de caudales medios mensuales recibidos históricos, se adoptó un porcentaje en base de las características del régimen hídrico del cuerpo de agua y su importancia ecológica, se tomó como referencia el valor del 15% del caudal medio mensual, siendo el valor menor el caudal ecológico según el ANA, es por ello este porcentaje se aplicó a nuestro estudio. El caudal ecológico se determinó mediante la formula Qe=15 % Qm.

Se ha optado por el método descrito debido a que se dispone de información histórica desde el año 1986 - 2021 para poder evaluar y establecer el caudal ecológico por el método Hidrológico. La serie hidrológica fue proporcionada por la Autoridad Autónoma de Majes, de más de los 20 años según lo propuesto en la R. J. Nº 267 – 2019 – ANA. Por último, se comparó la curva de caudales medio mensuales aguas abajo de la Bocatoma de Tuti vs el caudal ecológico al 15 % (m<sup>3</sup>/s), para determinar si el caudal ecológico al 15 % (m<sup>3</sup>/s) por este método, contribuye con la protección del ecosistema fluvial del río Colca, aguas abajo de la bocatoma de Tuti en condiciones reguladas.

## **3.5.3. Determinación del caudal ecológico del río Colca aguas abajo de la bocatoma Tuti, mediante el Método Hidráulico.**

Para la determinación del caudal ecológico del río Colca aguas abajo de la infraestructura hidráulica denominada bocatoma de Tuti mediante el método Hidráulico, se realizó primero el levantamiento topográfico de la zona de estudio del río Colca, a aguas abajo de la bocatoma de Tuti, en un tramo de 1, 834 Km. Mediante el contrato de servicio de la empresa AA y T CONSULTORES SAC, se realizó el levantamiento topográfico mediante la fotogrametría (DRONE PHANTOM 4 pro v2) para la toma de fotos aéreas y con la estación total (Leyca TS-06 Plus).

Se utilizó el software HEC-RAS, ArcGIS y HEC-Geo-RAS para el procesamiento de la información obtenida en el levantamiento topográfico, en el cual se utilizó el software Metashape 1.7 y software AutoCAD civil para la generación de los archivos los cuales se exportaron al HEC-RAS. Los datos de geometría del cauce, ribera del río y las secciones transversales de interés de la presente investigación se generaron en el software ArcGIS. Cabe precisar HEC-Geo RAS es una extensión para usar con ArcGIS, diseñada exclusivamente para procesar datos geoespaciales, mediante una interfaz gráfica.

Para realizar el modelamiento hidráulico se generó secciones transversales georreferenciadas, velocidades de los caudales, perímetro mojado, profundidad, entre otras variables del software Hec Ras 6.1 del cauce del río Colca en estudio y de esta manera se simuló los caudales que transcurre por el tramo en estudio de 1, 834 Km aguas abajo de la bocatoma de Tuti. El caudal ecológico se obtuvo mediante el punto de inflexión de la curva de función logarítmica en función de los caudales simulados y los perímetros mojados. Por último, se comparó la curva de caudales medio mensuales aguas abajo de la Bocatoma de Tuti vs el caudal ecológico hallado por este método, para determinar si el caudal ecológico contribuye con la protección del ecosistema fluvial del río Colca, aguas abajo de la bocatoma de Tuti en condiciones reguladas.

Figura 9. Flujograma del proceso de ejecución de la investigación.

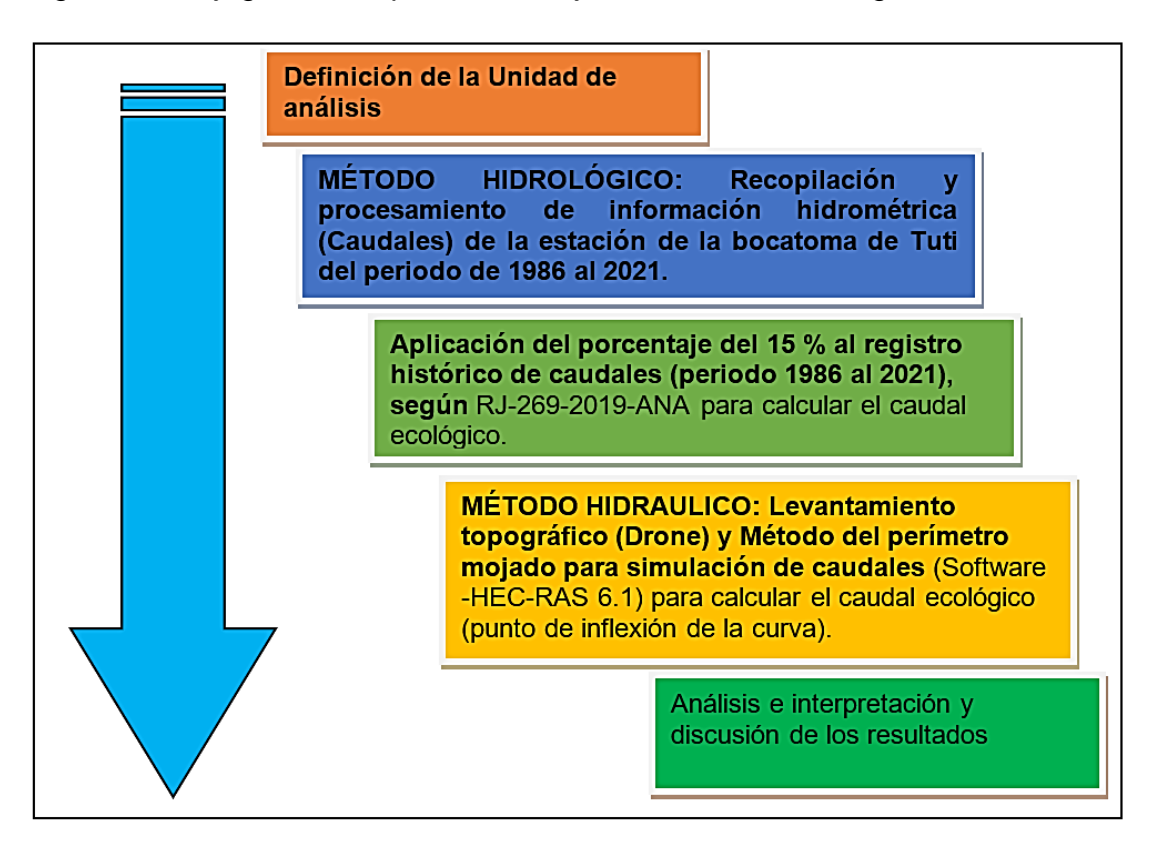

## **3.6. Método de análisis de datos**

Se determinó el caudal ecológico mediante el registro hidrométrico de caudales recibidos de la estación bocatoma Tuti mediante el método Hidrológico. Con el levantamiento topográfico y el software Hec-Ras se determinó el caudal ecológico aguas abajo de la bocatoma de Tuti mediante el método Hidráulico, mediante ello se conoció un mejor análisis de las diferentes características hidrológicas e hidráulicas de la cuenca Alto Camaná (Subcuenca Colca).

Para determinar el caudal ecológico por el método Hidrológico, se realizó el análisis estadístico preliminar de la información de los caudales medio mensuales por mes, del periodo de años de 1986 – 2021 obtenidos por AUTODEMA. El proceso de análisis y tratamiento de la información consistió en ordenar la información hidrométrica según año y mes utilizando la hoja de cálculo Excel. Luego se realizó el análisis visual de gráfico mediane el análisis estadístico preliminar de los datos, utilizando las pruebas de normalidad, homogeneidad de varianzas (ANOVA) y aleatoriedad para determinar si los datos presentan o no distribución normal, usando los software STATISTICA 17.0 SPSS 17 , seguidamente se realizó análisis de doble masa para determinar que los datos son consistentes, y por último se realizó las pruebas estadísticas usando los software TREND y STATISTICA 17.0 para determinar si los datos son confiables. Mediante los softwares mencionados se corrigieron los posibles errores sistemáticos y se completó los datos faltantes en los registros hidrométricos mediante el análisis de doble masa.

Para determinar el caudal ecológico por el método Hidráulico, se analizó los datos obtenidos mediante la simulación de los caudales y los perímetros mojados mediante el modelamiento en el software Hec-Ras 6.1, se procesó mediante la hoja de cálculo Excel para generar la gráfica de función logarítmica de los caudales en función a los perímetros mojados, se realizó el análisis de regresión logarítmica mediante SPSS 17, para establecer mediante el análisis de varianza (ANOVA) si el modelo de regresión logarítmica es significativo (p<0.05). Luego determinar el punto de inflexión de la función logarítmica para establecer la coordenada y determinar el caudal ecológico, que consistió en trazar en la función obtenida dos rectas (L1 y L2) principales que describen el cambio de pendiente o punto de quiebre de la función logarítmica del caudal frente al perímetro mojado, seguidamente se tomó el punto de intersección de ambas líneas para establecer la coordenada para determinar el valor del caudal ecológico.

## **3.7. Aspectos Éticos**

Para el desarrollo de la presente investigación, se dio a conocer el propósito del estudio y se coordinó con la Autoridad Autónoma de Majes (AUTODEMA) órgano de línea del Gobierno Regional de Arequipa que nos proporcionó la información hidrométrica del rio Colca en el sector de Tuti, también se coordinó con la Autoridad Nacional del Agua quien nos proporcionó información respecto a los derechos de uso de agua poblacional, agrario e industrial. Se cumplió con la normatividad establecida por la Universidad Cesar Vallejo en el manual ISO 690,

y asimismo se respetó el derecho de autoría de las investigaciones revisadas para la presente investigación, mediante la Declaración de autoría RVI N° 008- 2017-VI/UCV. Se aplicó la herramienta Turnitin para cumplir con las normas de elaboración dejando expresa constancia que la investigación es original.

## **IV. RESULTADOS**

# **4.1 Determinación del caudal ecológico de río Colca, de acuerdo al registro histórico de caudales de la estación bocatoma Tuti, mediante el Método Hidrológico según R. J. N°267-2019 – ANA.**

Una vez obtenida el registro histórico de caudales del río Colca (1986 al 2021) de la estación bocatoma de Tuti, solicitado a AUTODEMA, se procedió a analizar la información y ordenarla según año y mes, seguidamente se comprobó la consistencia de datos de los registros históricos (1986 al 2021) haciendo uso de las pruebas de análisis de gráfico, análisis doble masa y el análisis estadístico usando el software TREND, STATISTICA 17.0. y SPSS 17, en la data analizada se corrigieron posibles errores sistemáticos, seguidamente se procedió a completar los datos faltantes con la ecuación de regresión lineal con R<sup>2</sup> mayor a 0.90.

## **4.1.1. Análisis de consistencia del registro hidrométrico**

El análisis de consistencia de la información hidrométrica es una técnica que permite detectar, completar, identificar, cuantificar, corregir y eliminar los errores sistemáticos de la no homogeneidad e inconsistencia de una serie hidrométrica.

Se procedió a analizar en tres partes la información del registro histórico (1986 – 2021) de caudales de la Subcuenca Colca, de la estación bocatoma de Tuti proporcionado por AUTODEMA del departamento de Arequipa.

- Análisis Visual de gráfico
- Análisis de Doble Masa
- Análisis Estadístico

#### **a. Análisis visual de gráfico**

En la Gráfica 1 y Gráfica 2 se muestra los datos hidrológicos de los caudales recibido y caudales aguas abajo de la estación bocatoma Tuti desde el año 1986 hasta el 2021, estos caudales muestran un comportamiento estacional, con marcados periodos de avenida (verano) y estiaje (invierno).

Gráfica 1. Gráfico de caudales recibidos (1986 - 2021) de la estación bocatoma del Tuti.

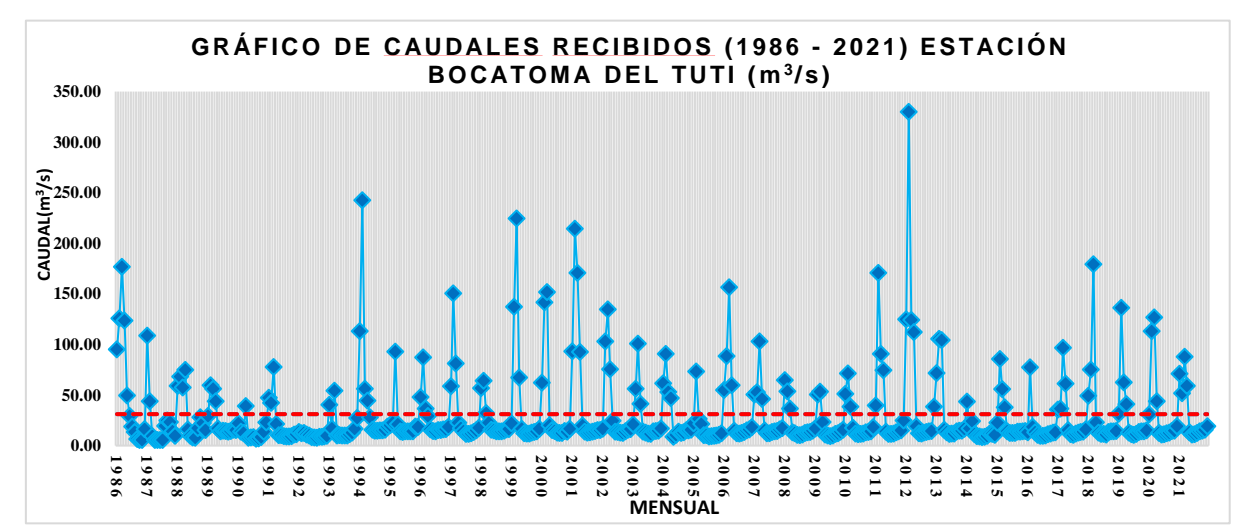

Gráfica 2. Gráfico de caudales (m<sup>3</sup>/s) aguas abajo (1986 - 2021) de la estación bocatoma del Tuti.

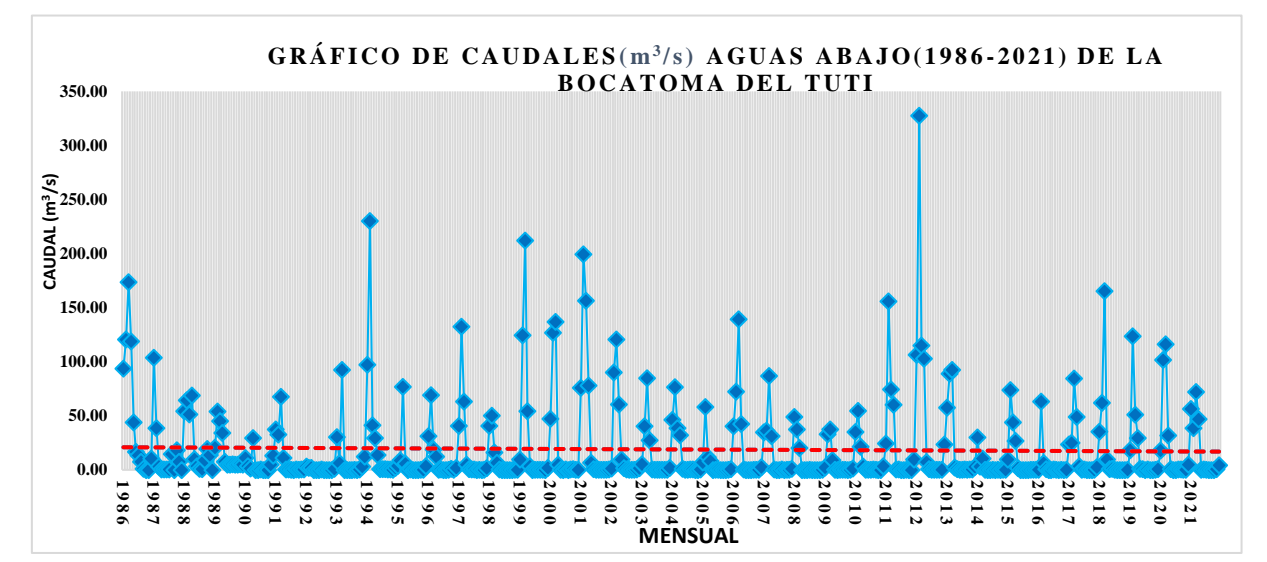

Se realizó el análisis visual de gráfica mediante el análisis estadístico preliminar de los datos históricos, utilizando las pruebas de normalidad, homogeneidad de varianzas (ANOVA) y aleatoriedad para calcular si los datos presentan o no distribución normal, usando los softwares STATISTICA 17.0 y SPSS 17.

## **Prueba de la Normalidad**

Tabla 6. Pruebas de normalidad del análisis visual de gráfico

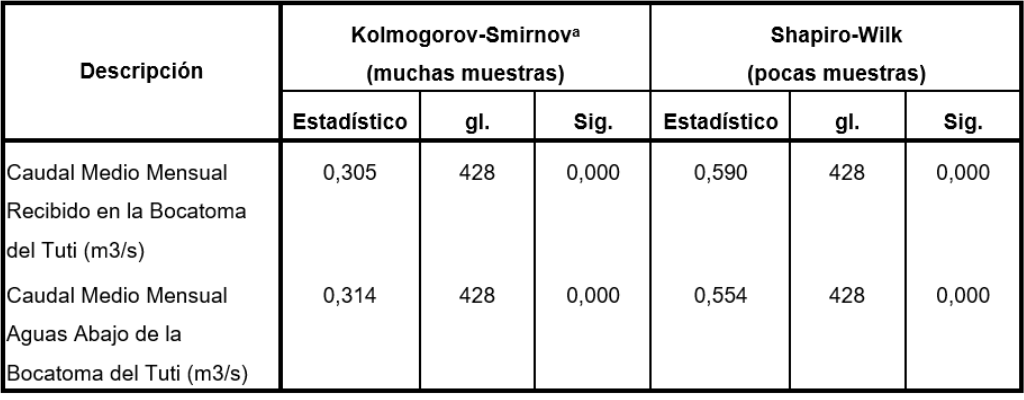

Corrección de la significación de Lilliefors

La significancia (Sig.) si es mayor a 0.05 entonces los datos siguen distribución normal por lo tanto se usará estadística paramétrica; mientras que si es menor a 0.05 los datos no siguen distribución normal por lo tanto se utilizará estadística no paramétrica.

En la prueba de normalidad, la hipótesis nula (Ho) refiere que existe normalidad en los datos, mientras que la hipótesis alternativa (Hi) indica que no existe normalidad en los datos. En ambas pruebas el valor de P es menor a 0.05, lo que significa que los datos no tienen una distribución normal. Por lo tanto, el análisis de los datos se realiza mediante pruebas no paramétricas.

### **Prueba de la Homogeneidad de Varianzas**

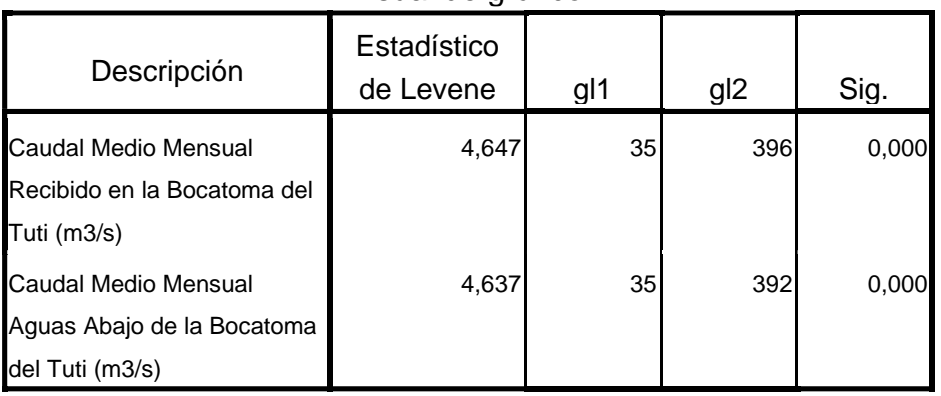

Tabla 7. Prueba de homogeneidad de varianzas del análisis visual de gráfico

Para la prueba de homogeneidad de varianzas respecto a los años de medición, la hipótesis nula (Ho) es que los datos tienen homocedasticidad (homogeneidad de varianzas) y la hipótesis alternativa (Hi) es que los datos no tienen homocedasticidad. El estadístico de Levene para ambos grupos de datos tiene una significancia menor a 0.05, por lo tanto, se concluye que los datos no tienen homogeneidad de varianzas porque en los meses de diciembre, enero, febrero, marzo y abril hay valores elevados caudal, en el resto de meses el caudal baja drásticamente debido a la estacionalidad por ausencia de lluvias.

## **Prueba de Aleatoriedad: Prueba de Rachas**

Tabla 8. Prueba de Aleatoriedad, estadísticos descriptivos del análisis visual de gráfico

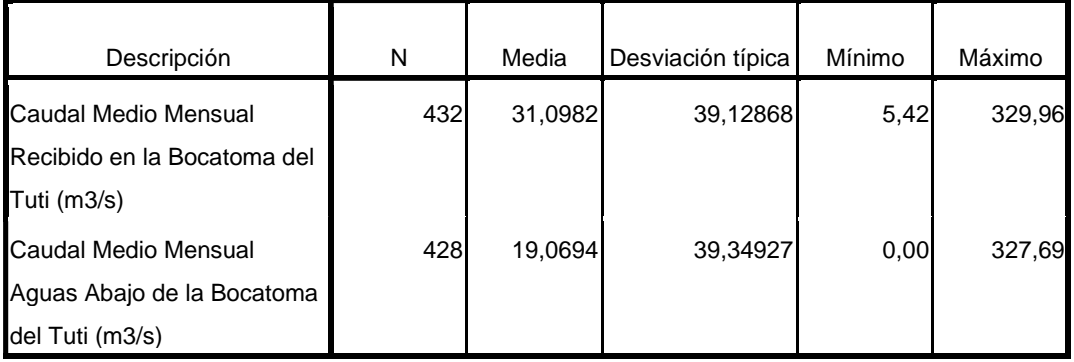

En la prueba de rachas, la hipótesis nula (Ho) es que los datos tienen aleatoriedad, mientras que la hipótesis alternativa (Hi) indica que los datos no tienen aleatoriedad. En este caso en las pruebas ha salido una significancia menor a 0.05, por lo tanto, los datos no tienen aleatoriedad.

Se concluye mediante el análisis estadístico preliminar de la data hidrométrica del registro histórico del periodo del año de 1986 al 2021 no presentan distribución normal por lo tanto se analizaron mediante estadística no paramétrica del software TREND.

#### **a. Análisis de doble masa**

Mediante el presente método de doble masa se consideró el caudal expresado en m<sup>3</sup> /s desde 1986 hasta el año 2021 de la estación bocatoma de Tuti. Se observó que los datos del caudal anual (1986 al 2021) son consistentes. Mediante el análisis de doble masa se procedió a completar los datos faltantes expresados como S/C de la serie de caudales incompleto del registro hidrológico de aguas abajo de la bocatoma de Tuti, con la ecuación de regresión lineal con R<sup>2</sup> mayor a 0.90. En total se rellenó 7 datos correspondiente a los años de 1987, 1988 y 1993, visualizar en Anexo 8. En la serie de caudales recibidos del registro hidrológico no se observó datos incompletos. En el año 2012 mediante el análisis de doble masa, no se ha observado inconsistencia entre el caudal recibido y el caudal aguas abajo, por lo tanto, su valor numérico permanece constante

Si en el análisis de doble masa, los datos acumulados siguen una tendencia lineal, entonces los datos son consistentes porque no hay variación externa, pero si presentan cambios en la pendiente, se tiene que corregir los datos hasta lograr la linealidad. Los datos de caudal mensuales aguas abajo de la bocatoma de Tuti presentaron cambios de pendientes debido a causas distintas a las meteorológicas, por lo que se realizó la homogenización de series mensuales. Los cambios observados corresponden a los primeros años de la evaluación de caudales aguas abajo, de los meses de junio a octubre de 1986 a 1988 y los meses de noviembre de 1986 a 1991 se detalla en Anexo 16. Sin embargo, en nuestro estudio se tomó la decisión de solo completar los datos faltantes expresados como S/C en el registro hidrométrico de aguas abajo de la bocatoma de Tuti, mediante el método de doble masa, debido a que los datos obtenidos no se ajustan a las condiciones reales de nuestro estudio. El registro hidrométrico del caudal recibido mensual y anual es consistente debido a que no presentó cambios en sus pendientes. Mediante el análisis de doble masa, se concluye que los caudales aguas abajo es consistente con el caudal recibido, de la misma manera el caudal recibido es consistente en relación con el caudal aguas abajo. Los valores registrados en el caudal recibido y el caudal aguas abajo muestran los mismos incrementos de caudal por lo tanto la información hidrométrica es consistente mediante el análisis de doble masa.

#### **Análisis de Doble Masa Anual**

En la Gráfico 3 se observa la consistencia de los datos mediante el análisis de doble masas, donde se ve que los acumulados anuales tienden a una distribución lineal con un con una correlación  $R^2$  de 0.96. Por lo tanto, se observa que anualmente los datos son consistentes.

## Gráfico 3. Análisis de Doble Masa Bocatoma de Tuti Anual (1986 al 2021) de Caudal aguas abajo ( $m^3/s$ ) vs Caudal recibido ( $m^3/s$ ).

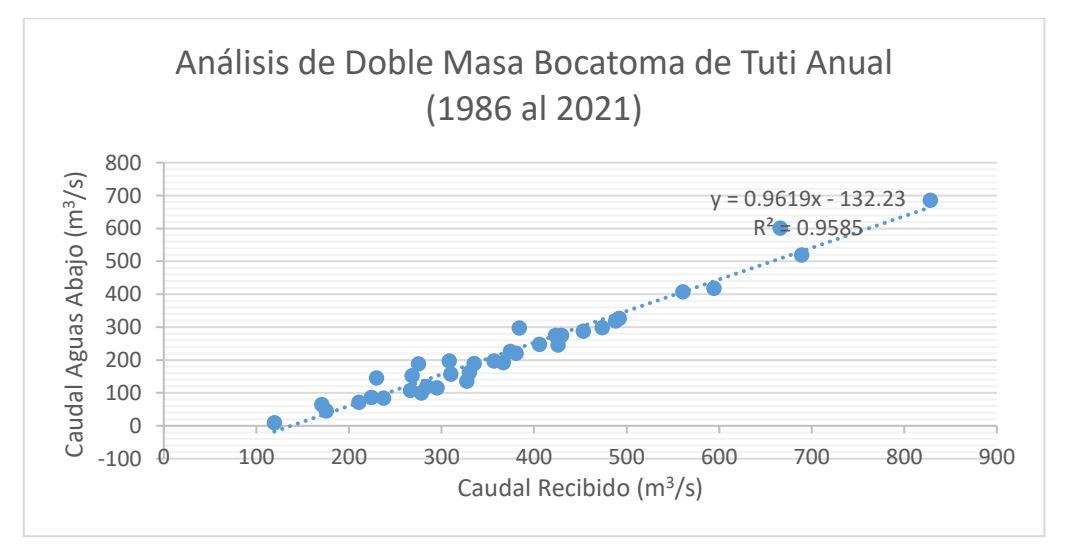

- R2: coeficiente de regresión lineal o determinación
- y: variable dependiente (caudal aguas abajo)
- x: variable independiente (caudal recibido)

Se realizó la prueba de la normalidad a los datos de caudales acumulados de todos los años (1986 al 2021), aguas abajo de la bocatoma de Tuti.

| Descripción          | Kolmogorov-Smirnov <sup>a</sup> |      |       | Shapiro-Wilk |      |       |
|----------------------|---------------------------------|------|-------|--------------|------|-------|
|                      | Estadístico                     | gl   | Sig.  | Estadístico  | gl   | Sig.  |
| Aguas Abajo del Tuti | 0,315                           | 432l | 0.000 | 0.551        | 432l | 0,000 |

Tabla 9. Pruebas de normalidad del análisis de doble masa anual

a. Corrección de la significación de Lilliefors

La significancia (Sig.) si es mayor a 0.05 entonces los datos siguen distribución normal por lo tanto se usará estadística paramétrica; mientras que si es menor a 0.05 los datos no siguen distribución normal por lo tanto se utilizará estadística no paramétrica.

En las pruebas de normalidad, la hipótesis nula (Ho) es que existe normalidad en los datos, mientras que la hipótesis alternativa (Hi) indica que no existe normalidad en los datos. En ambas pruebas el valor de P es menor a 0.05, lo que significa que los datos no tienen una distribución normal. Por lo tanto, el análisis de los datos se realiza mediante pruebas no paramétricas.

## **b. Análisis estadístico**

A través del programa TREND se determinó que no hay tendencias ni saltos en la data obtenida por lo tanto la data es confiable. Para el análisis se dividieron los periodos de tiempo con punto de corte en el año 2012 y se determinó que ambos períodos son estadísticamente similares.

# **Análisis de Saltos y Tendencias con el programa TREND del caudal recibido en la estación bocatoma de Tuti.**

Para realizar el análisis de datos en el caudal recibido se consideró el caudal expresado en m<sup>3</sup>/s desde 1986 hasta el año 2021. A través del programa Trend se determinó que no hay tendencias ni saltos en la data obtenida. Se dividieron los periodos de tiempo con punto de corte en el año 2012 y se determinó que ambos períodos son estadísticamente similares. Se aplicaron las pruebas no paramétricas debido a que los datos no presentan distribución normal.

Figura 10. Análisis de saltos y tendencias con el programa TREND del caudal recibido en la estación bocatoma de Tuti del periodo (1986 al 2021).

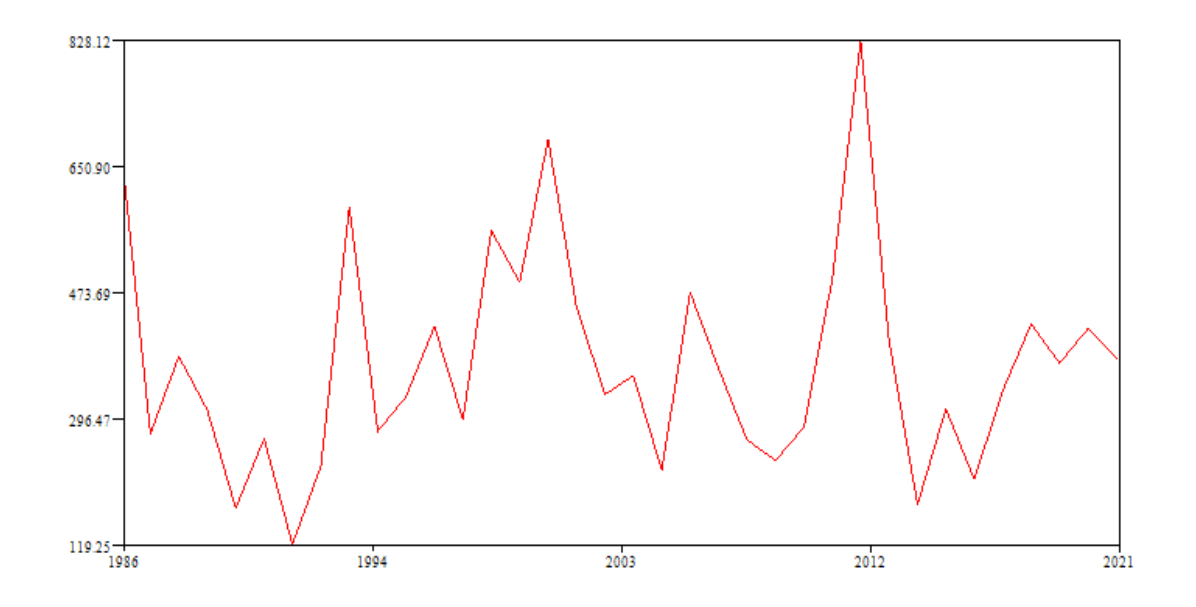

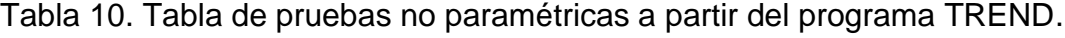

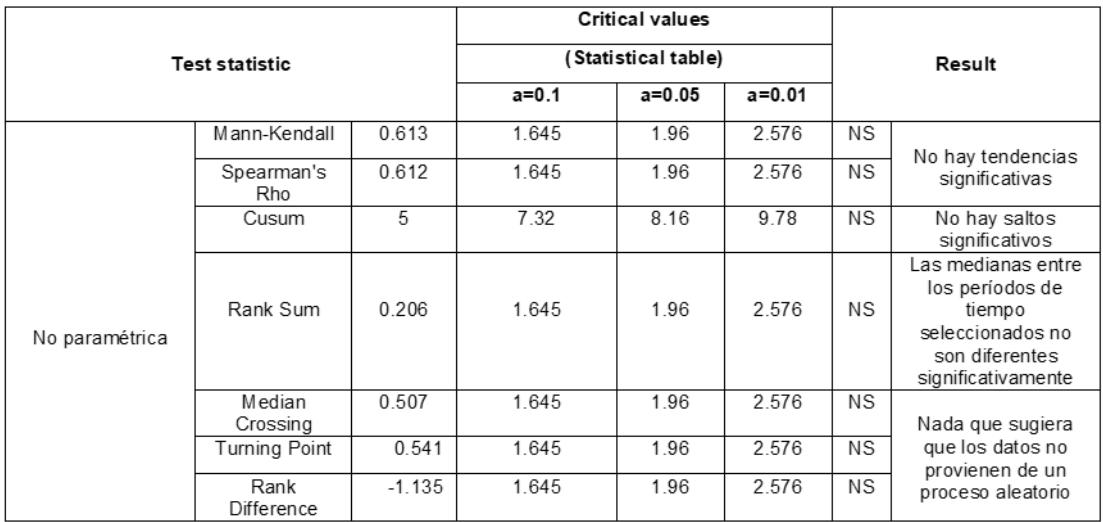

## **Análisis de Saltos y Tendencias con el programa TREND del caudal aguas abajo de la estación bocatoma Tuti.**

Para realizar el análisis de datos en el caudal aguas abajo de la bocatoma de Tuti se consideró el caudal expresado en m<sup>3</sup>/s desde 1986 hasta el año 2021. A través del programa Trend se determinó que no hay tendencias ni saltos en la data obtenida. Se dividieron los periodos de tiempo con punto de corte en el año 2012 y se determinó que ambos períodos son estadísticamente similares. Se aplicaron las pruebas no paramétricas debido a que los datos no presentan distribución normal.

Figura 11. Análisis de saltos y tendencias con el programa TREND del caudal aguas abajo de la estación bocatoma Tuti del periodo (1986 al 2021).

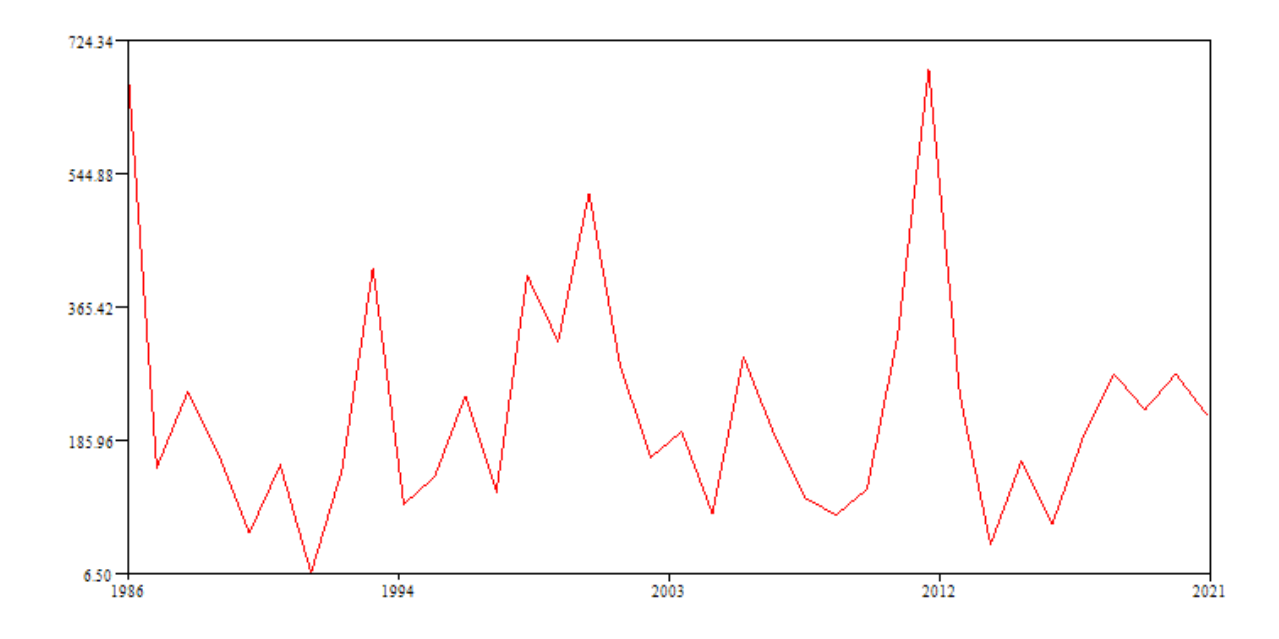

#### **4.1.2. Determinación del caudal ecológico**

Con la información hidrométrica consistente y confiable libre de saltos y tendencias del registro histórico (periodo desde el año 1986 al año 2021) de los caudales recibidos y caudales aguas abajo de la estación bocatoma Tuti, se calculó el caudal ecológico (Qe) al 15% del caudal medio mensual recibidos (Qm) según la metodología del ANA (R. J. Nº 267 – 2019) de la estación bocatoma Tuti. El caudal ecológico se determinó mediante la formula Qe = 15 %Qm.

Tabla 11. Caudales medio mensuales (promedio) recibidos de la Bocatoma de Tuti, Caudal Máximo, Caudal Mínimo vs. Caudal Ecológico 15% (m<sup>3</sup>/s) del periodo (1986-2021)

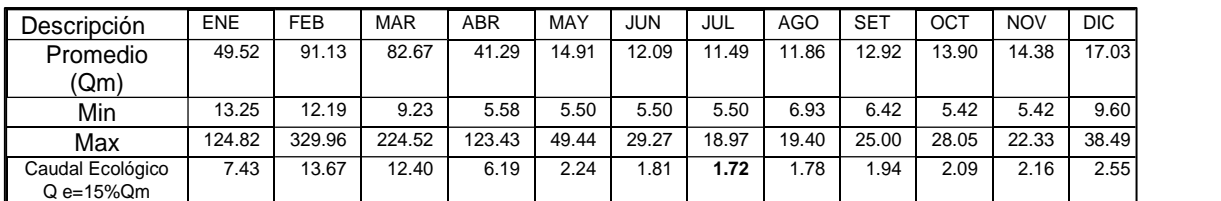

Según la Tabla 11, se consideró calcular el Caudal Ecológico en el periodo (1986 – 2021), para observar su variación con respecto al tiempo. Se observa que el caudal ecológico mínimo es de 1.72 m<sup>3</sup>/s en el mes de julio, debido a que el periodo de los meses de mayo a diciembre se considera el periodo de estiaje. También se observa que el caudal ecológico máximo es de 13.67 m<sup>3</sup>/s en el mes de febrero, en razón a que el periodo de los meses de enero a abril se considera periodo de avenida, por lo que en diciembre empiezan las primeras lluvias. Por consiguiente, el caudal ecológico mínimo al 15 % de los caudales medios mensuales recibidos (Qm) de la Bocatoma de Tuti es de 1.72 m<sup>3</sup>/s, determinado por el método hidrológico.

Gráfica 4. Caudales medio mensuales recibidos de la bocatoma de Tuti vs. Caudal Ecológico 15% (m<sup>3</sup>/s) del periodo (1986-2021).

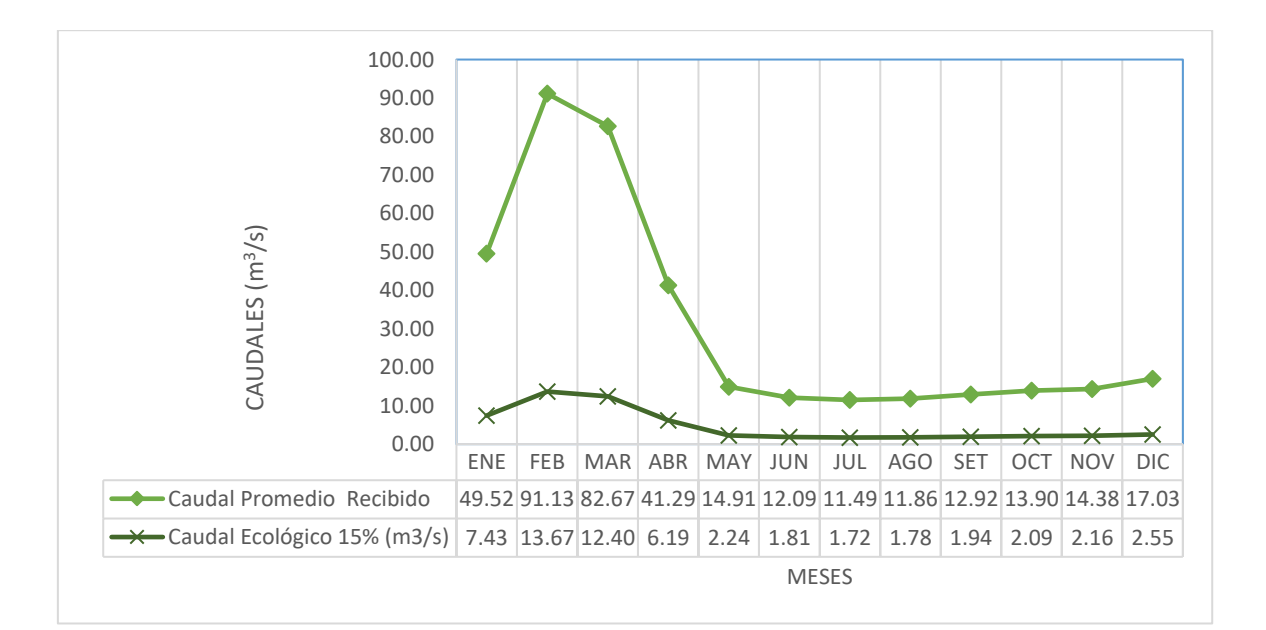

En la Gráfica 4, se aprecia durante el periodo de años (1986 al 2021), la curva del caudales medio mensual recibido de la Bocatoma de Tuti comparado con la curva del Caudal Ecológico 15% (m<sup>3</sup>/s) es considerablemente superado por la primera, siendo los meses de mayor generación de agua por las precipitaciones de enero a abril y a partir del mes de mayo a diciembre se observa descenso de los caudales medio mensual recibido y del caudal Ecológico 15% (m<sup>3</sup>/s), debido a la escasez de precipitaciones, bajo escurrimiento superficial, mayor potencial de evapotranspiración de las plantas, asimismo a la evaporación más intensa de los cursos de agua.

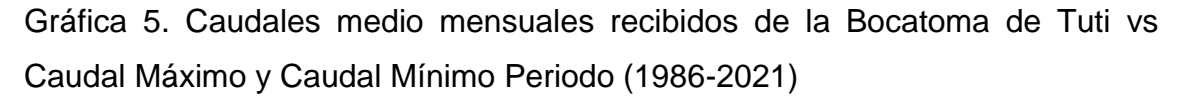

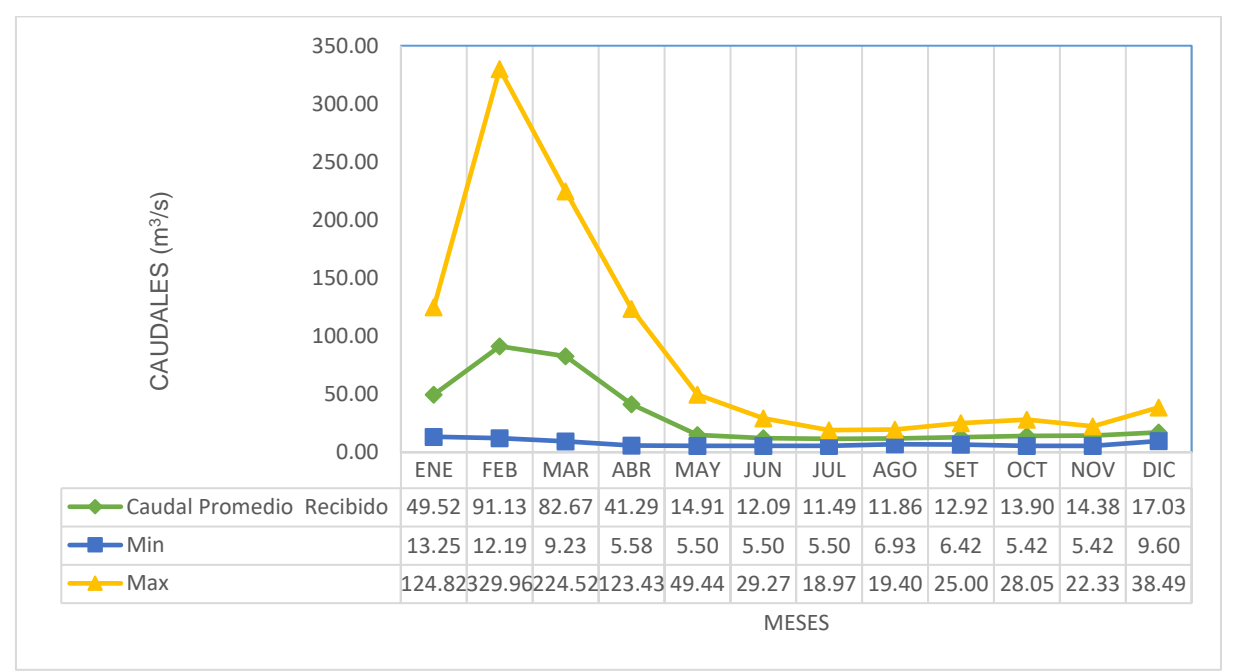

En la Gráfica 5, se aprecia durante el periodo (1986-2021) las curvas de caudales promedio históricas de máximos y mínimos son directamente proporcional a la curva de caudales medio mensuales recibidos de la bocatoma de Tuti.

Tabla 12. Caudales medio mensuales aguas abajo de la Bocatoma de Tuti vs Caudales medio mensuales recibidos de la Bocatoma de Tuti Periodo (1986- 2021)

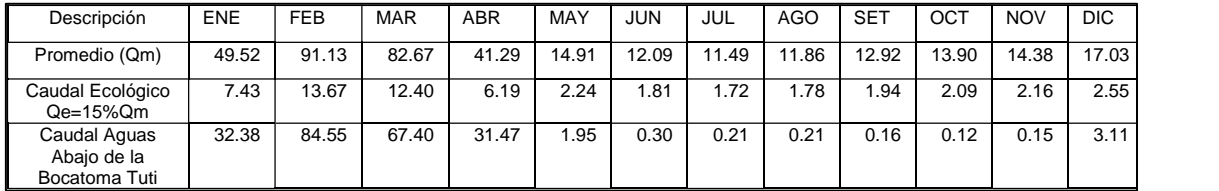

Según la Tabla 12 se observa que los caudales promedio histórico (medio mensuales) aguas abajo de la Bocatoma de Tuti del periodo (1986-2021), a partir del mes de Mayo (1.95 m $3$ /s) empieza su descenso hasta el mes de diciembre (3.11 m<sup>3</sup> /s), siendo directamente proporcional a los caudales medio mensuales recibidos del periodo (1986-2021), que también empiezan a decrecer a partir de ese mes. Siendo el caudal recibido promedio histórico 31.10 m<sup>3</sup>/s, que supera ampliamente al caudal promedio histórico aguas abajo con el valor de 18.50 m<sup>3</sup> /s. Asimismo estos dos últimos superan al caudal ecológico promedio de 4.66  $m^3/s$ .

Gráfica 6. Caudal medio mensual aguas abajo de la Bocatoma de Tuti vs. Caudal Ecológico 15% (m<sup>3</sup> /s) Periodo (1986-2021).

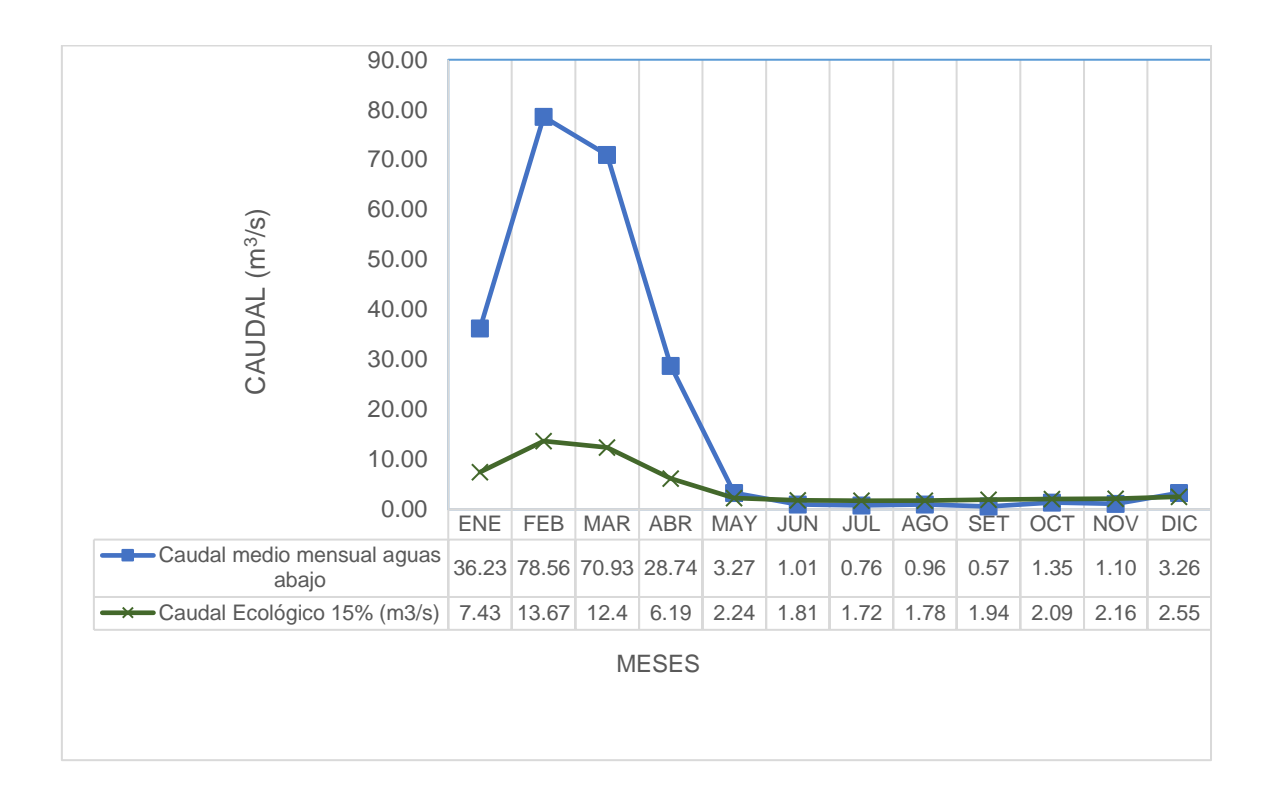

En la Gráfica 6, se aprecia durante el periodo (1986-2021), la curva de caudal ecológico al 15% m<sup>3</sup>/s de los caudales medio mensuales recibidos (promedio histórico) de la bocatoma de Tuti comparado con la curva de los caudales medio mensuales (caudales promedio histórico) aguas abajo de la Bocatoma de Tuti, supera estrechamente en los meses de junio, julio, agosto, septiembre, octubre, noviembre, esto quiere decir que probablemente no se estaría garantizando la preservación de la vida acuática aguas abajo de la bocatoma de Tuti durante estos meses, que son los meses de bajas precipitaciones (época de estiaje), debido a que no hay estudios precedentes sobre ecosistemas acuáticos, impactos negativos en los ecosistemas por la infraestructuras hidráulicas reguladoras que puedan generar bajo estas condiciones del régimen flujos del río Colca, por lo tanto se determina que los resultados mostrados con este criterio no contribuyen a la protección de este ecosistema fluvial del río Colca, se recomienda que durante los meses de mayo a noviembre se debe de efectuar una mayor descarga del recurso hídrico de la represa de Condoroma para satisfacer el caudal ecológico el 15% (m<sup>3</sup>/s).

**4.2. Determinación del caudal ecológico del río Colca aguas abajo de la bocatoma Tuti, mediante el Método Hidráulico (perímetro mojado).**

## **4.2.1. Levantamiento Topográfico del río Colca aguas abajo de la bocatoma de Tuti**

Por medio del servicio de la empresa AA y T CONSULTORES SAC, se realizó el levantamiento topográfico mediante la fotogrametría (DRONE PHANTOM 4 pro v2) con la de estación total (Leyca TS-06 Plus).

El levantamiento topográfico del río Colca se realizó a aguas abajo de la bocatoma de Tuti en un tramo de 1, 834 Km (a partir de la bocatoma de Tuti), primero se realizó la colocación de los puntos de control terrestre (PCT). que fueron unas marcas en el suelo ubicadas de manera estratégica en tiempo real para realizar los vuelos con el drone, se consideró este tramo ya que es una zona crítica regulada por la bocatoma de Tuti. Se ubicaron 06 puntos de control en coordenadas UTM (Universal Transverse Mercator), Datum Word Geodetic System 84 y zona 19 sur, las que se muestran en la Tabla 13. Luego se realizó el ajuste en los vectores X, Y, Z en el software Metashape 1.7., de las imágenes obtenidas con el drone en el sobrevuelo correspondiente, lo cual se observa en la Figura 12.

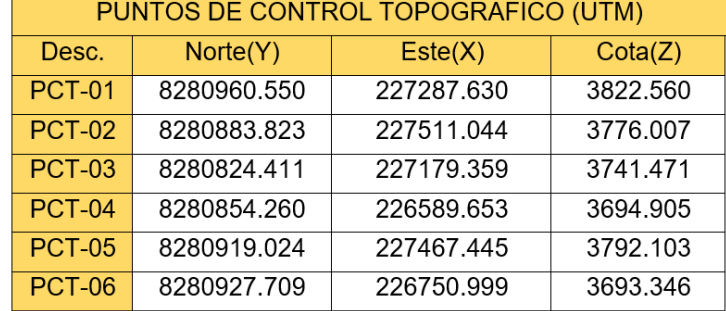

### Tabla 13. Puntos de Control topográfico

Durante la realización de los vuelos se constató que las condiciones meteorológicas y de visibilidad en la zona de trabajo fueran las idóneas para la realización del trabajo.

Figura 12: Ajuste de foto con puntos de control terrestre mediante el software Metashape1.7.

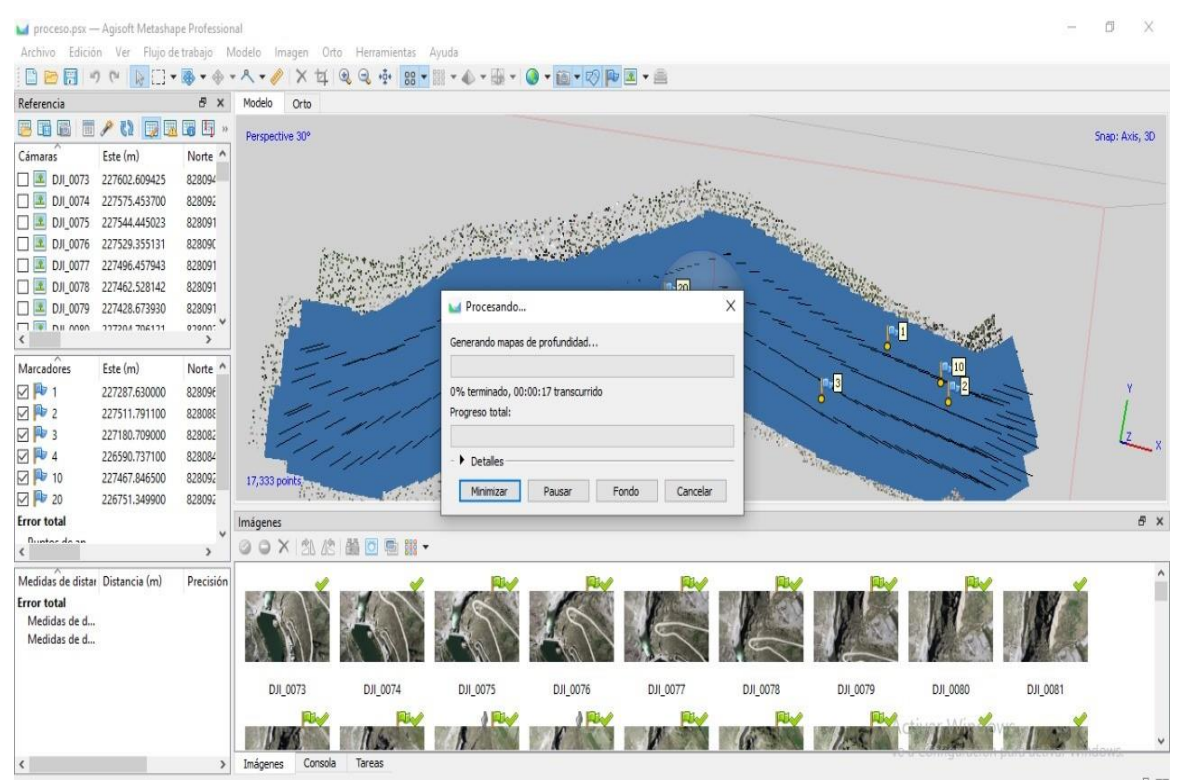

Después de que el drone aterrizó se completó la lista de verificación posterior al vuelo para transferir los datos al ordenador y procesarlos. Una vez obtenidos los archivos CAD, ORTOFOTO, RASTER y DSM que es el modelo digital de la superficie mediante el levantamiento topográfico, se procedió a generar la nube de puntos con el programa Global Mapper, también se generó la edición de la planimetría de los diferentes detalles existentes en el terreno y la generación de las curvas de nivel con ayuda del software AutoCAD civil y Arc Gis.

Figura 13. Generación de TIM del río Colca, aguas abajo de la bocatoma de Tuti.

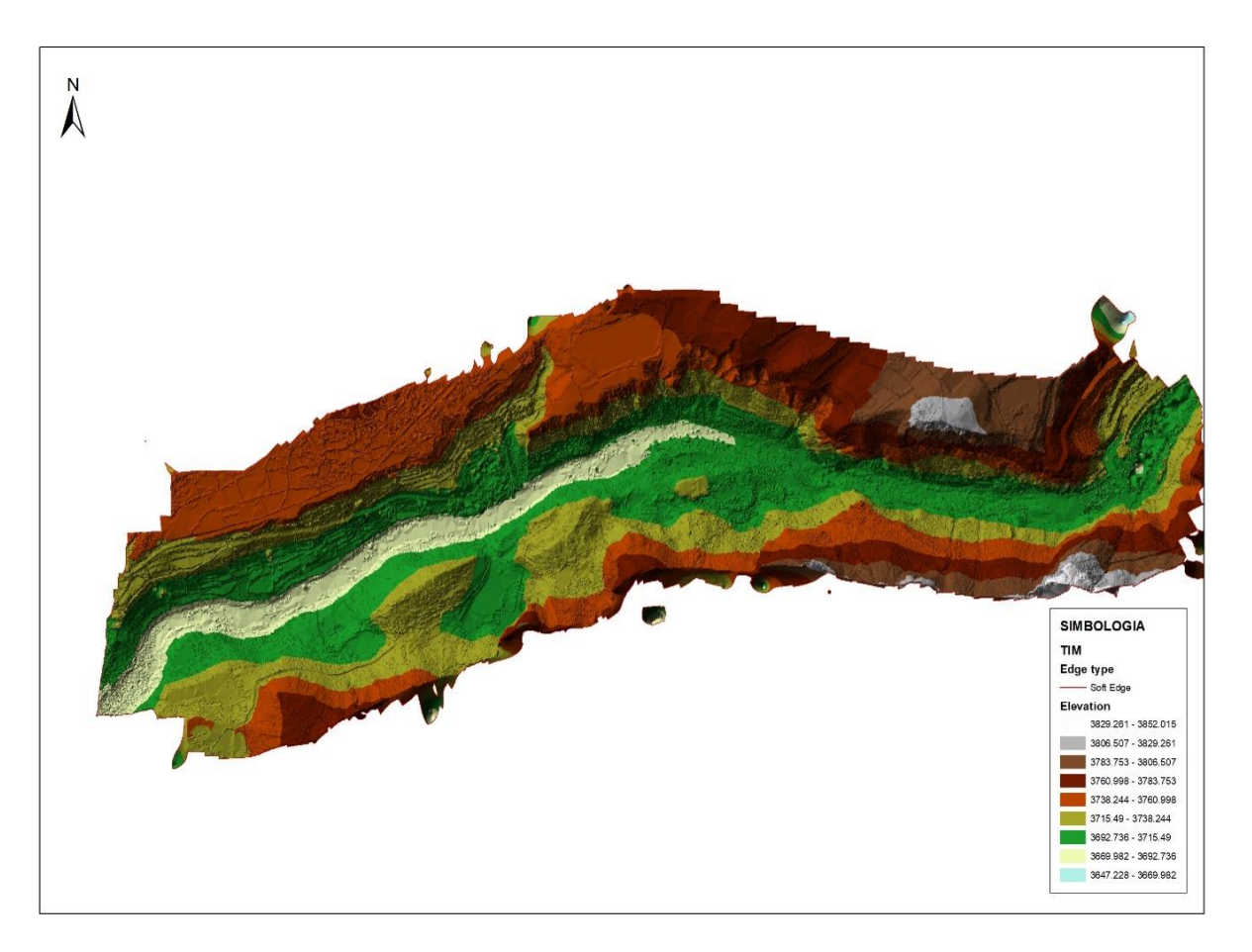

Figura 14. Generación de DSM (modelo digital de superficie) del río Colca, aguas abajo de la bocatoma de Tuti.

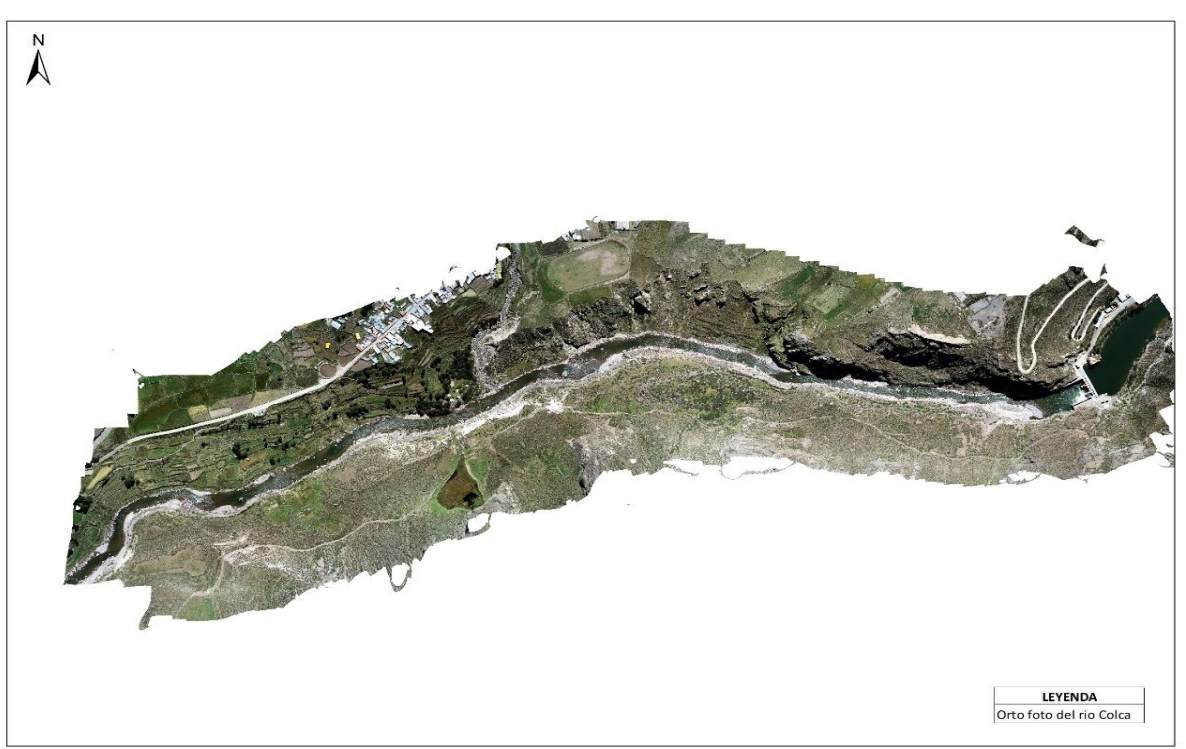

Figura 15. Generación de ORTOFOTO del río Colca, mostrando las curvas de nivel aguas abajo de la bocatoma de Tuti.

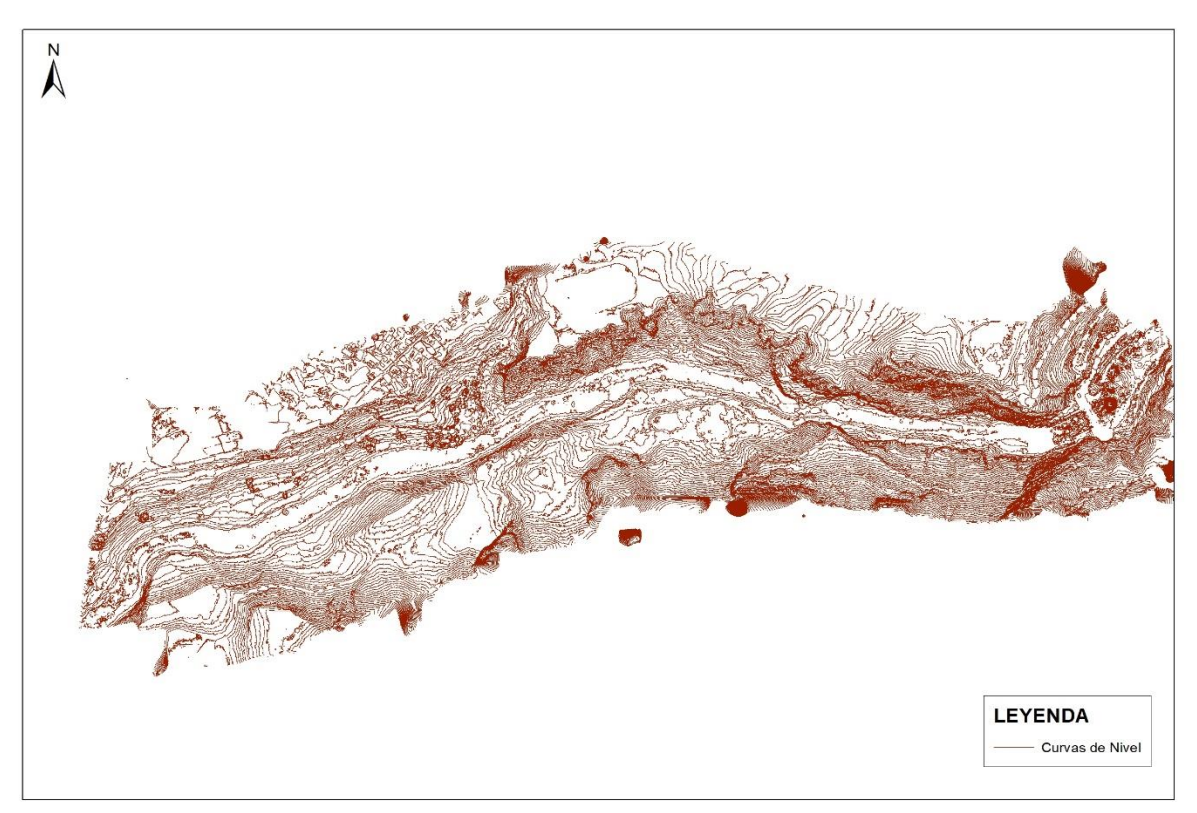

#### **4.2.2. Modelamiento con el software Hec-Ras**

El software Hec-Ras 6.1 (Hidrology-Engineering-Center y RAS de System-Analisys-River), es un sistema de análisis de canales y ríos el cual da a conocer la modelación hidráulica, en régimen no permanente y permanente.

El software Hec-Ras realiza la generación de perfiles hidráulicos con facilidad, asimismo también las mediciones hidráulicas definidas en varias componentes como el estudio de régimen crítico, subcrítico, supercrítico o mixtas.

Como aplicación se tiene que el modelamiento de los ríos permite simular predicción de áreas de inundación y mitigación del mismo, en un río o conjunto de ríos, para diferentes periodos de retorno. Asimismo, permite calcular las variables hidráulicas para el diseño de estructuras hidráulicas en los ríos como, alcantarillas, puentes, cunetas, etc (Araujo, 2020).

Después de realizar el levantamiento topográfico mediante caracterización morfológica del cauce en estudio, con el software Metashape 1.7 y software AutoCAD civil se exportó directamente la información de los archivos generados al software Hec-Ras 6.1, para realizar el modelamiento hidráulico con los parámetros hidráulicos del software; secciones transversales (progresivas), perímetro mojado (WP), profundidad hidráulica (tirante), caudal (Q), fondo de río, nivel de agua, altura crítica, área mojada, espejo de agua, entre otros parámetros, de esta manera se simuló el caudal que transcurre por el tramo en estudio de 1, 834 Km aguas debajo de la bocatoma de Tuti.

#### **4.2.2.1. Calibración del modelo hidráulico**

Mediante la salida de campo de caracterizó la rugosidad del tramo del río de la zona de estudio del tramo del río de 1, 834 Km aguas debajo de la bocatoma de Tuti, se realizó los ajustes al coeficiente de Manning en el software Hec-Ras 6.1. para calibrar según los valores reales observados en campo en las secciones transversales (progresivas) más representativas hasta finalizar el tramo en

estudio. Los datos obtenidos mediante el ajuste del coeficiente de Manning se encuentran en el Anexo 11. La rugosidad del tramo en estudio del cauce del río Colca se caracterizó por presentar grava, canto rodado, rocas grandes y medianas y escasos arbustos en margen izquierda y derecha. El coeficiente de rugosidad de Manning en nuestra zona de estudio se calculó mediante la fórmula:

$$
n=(n_{o}+n_{1}+n_{2}+n_{3}+n_{4})n_{5}
$$

En campo en cada progresiva representativa se registraron las coordenadas UTM Datum Word Geodetic System 84 y zona 19 sur con el GPS Garmin, cámara fotográfica y la tabla de los valores respecto a los coeficientes de rugosidad de Manning, se muestran en el Anexo 12.

Al software Hec Ras 6.1 se ingresó los datos obtenidos del ajuste de los valores del coeficiente Manning de la información recopilada en campo y los archivos generados del levantamiento topográfico, para el modelamiento hidráulico.

Se generaron en total de 102 secciones transversales (progresivas) en cada uno de los sectores del tramo del río, exportadas mediante Arc-Gis 10.6 al software Hec Ras.

Figura 16. Secciones transversales generadas en el software Hec-Ras 6.1. del tramo del cauce de 1, 834 Km del río Colca.

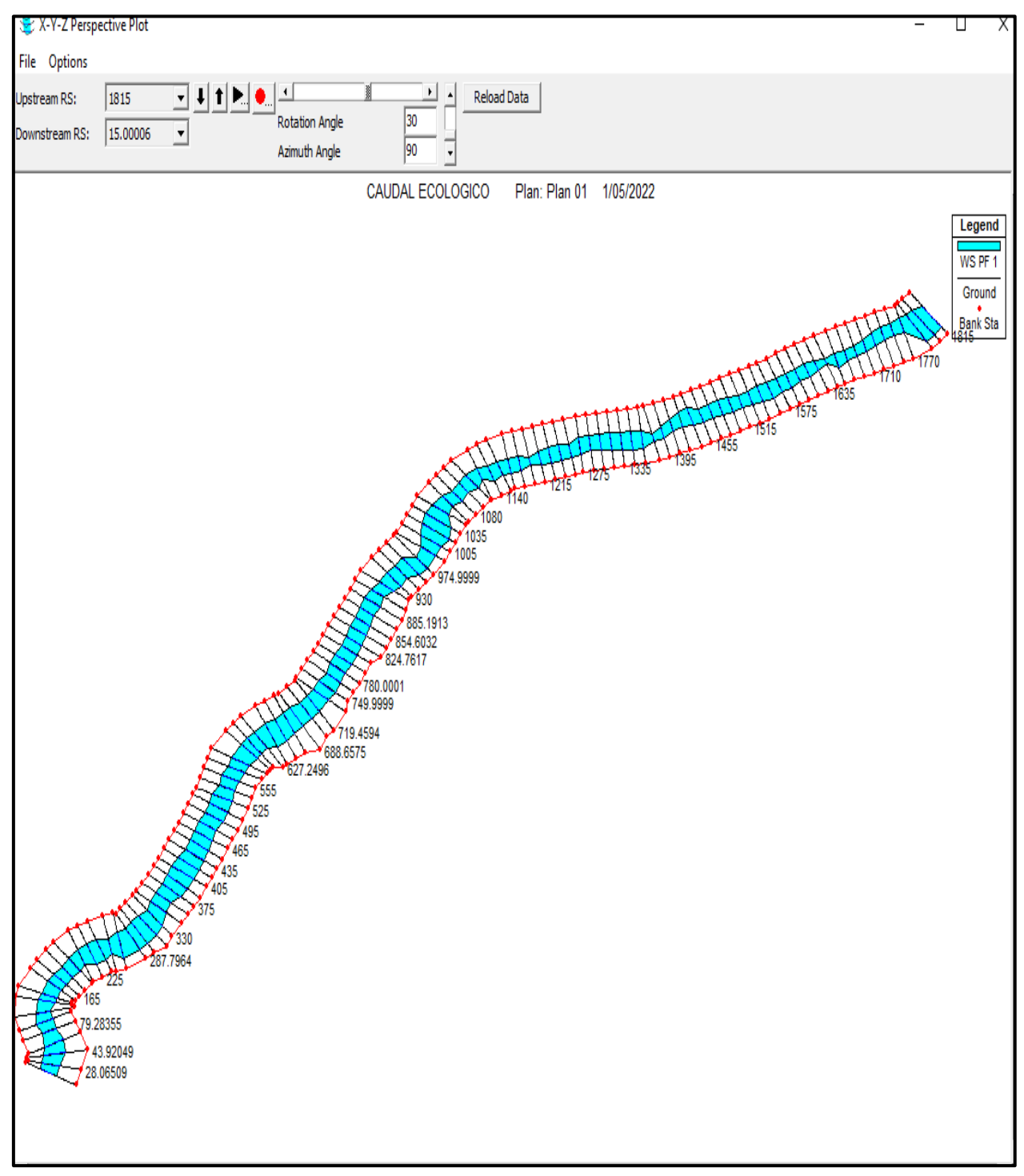

Figura 17. Secciones transversales generadas en perspectiva (X Y Z) del modelamiento hidráulico en el software Hec Ras 6.1. del tramo del cauce de 1, 834 Km del río Colca.

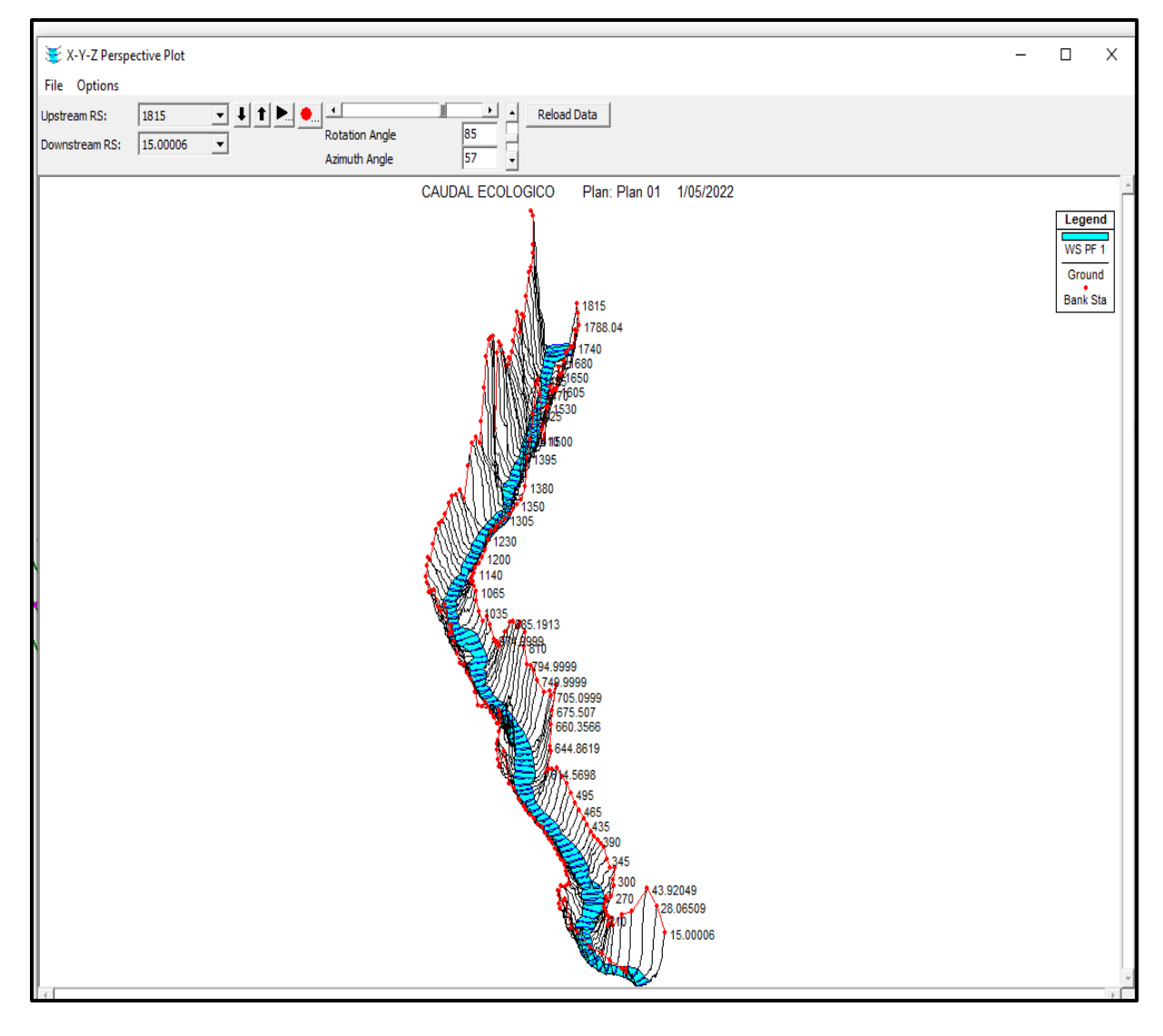

Luego se ingresaron al software Hec-Ras los siguientes 10 caudales (Q):  $Q1=0.05$  m<sup>3</sup>/s,  $Q2=0.5$  m<sup>3</sup>/s,  $Q3=1$  m<sup>3</sup>/s,  $Q4=5$  m<sup>3</sup>/s,  $Q5=9$  m<sup>3</sup>/s,  $Q6=11$  m<sup>3</sup>/s,  $Q7 = 14 \text{ m}^3\text{/s}$ ,  $Q8 = 16 \text{ m}^3\text{/s}$ ,  $Q9 = 18 \text{ m}^3\text{/s}$ ,  $Q10 = 20 \text{ m}^3\text{/s}$ , estos caudales se eligieron en base a los promedios mensuales históricos del periodo (1986 al 2021) de caudales del río Colca de la estación bocatoma de Tuti. Se realizó la simulación de los caudales en el software Hec Ras 6.1 para la obtención de los parámetros hidráulicos en el software: secciones transversales (progresivas), perímetro mojado (WP), profundidad hidráulica (tirante), caudal (Q), fondo de río, nivel de agua, altura crítica, área mojada, espejo de agua, etc.

Así mismo se eligieron las secciones transversales más representativas del tramo en estudio, las cuales son 4 progresivas ;1+680 (1680 m),1+230 (1230 m), 0+810 (810 m), 0+270 (270m), por cada progresiva se ingresó cada uno de los 10 caudales al software Hec-Ras, para obtener los perímetros mojado (W.P.). En total se obtuvieron 40 valores del perímetro mojado (W.P.), estos valores se detallan en el Anexo 19.

Figura 18. Simulación hidráulica del río Colca para el cálculo del perímetro mojado (WP) en el software Hec Ras.

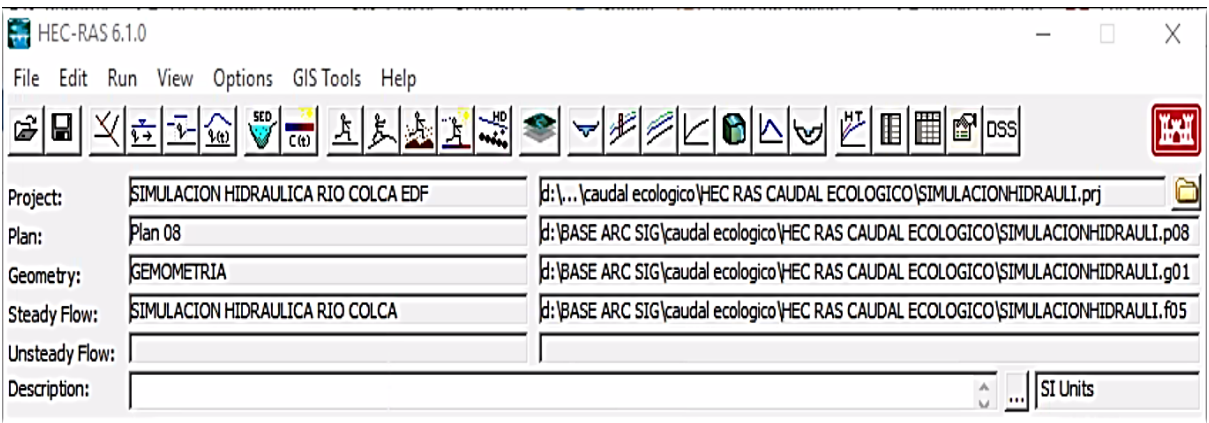

Tabla 14. Resultados de la suma de los perímetros mojados por cada progresiva (1+680, 1+230, 0+810, 0+270) y por cada caudal (Q), valores obtenidos del software Hec-Ras.

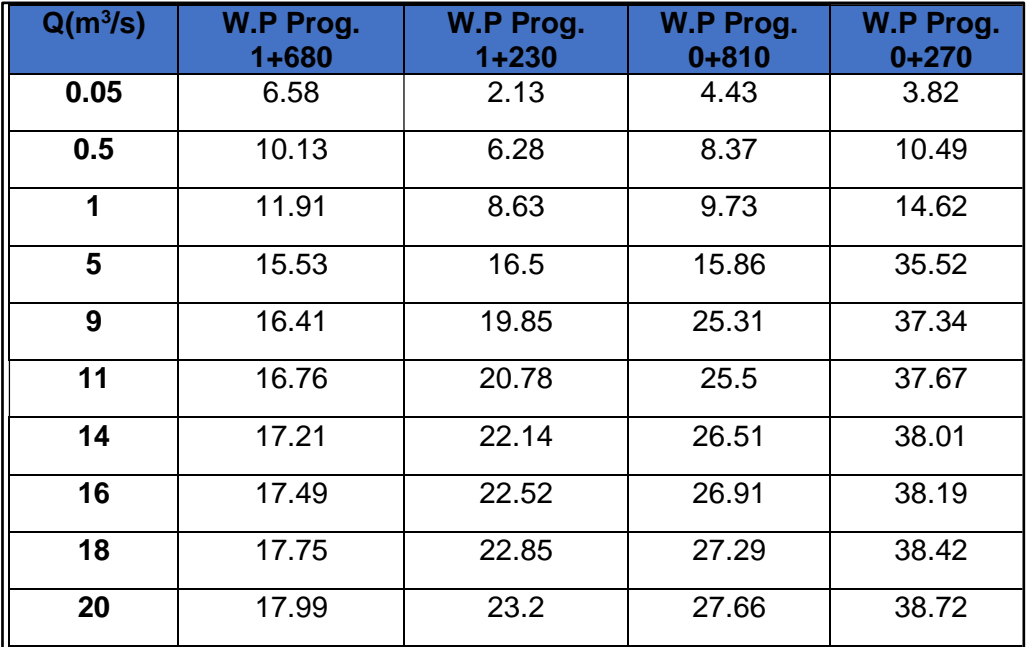

Figura 19. Sección transversal geométrica del cauce del río Colca aguas abajo de la bocatoma de Tuti de la progresiva 1 + 680.

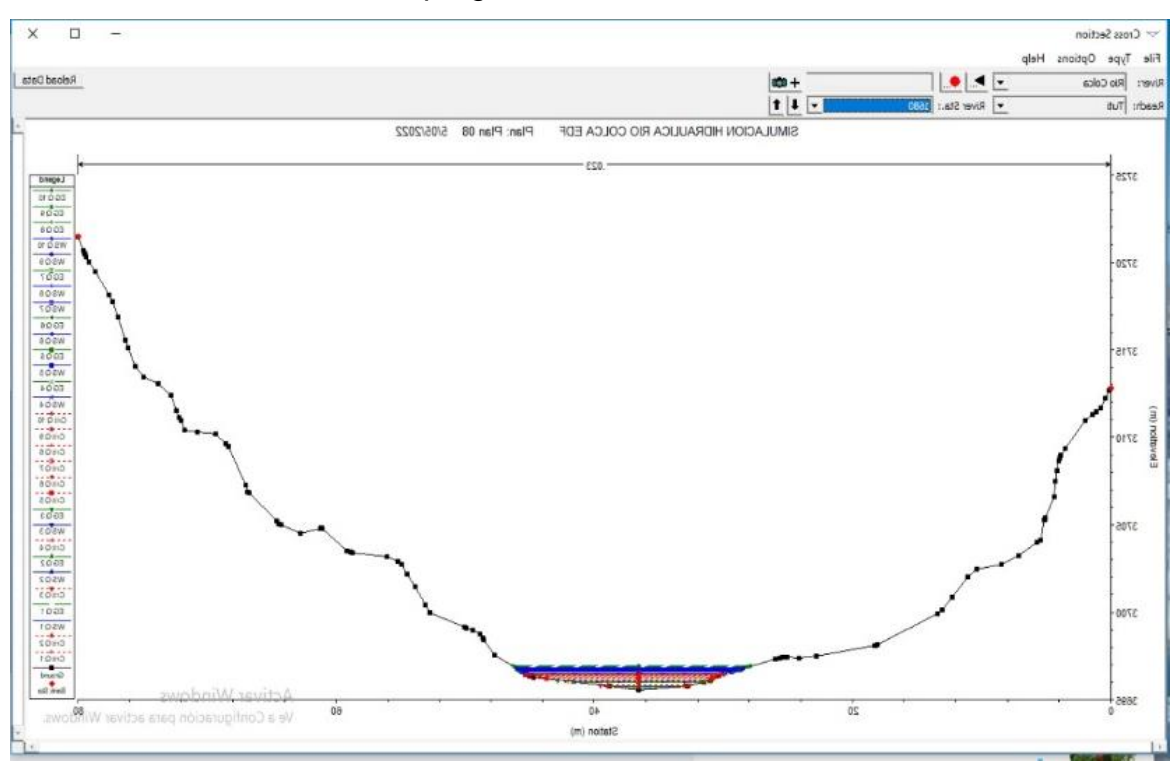

Figura 20. Sección transversal geométrica del cauce del río Colca aguas abajo de la bocatoma de Tuti de la progresiva 1+230.

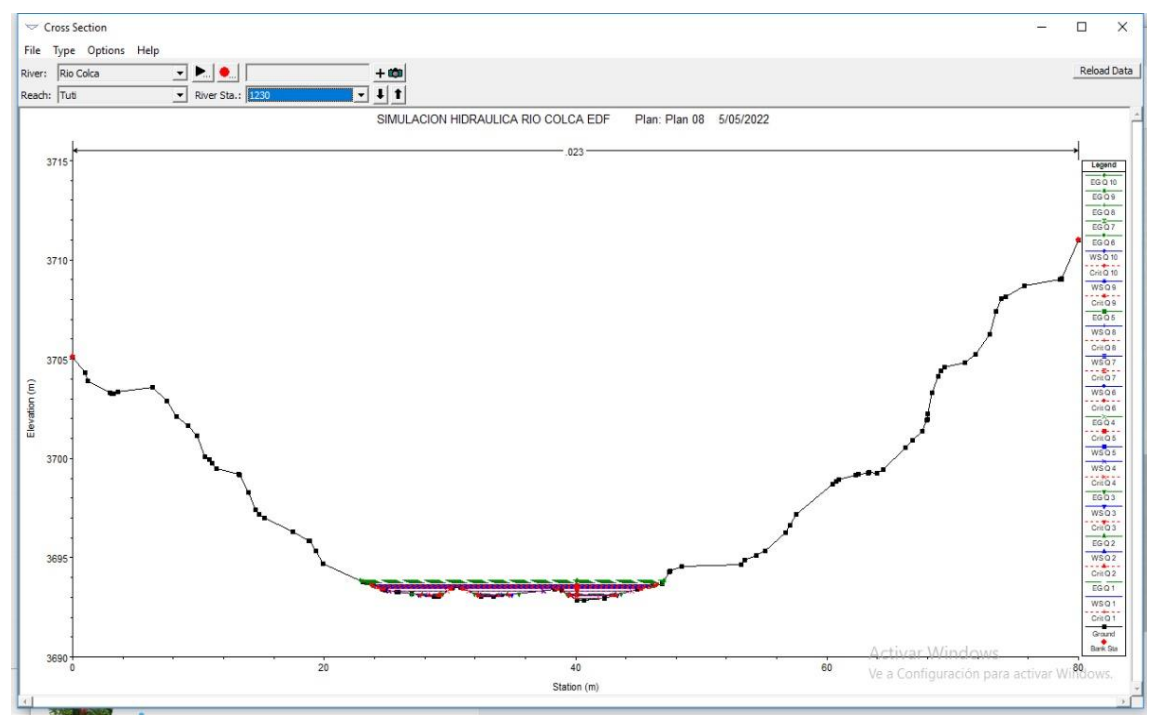

Figura 21. Sección transversal geométrica del cauce del río Colca aguas abajo de la bocatoma de Tuti de la progresiva 0+810.

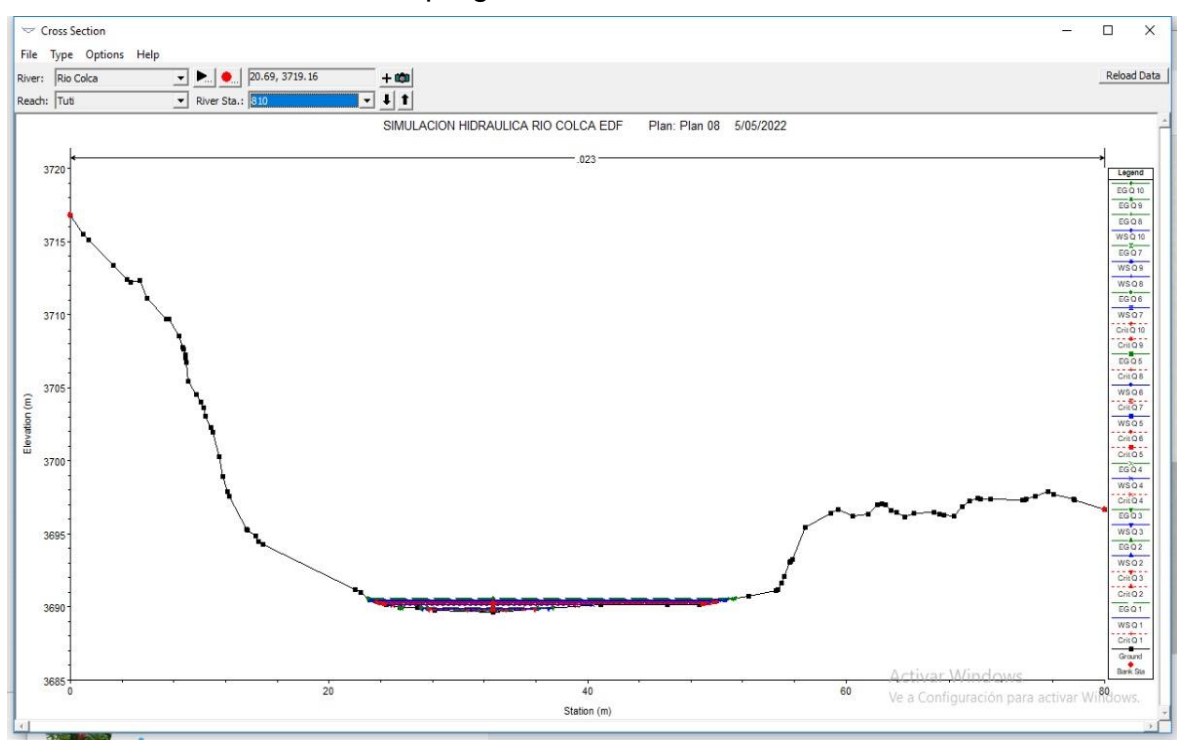

Figura 22. Sección transversal geométrica del cauce del río Colca aguas abajo de la bocatoma de Tuti de la progresiva 0+270.

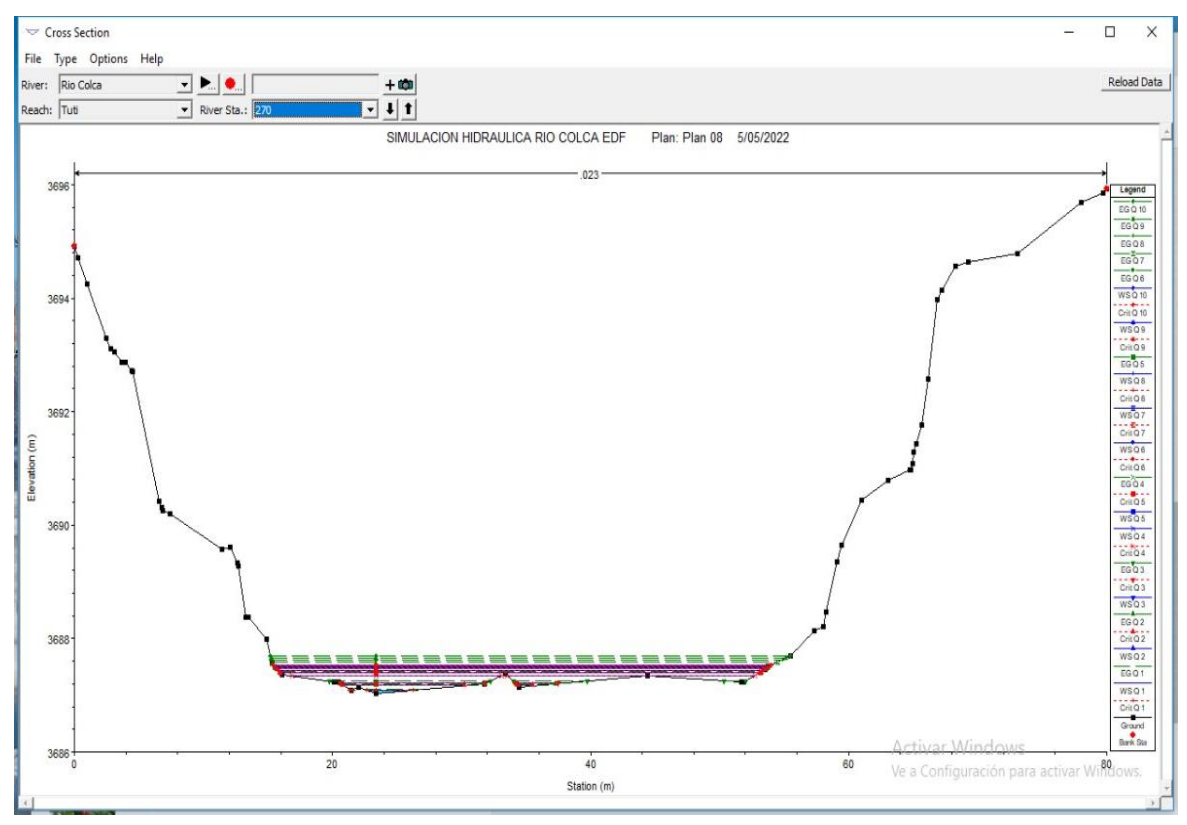

## **4.2.3. Cálculo del punto de Inflexión para determinar el caudal ecológico con el método hidráulico (método perímetro mojado).**

Se determinó el punto de inflexión mediante el promedio de las gráficas de las funciones de dispersión utilizando la hoja de cálculo Excel, de la relación entre caudal y perímetro mojado que se generaron en el software Hec Ras 6.1 para las progresivas (1+680; 1+230; 0+810; 0+230). Las gráficas de los caudales  $(0.05 \text{ m}^3/\text{s}, 0.5 \text{ m}^3/\text{s}, 1 \text{ m}^3/\text{s}, 5 \text{ m}^3/\text{s}, 9 \text{ m}^3/\text{s}, 11 \text{ m}^3/\text{s}, 14 \text{ m}^3/\text{s}, 16 \text{ m}^3/\text{s}, 18 \text{ m}^3/\text{s},$ 20 m<sup>3</sup> /s) por cada perímetro mojado, para cada progresiva (1+680, 1+230, 0+810, 0+270) se detallan en el Anexo 20.

Se observó que estas gráficas obtenidas se ajustan a una función logarítmica, por lo que se procedió a promediar los perímetros mojados (WP) de las progresivas (1+680; 1+230; 0+810; 0+230) para cada caudal (0.05 m<sup>3</sup>/s, 0.5 m<sup>3</sup>/s, 1 m<sup>3</sup>/s, 5 m<sup>3</sup>/s, 9 m<sup>3</sup>/s, 11 m<sup>3</sup>/s, 14 m<sup>3</sup>/s, 16 m<sup>3</sup>/s, 18 m<sup>3</sup>/s, 20 m<sup>3</sup>/s) y de esta forma se generó una sola función logarítmica promedio (ecuación de regresión de la relación perímetro mojado y el caudal), para determinar el caudal ecológico mediante el método del perímetro mojado que es parte del método hidráulico, se aprecia en la Gráfica 7, luego se realizó el análisis de regresión logarítmica mediante el software SPSS 17 a la función logarítmica y se estableció que mediante el análisis de varianza (ANOVA) el modelo de regresión logarítmica es significativo (p<0.05) se muestra en el Anexo 21, es decir que los datos se ajustan significativamente a la regresión logarítmica.

La estimación de la curva logarítmica promedio, por medio de la regresión logarítmica en el software SPSS 17, cuya ecuación es  $Y = b0 + (b1 * ln(x))$  y el análisis de varianza (ANOVA) se detalla en el Anexo 22.

Gráfica 7. Ecuación de regresión (función logarítmica) de la relación perímetro mojado  $(m)$  y el caudal  $(m<sup>3</sup>/s)$ 

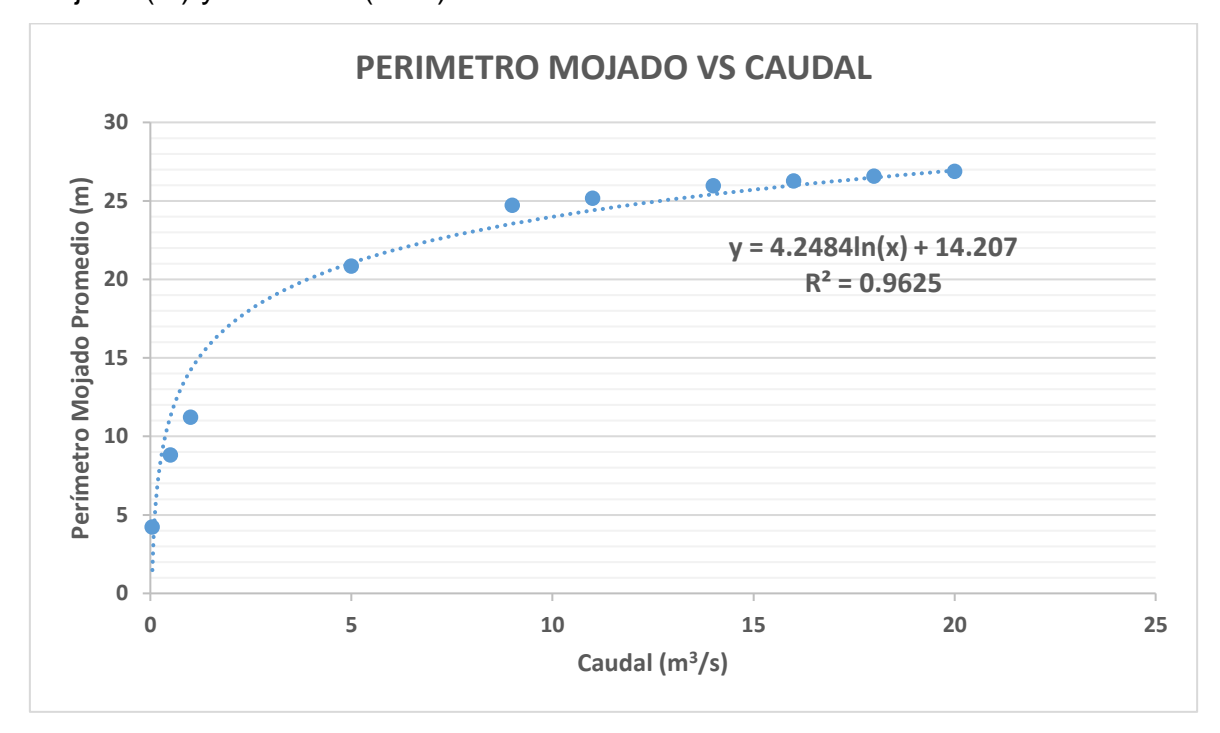

Gráfica 8. Relación perímetro mojado  $(m)$  y el caudal  $(m<sup>3</sup>/s)$ , para calcular el caudal ecológico mediante el método del método Hidráulico (perímetro mojado)

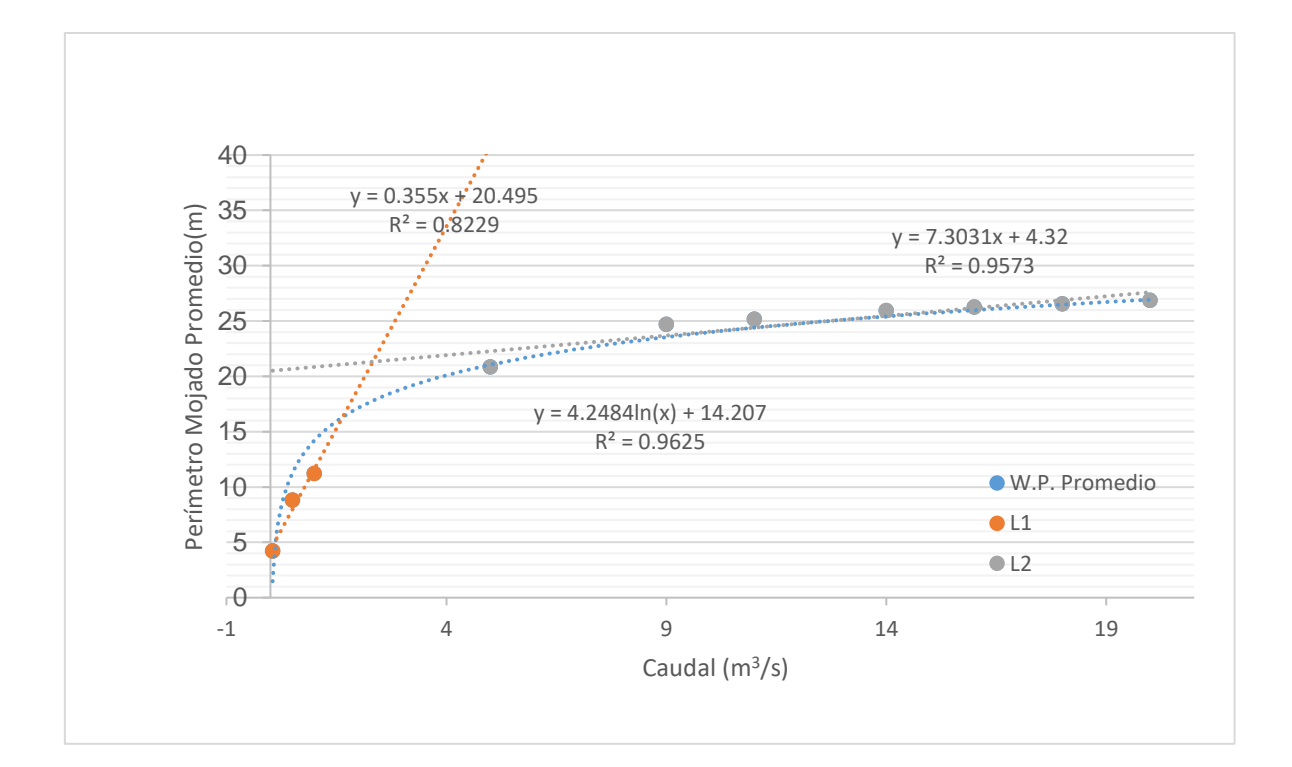

En la Gráfica 8. representada por la ecuación de regresión logarítmica f(x)=4.2484ln(x)+14.207, se observa la relación perímetro mojado (m) y el caudal para calcular el caudal ecológico mediante el método del perímetro mojado (método Hidráulico). En donde se realizó los siguiente, el punto de inflexión en la función logarítmica obtenida; se obtuvo al trazar en la función dos rectas (L1 y L2) principales, que describen el cambio de pendiente o punto de quiebre de la función logarítmica, del caudal frente al perímetro mojado, es decir que el perímetro mojado aumenta casi constantemente en relación al caudal, presentando pequeñas variaciones después del punto de quiebre o punto de inflexión. Teniéndose las ecuaciones de L1:  $f(x)=0.3785x+19.62$  y L2:  $f(x)=$ 13.258x+1.9529 como las líneas rectas que forman parte de la curva logarítmica f(x)=4.2484ln(x)+14.207, la proyección en el eje del caudal del punto de intersección de ambas rectas permitirá establecer el punto de inflexión para la determinación del caudal ecológico.

Se realizó el siguiente cálculo para determinar el caudal ecológico: En f(x)=4.2484ln(x)+14.207; y las rectas L1 y L2 que L1:  $f(x)=0.355x+20.495$  y L2: f(x)= 7.3031x+4.32, el punto de intersección de ambas rectas está definida por la igualdad: L1=L2, entonces 0.355x+20.495=7.3031x+4.32, resolviendo se tiene que 20.495-4.32=7.3031x-4.32x, luego 16.175=6.9481x, entonces x=2.328 que vendría a ser el punto de inflexión, reemplazando el valor de x en las ecuaciones de L1 o L2 se tiene que f(x)=21.32. Entonces el punto de intersección tiene como coordenadas  $(x,y)=(2.328;21.32)$ , por lo tanto se establece que el caudal ecológico es de 2.328 m<sup>3</sup>/s. Reemplazando este valor de x en la ecuación logarítmica, el perímetro mojado para este valor de caudal será  $f(x)=4.2484*ln(2.328)+14.207=17.798$ . En conclusión, el caudal ecológico óptimo por el método hidráulico es 2.328 m<sup>3</sup>/s.

Gráfica 9. Caudal medio mensual aguas abajo de la bocatoma de Tuti periodo (1986-2021) vs caudal ecológico (método hidráulico).

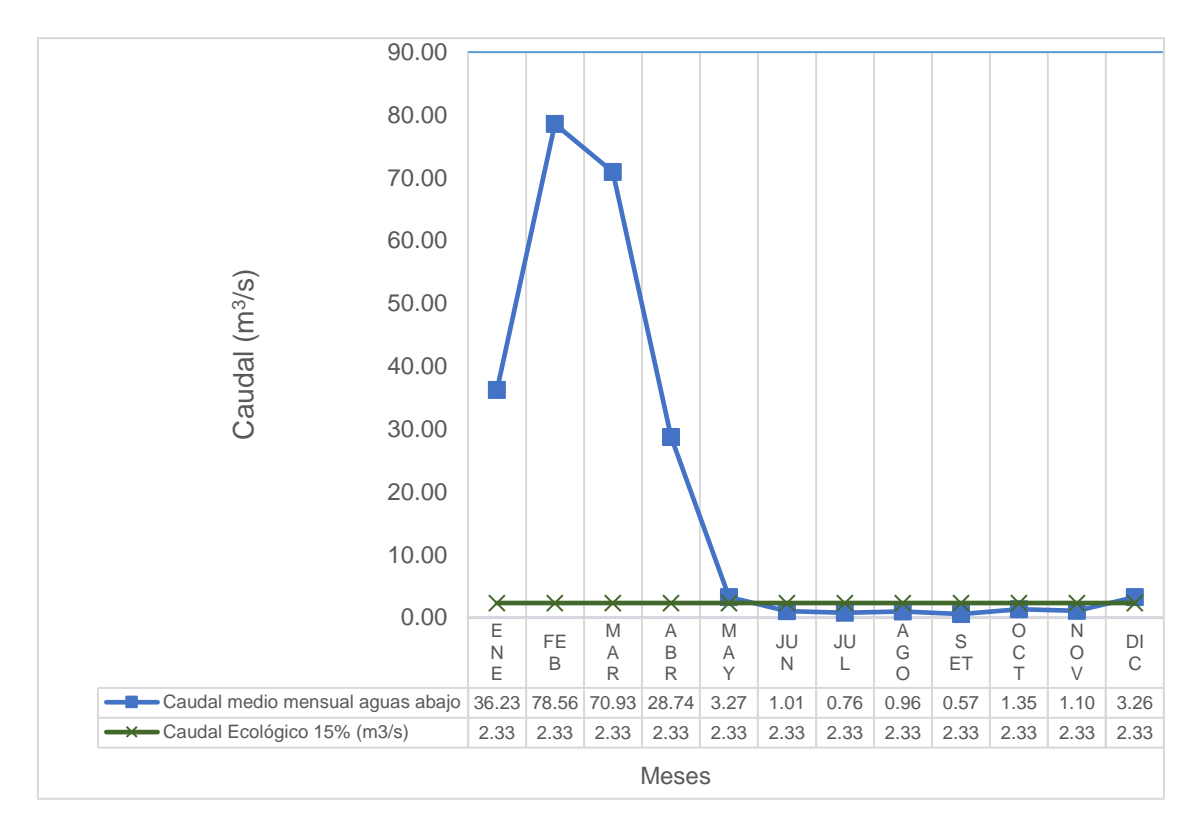

En la Gráfica 9. se aprecia durante el periodo (1986-2021), la curva del Caudal Ecológico de 2.328 m<sup>3</sup>/s obtenido por el método Hidráulico comparado con la curva del caudal medio mensual aguas abajo de la Bocatoma de Tuti, es mayor en los meses de estiaje (junio, julio, agosto, septiembre, octubre, noviembre), esto que decir que probablemente no se estaría garantizando la preservación de la vida acuática aguas abajo de la bocatoma de Tuti, debido a la infraestructura hidráulica de regulación (bocatoma Tuti).

A continuación, en la Tabla 15 se observa los parámetros hidráulicos, obtenidos de la simulación hidráulica del caudal ecológico de 2.328 m<sup>3</sup>/s del río Colca aguas abajo de la bocatoma de Tuti en el software Hec Ras 6.1, aplicando el método Hidráulico. Se identifican los siguientes parámetros fondo de río, nivel de agua, altura crítica, altura de energía, línea de energía, velocidad central, área mojada, espejo de agua, número de froude, en cada progresiva del área de estudio. En la Figura 23 se observa la ortofoto con la simulación hidráulica del

caudal ecológico de 2.328 m<sup>3</sup>/s en el río Colca aguas abajo de la bocatoma de Tuti, obtenido por el método Hidráulico

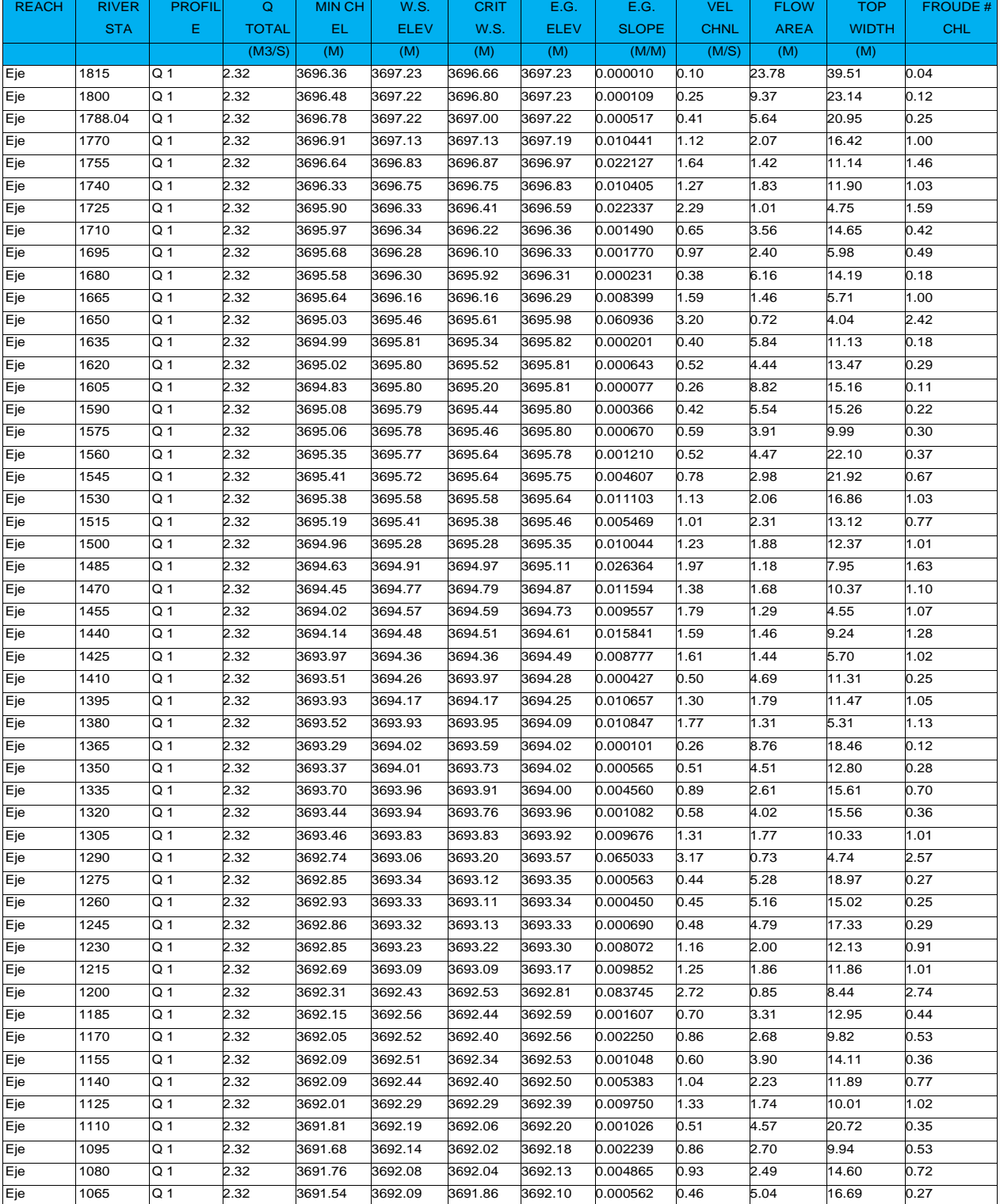

Tabla 15. Parámetros hidráulicos del caudal ecológico de 2.328 m<sup>3</sup>/s obtenidos software Hec-Ras 6.1 por el método hidráulico.
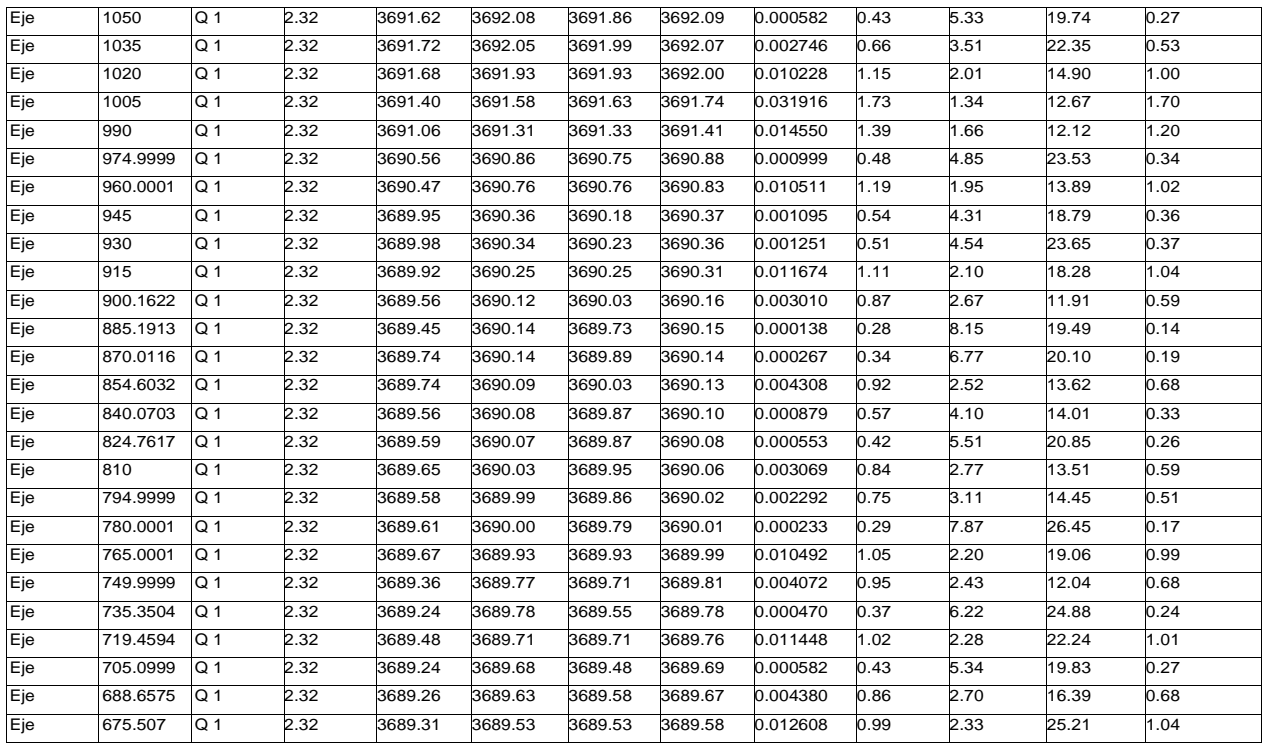

Figura 23. Ortofoto con la simulación hidráulica del caudal ecológico de 2.328 m<sup>3</sup> /s en el río Colca aguas abajo de la bocatoma de Tuti.

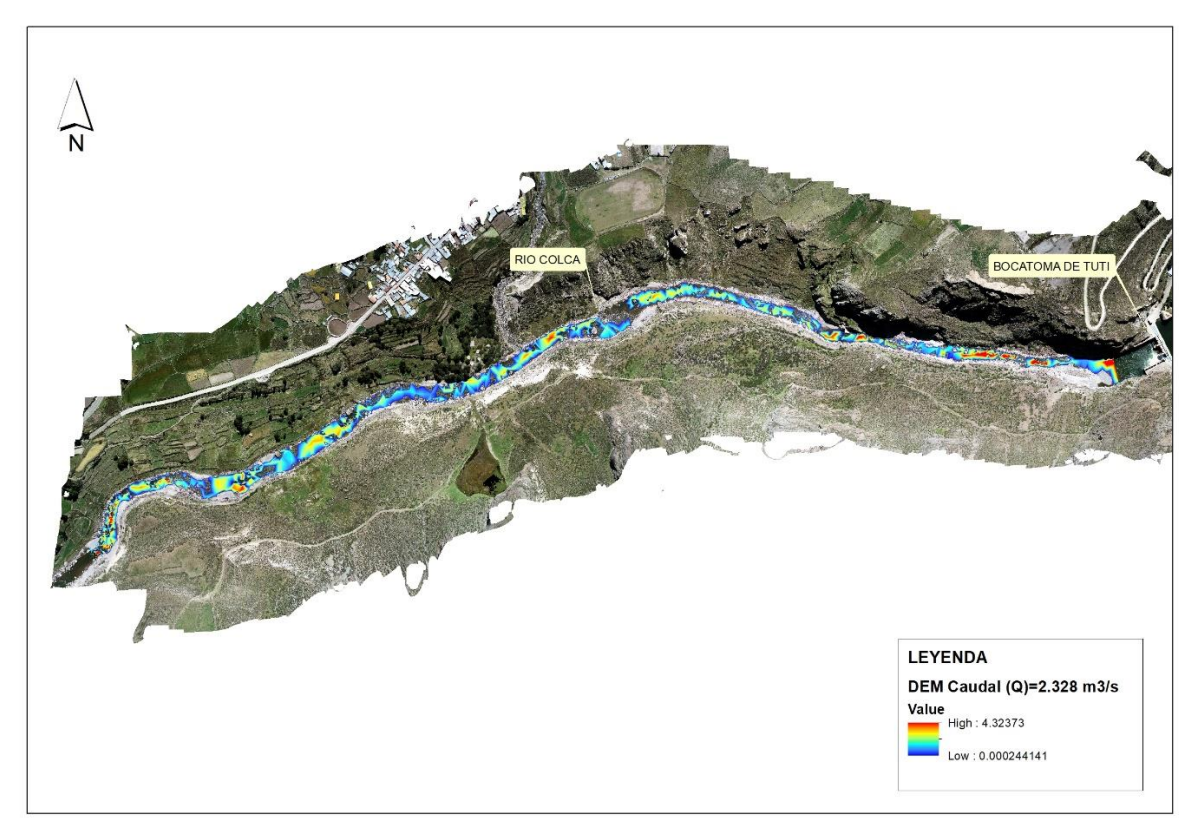

#### **V. DISCUSIÓN**

En la presente investigación se determinó el caudal ecológico del río Colca aguas abajo de la bocatoma de Tuti, mediante los métodos Hidrológico e Hidráulico, en el distrito de Tuti, Provincia Caylloma del departamento de Arequipa. Después de la verificación de los objetivos, antecedentes, metodología y resultados, se procede a discutir cada uno de los resultados.

Para el objetivo 1 específico, determinar el caudal ecológico del río Colca mediante el método hidrológico, Arequipa, 2021, anteriormente Calixto (2020) empleó el método hidrológico según R.J. N°267 ANA, 2019 que estima el 15% del caudal medio mensual (Qm) en las cuencas con registro histórico de caudales de las estaciones hidrométricas Ramis y Huancané (1969-2017), Azángaro (1996-2013) y para la estación Putina (2002-2013) para determinar el caudal ecológico en las cuencas del río Ramis en el departamento de Puno, similar a nuestro estudio, elegimos el método Hidrológico según R.J. N°267 ANA, 2019 que estima el 15% del caudal medio mensual (Qm) ya que contamos con la información hidrométrica del registro histórico de caudales de la estación bocatoma de Tuti durante el periodo de (1986-2021). Asimismo, como Calixto (2020), realizamos el mismo análisis estadístico para determinar la consistencia del registro histórico de caudales, determinándose que nuestra data es consistente y confiable. Calixto (2020), determina que los valores más bajos del caudal ecológico corresponden a la época de estiaje (Mayo a Noviembre) y es en el mes de Septiembre donde el caudal ecológico mínimo es 1.5 m<sup>3</sup>/s en la estación de Ramis, en las demás estaciones el caudal ecológico es menor, este resultado es similar a nuestro estudio en donde el caudal ecológico es de 1.72 m<sup>3</sup> /s en el mes de Julio que está dentro de los meses de Mayo a Diciembre que se considera periodo de estiaje por ausencia de lluvias.

Por otro lado, Brown, et al. (2016) determinó el caudal ecológico en el río Chambas perteneciente al país de Cuba, con cuatro métodos hidrológicos: Tennant, Permanencia de caudales, Rafael Heras; examinó la serie comprendida entre los años de 1976 – 1986 (21 años) de la estación Puente Circuito Norte. Concluyo por el método de Permanencia de caudales, el caudal ecológico al 5% es de 0.065 m<sup>3</sup>/s similar al caudal mínimo medio del río durante todo el año; por el método Rafael Heras el caudal ecológico es de  $0.0047$  m $\frac{3}{s}$ cuyo valor es inferior y casi próximo al caudal mínimo del río durante los meses de estiaje y el método del perímetro mojado; son los más idóneos para la estimación del caudal ecológico en las condiciones hidrométricas del río Chambas siendo inferiores y próximos a los caudales mínimos promedio del río, con ese criterio aplicado estos métodos contribuyen a la conservación de la flora y fauna acuática del río Chambas. Estos resultados difieren a nuestro resultado obtenido del caudal ecológico de 1.72 m<sup>3</sup>/s por el método Hidrológico según R.J. N°267 ANA, 2019 al 15% del caudal medio mensual (Qm), en donde la curva del caudal ecológico supera estrechamente a los caudales medio mensuales de aguas abajo de la bocatoma de Tuti en los meses de estiaje del mes de junio a noviembre, que son los meses de bajas precipitaciones, debido a que en el río Colca no hay estudios precedentes del sobre ecosistemas acuáticos (comunidades de flora y fauna), impactos negativos en los ecosistemas por la infraestructuras hidráulicas reguladoras que puedan generar un impacto significativo para las condiciones del régimen flujos del río Colca, es por ello que podemos afirmar que probablemente no se estaría garantizando la preservación de la vida acuática en zona estudio. Villela, et al. (2018) indica que las presas alteran la magnitud y frecuencia de los caudales, modificando los hábitats para las diferentes especies de plantas y animales acuáticos. Por otro lado los resultados, son parecidos a los obtenidos en el río Chambas por el método de Tennant, con caudales ecológicos, sobrevivencia con 0.26 m<sup>3</sup>/s: Q30% (m<sup>3</sup>/s); adecuado 0.78 m<sup>3</sup>/s: Q30% (m<sup>3</sup>/s) y excelente 1.55 m<sup>3</sup>/s: Q60% (m<sup>3</sup>/s), solo en los meses de junio y julio el caudal de sobrevivencia garantiza las condiciones hidráulicas necesarias para los organismos que habitan en un ecosistema fluvial, en los demás meses el caudal ecológico es mayor que el caudal mínimo medio mensual. Según Stewardson (2005) es necesario que se considere en la determinación del caudal ecológico la protección de la fauna acuática y de esta forma poder asegurar en la época de estiaje la mantención del caudal ecológico estimado.

Alcoser (2014), realizó el estudio del caudal ecológico del Río Tumbes - Perú, mediante método Hidrológico de Tennant o Montana, utilizó una serie de caudales de la estación Hidrométrica el Tigre para el periodo (1963-2011), se aplicó al 10 % al caudal medio anual de  $99.42 \text{ m}^3/\text{s}$  obteniendo como resultado de caudal ecológico 9 m<sup>3</sup> /s, el caudal considera como mínimo para supervivencia de la fauna y flora fluvial. En el caso del río Colca se aplicó el método según la R.J. N°267 ANA, 2019 al 15% del caudal medio anual es de 31.10  $m^3/s$ , obteniendo como resultado de caudal ecológico 1.72  $m^3/s$ . Mencionar que también Alcoser (2014), realizó el análisis a la información hidrométrica, mediante las pruebas de consistencia de análisis de hidrogramas, doble masa y pruebas estadísticas para corregir posibles errores sistemáticos, completación de datos faltantes, en nuestro estudio aplicamos las mismas pruebas de consistencia, destacando como prueba estadística el programa TREND el cual es específico para determinar cambio, tendencias y aleatoriedad de series hidrológicas. Este método demostró ser ventajoso para la obtención del caudal ecológico para la estación El Tigre, de igual manera concluimos que la metodología del ANA según la R.J. N°267 ANA, 2019 al 15% del caudal medio mensual (Qm) para determinar el caudal ecológico, es apropiada para determinar el caudal ecológico en caso de condiciones naturales es el adecuado, sin embargo al realizar la comparación del caudal ecológico con los caudales medios mensuales históricos aguas abajo de la Bocatoma de Tuti del periodo (1986 al 2021), es superior en los meses de estiaje, debido a la operación del sistema mecánico, electromecánico y regulación de la bocatoma de Tuti, por lo que se recomienda que los resultados de la presente investigación sea aprobada y evaluada por el ANA.

Zuñiga (2021) calculó el caudal ambiental del río Shullcas realizado en el departamento de Huancayo-Perú, mediante el método hidrológico, del periodo de 1999 al 2018. Como resultado se obtuvo en base a los tres métodos aplicados, el caudal ecológico obtenido en el río Shullcas fue de 1,130 m $\frac{3}{s}$ según el método de Tennant y por el método de permanencia o de 95 % de 0,721 m<sup>3</sup>/s; siendo los resultados menores al caudal mínimo medio entre los años de 1999 al 2018, siendo cálculos sugeridos para preservar los ecosistemas del río, a diferencia de nuestros resultados el valor del caudal ecológico de 1.72 m<sup>3</sup>/s es mayor en los meses de estiaje al caudal medio mensual de aguas abajo de la bocatoma de Tuti.

A diferencia de nuestro estudio de investigación que se ejecutó en la sierra del departamento de Arequipa, Alata (2020) desarrolló su estudio en la costa de Arequipa y su metodología propuesta solo se puede aplicar en ríos de la costa, los cuales presentan limitación en las épocas de estiaje, concluyendo que los métodos hidrológicos e hidráulicos no consideran los parámetros bióticos, debido a los escasos antecedentes sobre los requerimientos ambientales y para lo cual se requieren estudios de levantamiento de línea de base de alto costo, en nuestro estudio se tomó la decisión de aplicar los métodos hidrológicos e hidráulicos por tener la facilidad de obtención del registro histórico de caudales a partir de la estación bocatoma Tuti del río Colca, ya que no hay antecedentes del ecosistema fluvial del río Colca y estudios detallados de los requerimientos ambientales de las especies, para determinar la especie representativa y poder aplicar metodologías más complejas como son los métodos de simulación de habitad y holísticos siendo su nivel más alto de confiabilidad de resultados. Alata (2020) obtuvo que el promedio del caudal ecológico mínimo por el método suizo y el método asturiano es de  $0.8165 \, \text{m}^3/\text{s}$ , no consideró los métodos ecuatoriano y escocés debido a que sus indicadores de la calidad del agua no cumplen con las normas vigentes, a comparación de nuestro resultado del caudal ecológico por el método hidráulico fue de 1.72 m<sup>3</sup>/s, siendo ligeramente mayor que Alata(2020), se puede deducir debido a la presencia de precipitaciones aún en épocas de estiaje.

Los métodos hidrológico e hidráulico aplicados en el río Colca corresponden a una primera aproximación hidrológica sobre funcionamiento y requerimiento del caudal ecológico en un tramo crítico aguas abajo de la característica particular de una infraestructura hidráulica reguladora del flujo del agua. Asimismo, similar a Bernuy (2019) se recomienda a las instituciones en relación con los recursos hídricos promover la investigación, para la aplicación de estas metodologías para la determinación de los caudales ecológicos en las subcuencas con características particulares de manera independiente facilitando la obtención de información hidrológica con el fin de determinar el comportamiento de las cuencas en nuestro país. Bernuy (2019) también sugiere determinar los regímenes de caudal ecológico mediante métodos holísticos de acuerdo con las particularidades del tramo en estudio. El método Hidrológico aplicado por Bernuy (2019) fue el caudal básico de mantenimiento en base a data de registros de caudales de las estaciones Hidrométricas de Tamboraque, Sheque, Chosica y como resultado del estudio se tiene caudales ecológicos máximos (C.E. máx), todos en el mes de marzo: 22.80 m $\frac{3}{s}$ , 2.56 m $\frac{3}{s}$  y 10.41 m $\frac{3}{s}$ . y como caudales ecológicos mínimos (CE mín) del mes de agosto:12.36 m $\frac{3}{s}$ , 0.84 m $\frac{3}{s}$  y 5.15 m<sup>3</sup> /s, en nuestro estudio se obtuvo la data histórica de una sola estación obteniéndose el caudal ecológico de 1.72 m<sup>3</sup>/s.

García, et al. (2019), realizó estudios de las afecciones ambientales en los ecosistemas de manglares y especies de fauna y flora asociadas, ubicados aguas abajo de una presa debido a que esta infraestructura regula la mayor parte de las avenidas naturales del río Zaza que queda en el país de Cuba, sin embargo desde su construcción ya se fijó un caudal ecológico mínimo constante, mediante la metodología Hidrológica de Tennant, (Brown, et al.2016), concluye que la construcción de la presa Zaza ha modificado las condiciones del flujo natural, de modo que el caudal ecológico (gasto sanitario) liberado por la empresa de Recursos Hidráulicos es escaso para garantizar las necesidades del ecosistema del manglar, similar a nuestro estudio el caudal ecológico calculado no satisface las necesidades del ecosistema fluvial aguas abajo de la infraestructura hidráulica bocatoma de Tuti, debido a que la curva del caudal ecológico supera la curva de caudales medio mensuales históricos aguas abajo de la estación bocatoma Tuti, según la metodología aplicada del criterio de Brown, et al.2016.

Para el objetivo 2 específico, determinar el caudal ecológico del río Colca aguas abajo de la bocatoma de Tuti, mediante el método hidráulico, Arequipa, 2021. La determinación del caudal ecológico mediante el perímetro mojado también es determinado en la investigación de Brown, et al. (2016), producto de su investigación obtuvo un punto de inflexión de  $0.038$  m $\frac{3}{s}$  a partir de una serie hidrológica del año (1966 -1986) así mismo se verifica la aplicación de la prueba estadística paramétrica de T de Studend y Cramer, aplicó técnica descriptiva para analizar registro de caudales, hizo uso de información como pendiente longitudinal promedio del río, coeficiente de rugosidad de Manning del cauce del rio, áreas parciales del río, cálculo de parámetros geométricos e hidráulicos, dibujo de la sección transversal, a partir del modelo estadístico matemático tipo polinomial de segundo orden determinó el caudal ecológico, este resultado es menor al caudal mínimo medio, habiendo considerado a este valor como el caudal ecológico óptimo para el desarrollo del hábitat en el río Chambas; así como mediante en el desarrollo de la presente investigación se ha aplicado el método del perímetro mojado habiéndose generado como resultado el caudal ecológico de 2.328 m<sup>3</sup>/s del río Colca aguas abajo de la bocatoma de Tuti para la cual se realizó un levamiento fotogramétrico del cauce del río, aguas abajo de la Bocatoma de Tuti. Precisar que la determinación del perímetro mojado se usó el Software Hec-Ras 6.2 para la obtención del perímetro mojado y la simulación de diferentes caudales, siendo este software adecuado para obtención de perímetro mojado por cada sección transversal, por lo que podemos concluir a partir de los procesamientos descritos para la obtención del caudal ecológico.

El método hidráulico se puede desarrollarse en el Perú según la investigación realizado por Araujo (2020), sin embargo indica que está limitado para ríos de baja profundidad y solo se realiza por tramos, no garantizando un comportamiento igual a lo largo de todo el cauce del río, precisar que para el desarrollo del método del perímetro mojado se han hecho uso de softwares

como el Civil 3D, así mismo refieren que el Hec-Ras 6.2 procede a la representación geométrica del cauce, a partir de la simulación hidráulica obtiene los parámetros hidráulicos del río Rimac de la zona de estudio; en la presente investigación se ha aplicado el método hidráulico (perímetro mojado) aguas abajo de la infraestructura hidráulica habiéndose obtenido un valor de caudal ecológico de 2.328 m<sup>3</sup>/s esta valor esta por arriba de la curva de caudal mínimo mensual de los meses de junio hasta noviembre. En el presente estudio se desarrolló en un tramo critico aguas abajo de la bocatoma de Tuti que es una infraestructura hidráulica de regulación, por lo que se realizó levantamiento fotogramétrico con un drone no tripulado con un nivel de precisión de 5.00 cm lo que nos permitió disponer de información precisa de la superficie del cauce del rio de la zona de estudio , también se utilizado software HEC-RAS 6.1 para la simulación hidráulica, siendo la presente investigación la más integral respecto al método del perímetro mojado, sin embargo no se ha realizado una caracterización de la flora y fauna acuática del rio Colca, a diferencia de Araujo (2020) que si ha desarrollado una caracterización de la biota.

El método del perímetro mojado aplicado en la investigación realizada por Zuñiga (2021) relaciona los factores morfológicos, como la forma de la sección del río, perímetro mojado, la cual refleja la escala del río. Determinó el caudal mínimo de 0,76 m<sup>3</sup>/s como caudal ecológico a partir del punto de inflexión, precisa que cuando el caudal es mayor que el punto de inflexión, la escala del río varia ligeramente, cuando el caudal es menor que el punto de inflexión, la escala del río disminuye apresuradamente y desaparece; siendo también aplicado el presente método en la presente investigación, donde se determinó el punto de inflexión mediante el promedio de las gráficas de las funciones de dispersión utilizando la hoja de cálculo Excel, basado en la relación entre caudal y perímetro mojado que se generaron en cuatro secciones representativas, las gráficas obtenidas se ajustan a una función logarítmica generándose una sola función logarítmica promedio, determinándose el caudal ecológico de 2.328 m<sup>3</sup>/s, por lo tanto la método de hidráulico es confiable para el cálculo de caudal ecológico.

### **VI. CONCLUSIONES**

- **1.** Se determinó que el caudal ecológico (Qe) del río Colca es de 1.72 m<sup>3</sup>/s mediante el método Hidrológico según la R. J. Nº 267 – 2019 – ANA al 15% de los caudales medio mensual (Qm), a partir del registro histórico de caudales recibidos del periodo (1986-2021) de la estación bocatoma de Tuti, Arequipa, es el indicado para la conservación del ecosistema fluvial.
- **2.** El caudal ecológico (Qe) del río Colca aguas abajo de la bocatoma Tuti es de 2.328 m<sup>3</sup>/s mediante el método Hidráulico (perímetro mojado-Software Hec-Ras), es el apropiado para la preservación de la fauna y flora acuática.

#### **VII. RECOMENDACIONES**

- 1. Se recomienda realizar estudios de los ecosistemas acuáticos de flora y fauna del río Colca para tener precedentes de especies representativas para la aplicación de los método holístico y simulación de habitad. La reciente Resolución Jefatural N°267-2019 – ANA aprobada por la Autoridad Nacional del Agua, con la participación del MINAM debe ser aplica para la determinación del caudal ecológico en los tramos críticos de la cuenca Camaná-Majes-Colca, por la Autoridad Nacional del Agua, operador mayor de infraestructura hidráulica (AUTODEMA) y menor (Junta de Usuarios), así como los gobiernos locales y regionales, ya que no implican demasiado presupuesto y tiempo. También es importante realizar el balance hídrico de los ríos regulados por infraestructuras hidráulicas.
- 2. Se recomienda considerar los parámetros hidráulicos obtenidos de fondo de río, nivel de agua, altura crítica, altura de energía, línea de energía, velocidad central, área mojada y espejo de agua del método Hidráulico, para próximos estudios como es el método holístico y simulación de habitad, para determinar la curva de preferencia de especie representativa.

#### **REFERENCIAS**

- 1. AGUILERA*, G*., & POUILLY, M. Caudal ecológico: definiciones, metodologías, adaptación a la Andina. Acta Zoológica Lilloana, 56(1–2), 15–30, 2012. Disponible en: [http://lillo.org.ar/journals/index.php/acta](http://lillo.org.ar/journals/index.php/acta-zoologica-lilloana/article/view/241)[zoologica-lilloana/article/view/241](http://lillo.org.ar/journals/index.php/acta-zoologica-lilloana/article/view/241)
- 2. ZEVALLOS, A., LLAMOCA M., & FARFAN L. Estudio de Delimitación de La Faja Marginal del rio Colca sector Calera-Puente Inca 2016. Disponible en: <https://repositorio.ana.gob.pe/handle/20.500.12543/12>
- 3. ANA (Autoridad Nacional del Agua). Resolución Jefatural Nro 267-2019: Aprobación de lineamientos generales para determinar caudales ecológicos. Diario Oficial El Peruano (Normas Legales), XXXVI (1517): 8-9. Viernes 6 de diciembre. Lima, Perú. 2019. Disponible en: [https://busquedas.elperuano.pe/download/full/50KiirONKuAAs](https://busquedas.elperuano.pe/download/full/50KiirONKuAAsuYUVHSGla) [uYUVHSGla](https://busquedas.elperuano.pe/download/full/50KiirONKuAAsuYUVHSGla);[https://www.gob.pe/institucion/ana/normas](https://www.gob.pe/institucion/ana/normas-legales/537631-rj-267-2019-ana)[legales/537631-rj-267-2019-ana](https://www.gob.pe/institucion/ana/normas-legales/537631-rj-267-2019-ana)
- 4. ANA (Autoridad Nacional del Agua). Diagnóstico sobre los caudales ecológicos en el Perú. Autoridad Nacional del Agua. 2015. Disponible en: [https://repositorio.ana.gob.pe/bitstream/handle/20.500.12543/1927/ANA](https://repositorio.ana.gob.pe/bitstream/handle/20.500.12543/1927/ANA0000813.pdf?sequence=1&isAllowed=y) [0000813.pdf?sequence=1&isAllowed=y](https://repositorio.ana.gob.pe/bitstream/handle/20.500.12543/1927/ANA0000813.pdf?sequence=1&isAllowed=y)
- 5. ANA (Autoridad Nacional del Agua), Diagnostico sobre los caudales ecológicos en el Perú. Autoridad Nacional del Agua. 2015 Disponible en: [https://repositorio.ana.gob.pe/bitstream/handle/20.500.12543/7/ANA000](https://repositorio.ana.gob.pe/bitstream/handle/20.500.12543/7/ANA0000050_1.pdf?sequence=1&isAllowed=y) [0050\\_1.pdf?sequence=1&isAllowed=y](https://repositorio.ana.gob.pe/bitstream/handle/20.500.12543/7/ANA0000050_1.pdf?sequence=1&isAllowed=y)
- 6. ANA (Autoridad Nacional del Agua) . Evaluación de Recursos Hídricos en la cuenca Camaná-Majes-Colca. Resumen Ejecutivo. 2015. Disponible[:https://repositorio.ana.gob.pe/bitstream/handle/20.500.1254](https://repositorio.ana.gob.pe/bitstream/handle/20.500.12543/7/ANA0000050_1.pdf?sequence=1&isAllowed=y) [3/7/ANA0000050\\_1.pdf?sequence=1&isAllowed=y](https://repositorio.ana.gob.pe/bitstream/handle/20.500.12543/7/ANA0000050_1.pdf?sequence=1&isAllowed=y)
- 7. ANA (Autoridad Nacional del Agua). Resolución Jefatural Nro 267-2019: Aprobación de lineamientos generales para determinar caudales ecológicos. Diario Oficial El Peruano (Normas Legales), XXXVI (1517): 8- 9. viernes 6 de diciembre. Lima / Perú. 2019. Disponible en: https://busquedas.elperuano.pe/download/full/50KiirONKuAAsuYUVHSG la.
- 8. ANA (Autoridad Nacional del Agua), TYPSA Ingenieros Consultores Arquitectos "Plan de Gestión de Recursos Hídricos de la Cuenca Quilca-Chili" (2013) Disponible en: <https://repositorio.ana.gob.pe/handle/20.500.12543/86>
- 9. ANA (Autoridad Nacional del Agua) "Evaluación de Recursos Hídricos en la cuenca Camaná-Majes-Colca Resumen Ejecutivo". 2015.
- 10.ANA "Evaluación del régimen hidrológico en las cuencas de los ríos Chillón, Rímac, Mala y Cañete para escenarios de cambio climático en las cuencas de los ríos Chillón, Rímac, Mala y Cañete para escenarios de cambio climático". 2016. Disponible: <https://repositorio.ana.gob.pe/handle/20.500.12543/3819>
- 11.ALATA REY, Josué Eliezer. Determinación del caudal ecológico en centrales hidroeléctricas del Perú, aplicación a un caso típico. En Anales Científicos. 2020. p. 204-219. Disponible en: <https://revistas.lamolina.edu.pe/index.php/acu/article/view/1630>
- 12.ALCOSER TORRES, Félix Enrique. Cálculo del caudal ecológico del río Tumbes en la estación El Tigre. 2014. Disponible en: <https://repositorio.unc.edu.pe/handle/20.500.14074/2593>
- 13.ARAUJO DELGADO, Luis Fernando; SARMIENTO SOTO, Anyelo José. Cálculo del caudal ecológico usando los métodos hidrológicos, hidráulicos

y simulación de hábitat en la cuenca del Río Rímac. 2020. Disponible en: <https://repositorioacademico.upc.edu.pe/handle/10757/648677>

14.BERNUY VILCA, Diego Valois. Determinación del régimen de caudales ecológicos en la Cuenca del Río Rímac. 2019. Disponible en: <http://repositorio.lamolina.edu.pe/handle/20.500.12996/4073>

15.BROWN MANRIQUE, Oscar, et al. Caudal ecológico del río Chambas en la provincia Ciego de Ávila. Ingeniería hidráulica y ambiental, 2016, vol. 37, no 1, p. 58-71. Disponible en: http://scielo.sld.cu/scielo.php?script=sci\_arttext&pid=S168003382016000 10005

- 16.CALIXTO PORTADA, Mageher Antonio. Desarrollo de modelos regionales para estimar el caudal ecológico referencial de la cuenca del rio Ramis. 2020. Disponible en: <http://tesis.unap.edu.pe/handle/UNAP/13964>
- 17.Castro, L. M., Carvajal, Y., & Monsalve, E. A. Enfoques teóricos para definir el caudal ambiental. Revista Ingeniería e Investigación. 2006. https://revistas.javeriana.edu.co
- 18.CHÁVEZ CÉSPEDES, Claudia Fiorella; LARA CAMARENA, Sergio Brian. Estimación comparada del caudal ecológico en el río Chancay-Lambayeque con métodos de enfoque hidrológico y eco-hidráulico. 2020. Disponible en:

<https://tesis.pucp.edu.pe/repositorio/handle/20.500.12404/16831>

19.CONSUEGRA MARTÍNEZ, Claudio SM, et al. Síntesis metodológica para la obtención de caudales ecológicos (Qe), resultados y posibles consecuencias. Escuela Colombiana de Ingeniería Julio Garavito, Bogotá, 2013. Disponible en: https://repositorio.escuelaing.edu.co/handle/001/75

- 20.ELOSEGUI, Arturo (ed.). Conceptos y técnicas en ecología fluvial. Fundación BBVa, 2009.
- 21.FLACHIER, A. L. Análisis de metodologías para el estudio de Caudales Ecológicos. Casos de estudio en ríos altoandinos ecuatorianos. Pontificia Universidad Católica del Ecuador, Quito, Ecuador, 2016.Disponible en: <http://repositorio.puce.edu.ec/handle/22000/13217>
- 22.GARCÍA, D., et al. Evaluación del caudal ecológico y generador en una cuenca altamente regulada y degradada. El caso de la cuenca del río Zaza (CUBA). 2019.https://riuma.uma.es/xmlui/handle/10630/17302
- 23.GUZMÁN-ARIAS, Isabel; WATSON, Fernando; VILLAGRA-MENDOZA, Karolina. Determinación del caudal ambiental en el río Birrís, Costa Rica. Revista Tecnología en Marcha, 2019, vol. 32, no 4, p. 18-27. Disponible en[:https://www.scielo.sa.cr/scielo.php?pid=S03793](https://www.scielo.sa.cr/scielo.php?pid=S0379)9822019000400018& script=sci\_arttext
- 24.GUAN, Xinjian, et al. Study on the theories and methods of ecological flow guarantee rate index under different time scales. Science of The Total Environment, 2021, vol. 771, p. 145378.
- 25.HEC-RAS River Analysis System. Hydraulic Reference Manual. Versión 4.1. marzo de 2008. Disponible en: [https://www.hec.usace.army.mil/software/hec-ras/documentation/HEC-](https://www.hec.usace.army.mil/software/hec-ras/documentation/HEC-RAS_4.1_Users_Manual.pdf)[RAS\\_4.1\\_Users\\_Manual.pdf](https://www.hec.usace.army.mil/software/hec-ras/documentation/HEC-RAS_4.1_Users_Manual.pdf)
- 26.LEY, Nº. 29338. Ley de Recursos Hídricos. Diario Oficial El Peruano, Lima, Perú, 2009, vol. 31. Disponible en: https://diariooficial.elperuano.pe/pdf/0113/LEYDERECURSOSHIDRICOS YREGLAMENTO.pdf
- 27.FARFÁN, L. Identificación y control de zonas vulnerables en el cauce del

rio Colca y Tributarios, 2017 Disponible en: <https://repositorio.ana.gob.pe/handle/20.500.12543/2437>

- 28.LOPEZ, M, MENDOZA L., AND SCHROEDER A., "Determinación de la Alteración del Régimen Hidrológico Natural y Objetivo Ambiental para el Cálculo del Caudal Ecológico," in 1er Congreso Iberoamericano de Sedimentos y Ecología. 2015
- 29.ONU-Agua, "Informe Mundial de las Naciones Unidas sobre el Desarrollo de los Recursos Hídricos 2019", UNESCO. Disponible en: <https://es.unesco.org/water-security/wwap/wwdr/2019>
- 30.PARKER, G. W., ARMSTRONG, D. S., & RICHARDS, T. A. Comparison of Methods for Determining Streamflow Requirements for Aquatic Habitad Protection at Selected Sites on the Assabet and Charles Rivers, Eastern Massachusetts. U.S. Geological Survey, 2004. Disponible en: https://doi.org/10.1007/BF01309689
- 31.PARRA BETANCOURT, Camilo Andrés. Aplicación de métodos hidrológicos para determinar el régimen de caudal ambiental (RCA) en la cuenca hidrográfica del río Cali. 2015. Disponible en: <https://bibliotecadigital.univalle.edu.co/handle/10893/15987>
- 32.POSTEL S. & RICHTER B., Ríos para toda la vida la gestión del agua para las personas y la naturaleza. México. 2010. Disponible en: http://189.240.101.244:8080/xmlui/handle/publicaciones/210
- 33.QUEZADA LUCIO, N. (2010). Metodología de la investigación. Lima: Macro.
- 34.RODRÍGUEZ-GALLEGO, Lorena, et al. Fortalecimiento del concepto de Caudales Ambientales como Herramienta para la Gestión Integrada de los Recursos Hídricos. Informe Final, Acuerdo PNUMA y Vida Silvestre

Uruguay, Uruguay, 2011. Disponible en: [https://vidasilvestre.org.uy/wp](https://vidasilvestre.org.uy/wp-content/uploads/2011/12/Informe-caudales-ambientales.pdf)[content/uploads/2011/12/Informe-caudales-ambientales.pdf](https://vidasilvestre.org.uy/wp-content/uploads/2011/12/Informe-caudales-ambientales.pdf)

- 35.SCOTTA, E. Cálculo para el paso del caudal ecológico en la Central Hidroeléctrica del Rio Picoiquén. Italia. 2014.
- 36.STEWARDSON M. "Environmental flow analysis". Technical Report 05/13. Cooperative Research Centre for Catchment Hydrology, Australia. 2005
- 37.TEJEDA BURGOS, Jhuliana Mabel. Caudal ecológico del río Achamayo de acuerdo a parámetros hidráulicos, Concepción-Junín. 2021. Disponible en:<https://repositorio.uncp.edu.pe/handle/20.500.12894/7543>
- 38.Tennant, D. Instream flow regimes for fish, wildlife, recreation and related environmental resources. Fisheries 1, 6–10.1976-
- 39.Tharme, R. E. "A Global Perspective on Environmental Flow Assessment: Emerging Trends in the Development and Application of Environmental Flow Methodologies for Rivers," River Res. Appl., vol. 19, pp. 397–441. 2003.
- 40.UNESCO. Caudal Ambiental: definición, administración y normativa en Costa Rica. San José, Costa Rica, 2015. Disponible en: <https://unesdoc.unesco.org/ark:/48223/pf0000243417>
- 41.Villanueva, J., & Alata, J. Análisis y propuesta de una metodología para la determinación del caudal ecológico en centrales hidroeléctricas del Perú, aplicación a un caso típico. Universidad nacional de ingeniería, 2011. Disponible en: https://renati.sunedu.gob.pe/handle/sunedu/2917705
- 42.VILLELA, Rebeca González, et al. El caudal ambiental en el manejo

integrado de las cuencas: caso de estudio (río Verde, Oaxaca, México). Aqua-LAC, 2018, vol. 10, no 1, p. 1-14.

43.ZÚÑIGA O., Elizabeth Shirley. Caudal ecológico del Río Shullcas-Huancayo–Junín. 2021. Disponible en: <https://repositorio.uncp.edu.pe/handle/20.500.12894/6925>

# **ANEXOS**

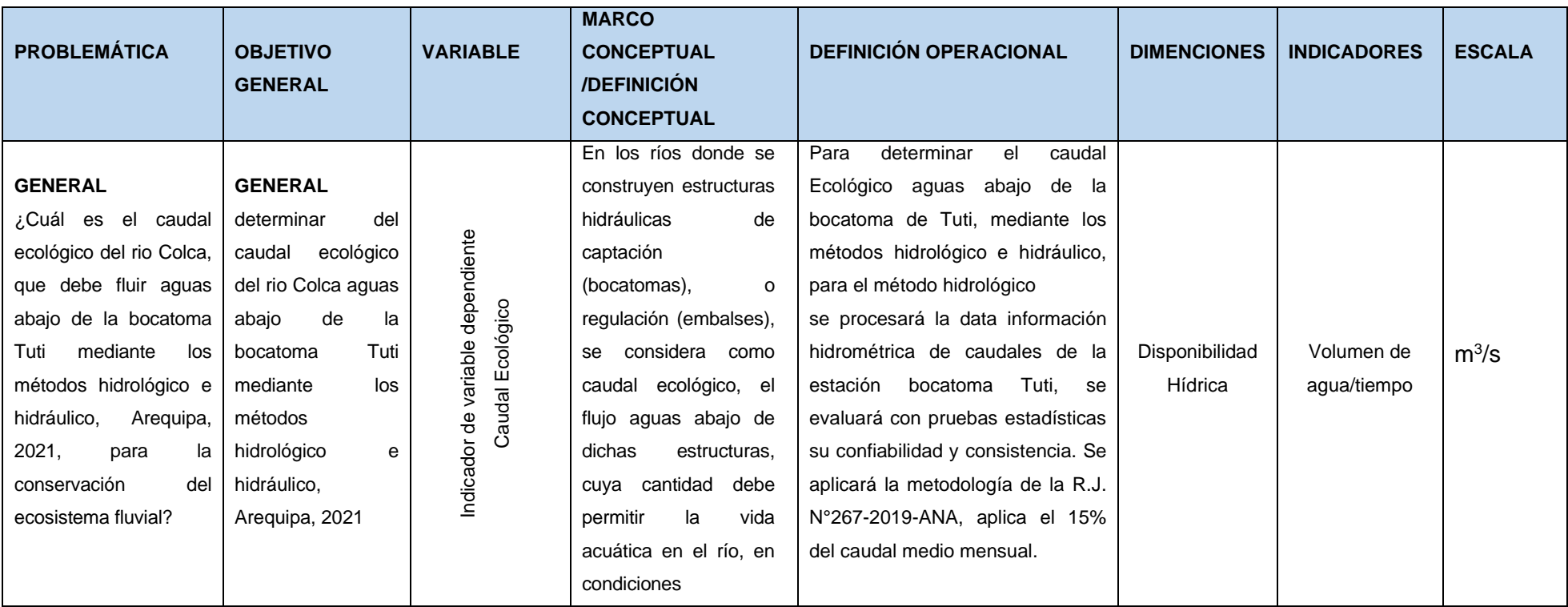

# **ANEXO 1. Matriz de operacionalización de variables**

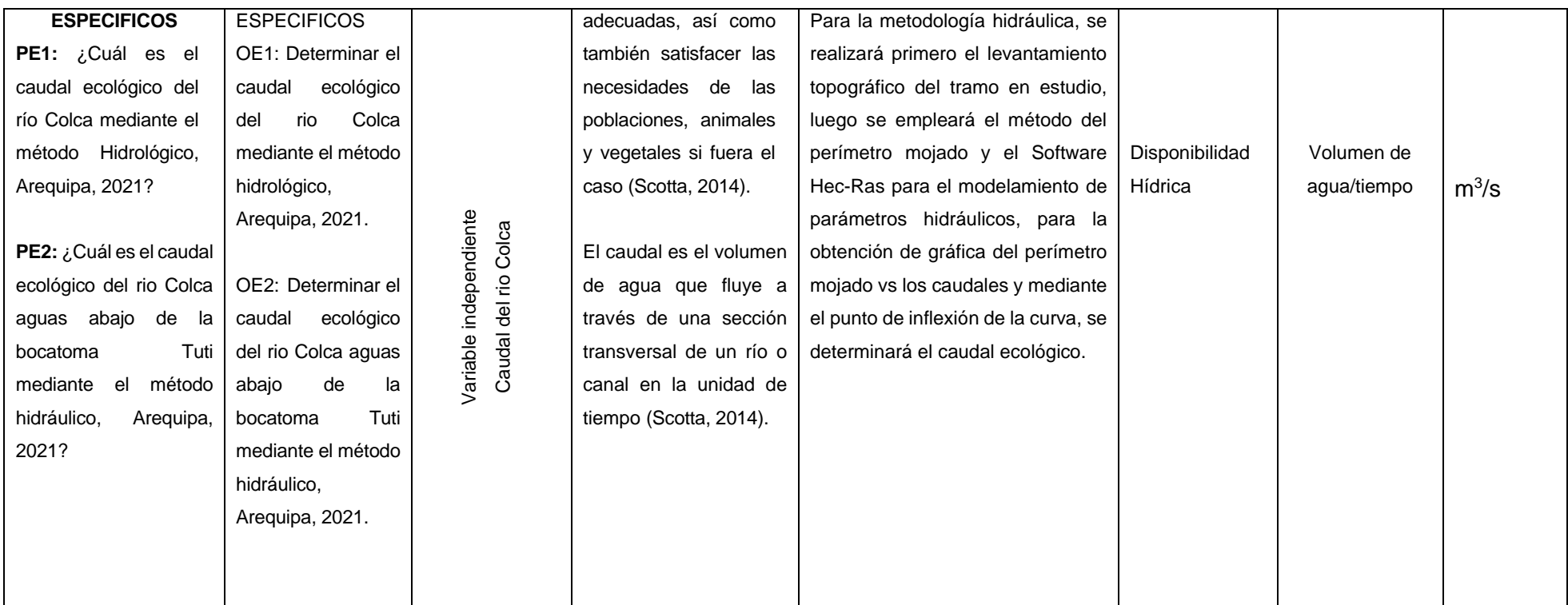

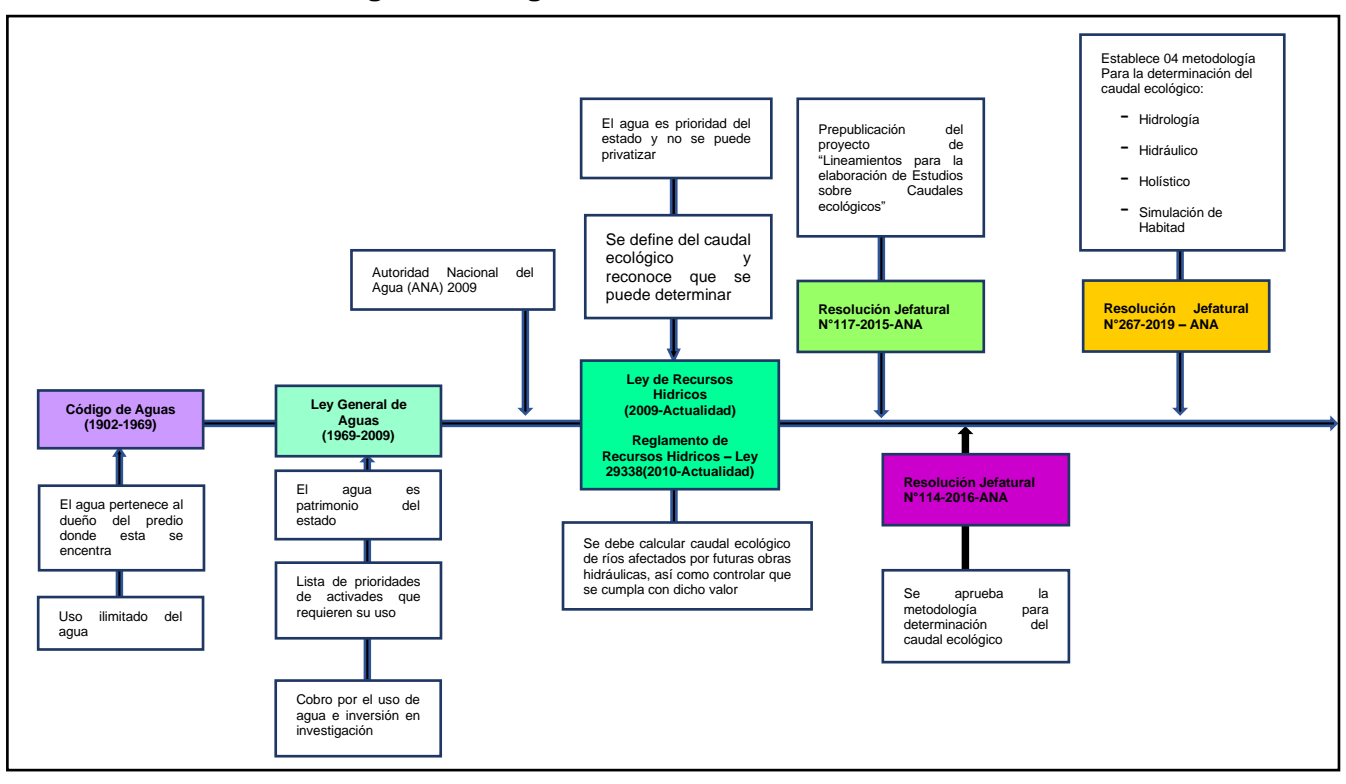

#### **ANEXO 2. Cronología de la Legislación de los Recursos Hídricos en el Perú**

#### **ANEXO 3. Cuadro comparativo entre la Ley General de Aguas y la Ley Recursos hídricos**

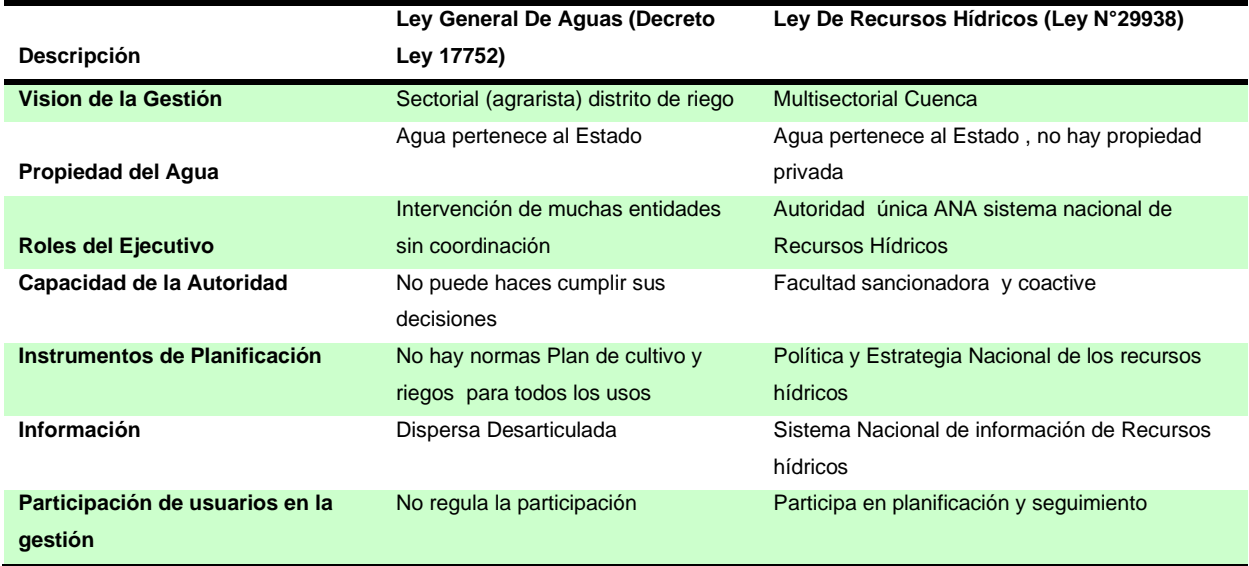

Fuente: Chávez, Lara (2019)

## **En la Anexo 4: Definiciones que se denominan al caudal ecológico.**

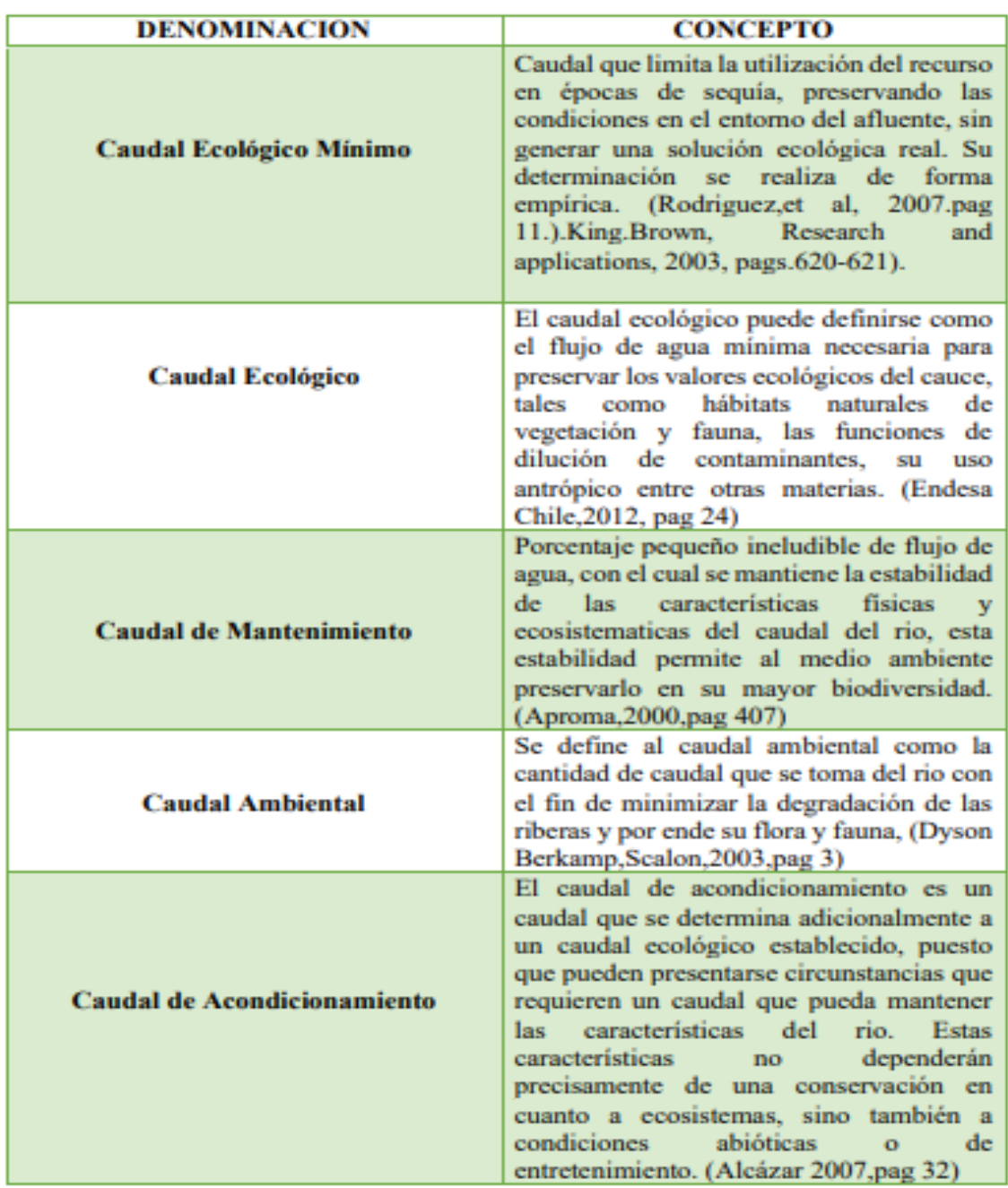

Fuente: Estimación del caudal ecológico en la vertiente anexa a la parroquia de cangagua sujetas a la intervención del proyecto de riego en la comunidad de Pisambilla que garantice la sustentabilidad de la zona 19.

## **ANEXO 5: Comparación de métodos, ventajas y desventajas de cada método.**

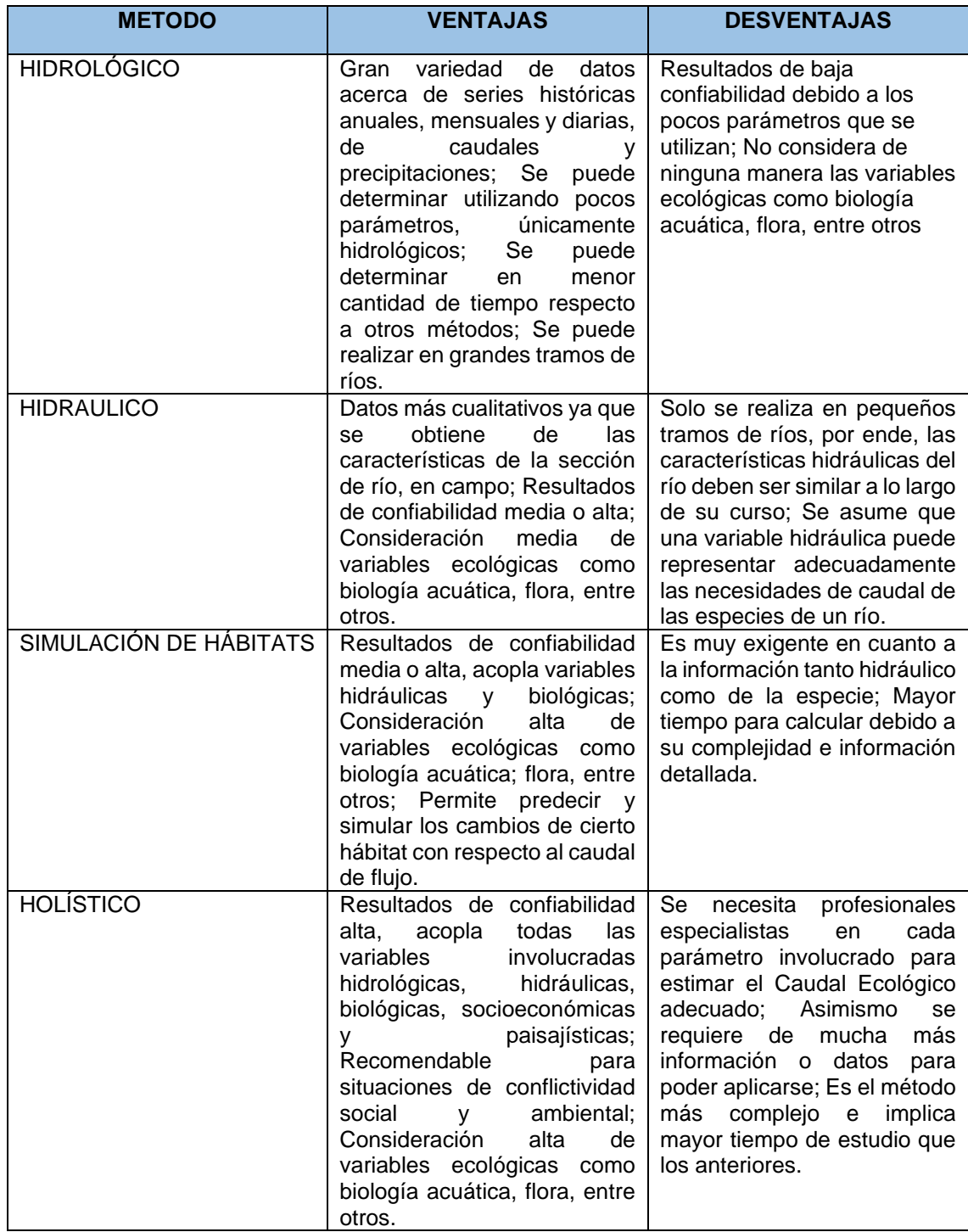

**Fuente:** Araujo, 2020

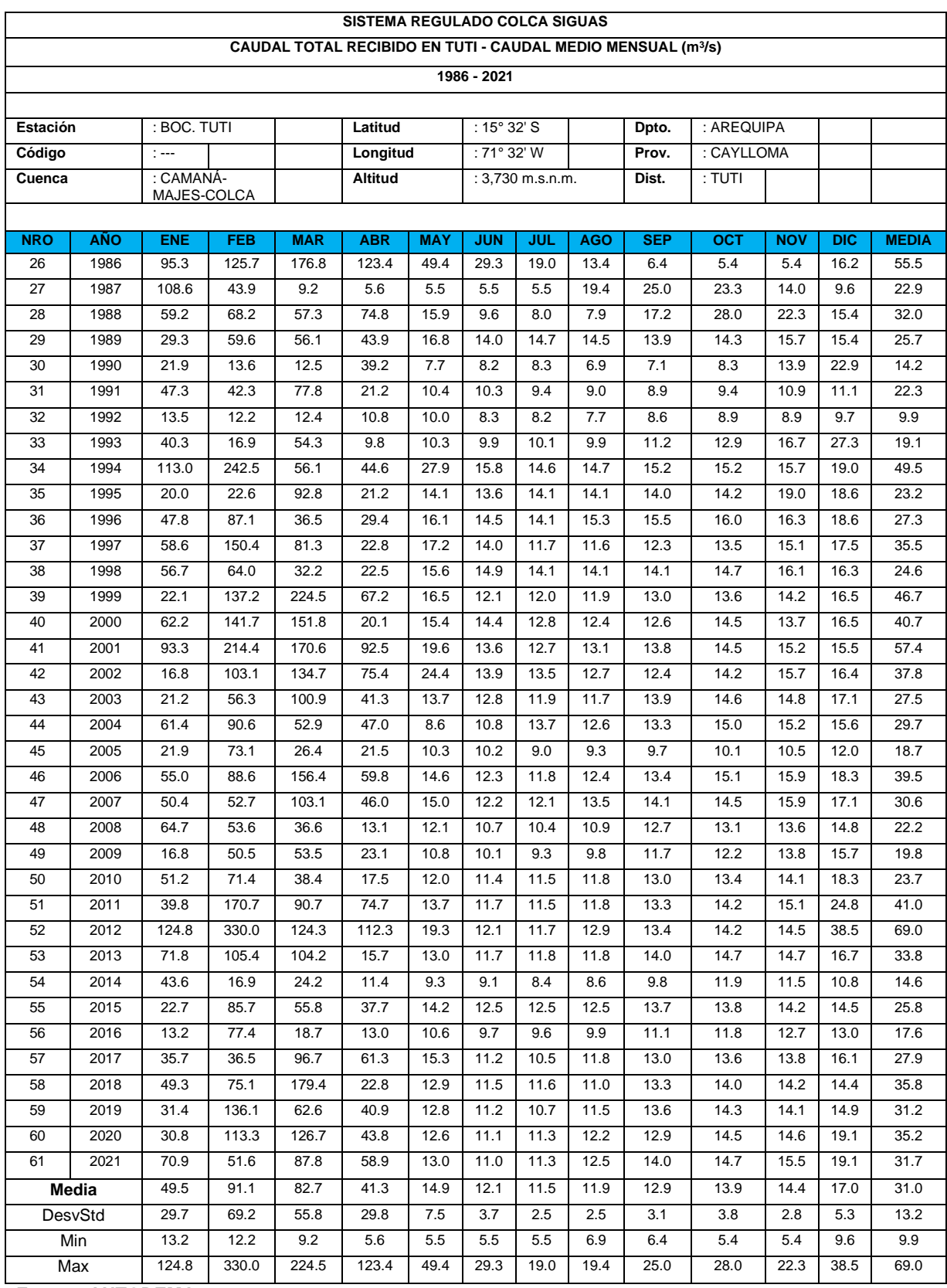

#### **ANEXO 6: Caudal medio mensual recibido - bocatoma de Tuti (m<sup>3</sup> /s)**

**Fuente: AUTODEMA**

#### **ANEXO 7: Caudal medio mensual aguas abajo - bocatoma de Tuti (m<sup>3</sup> /s)**

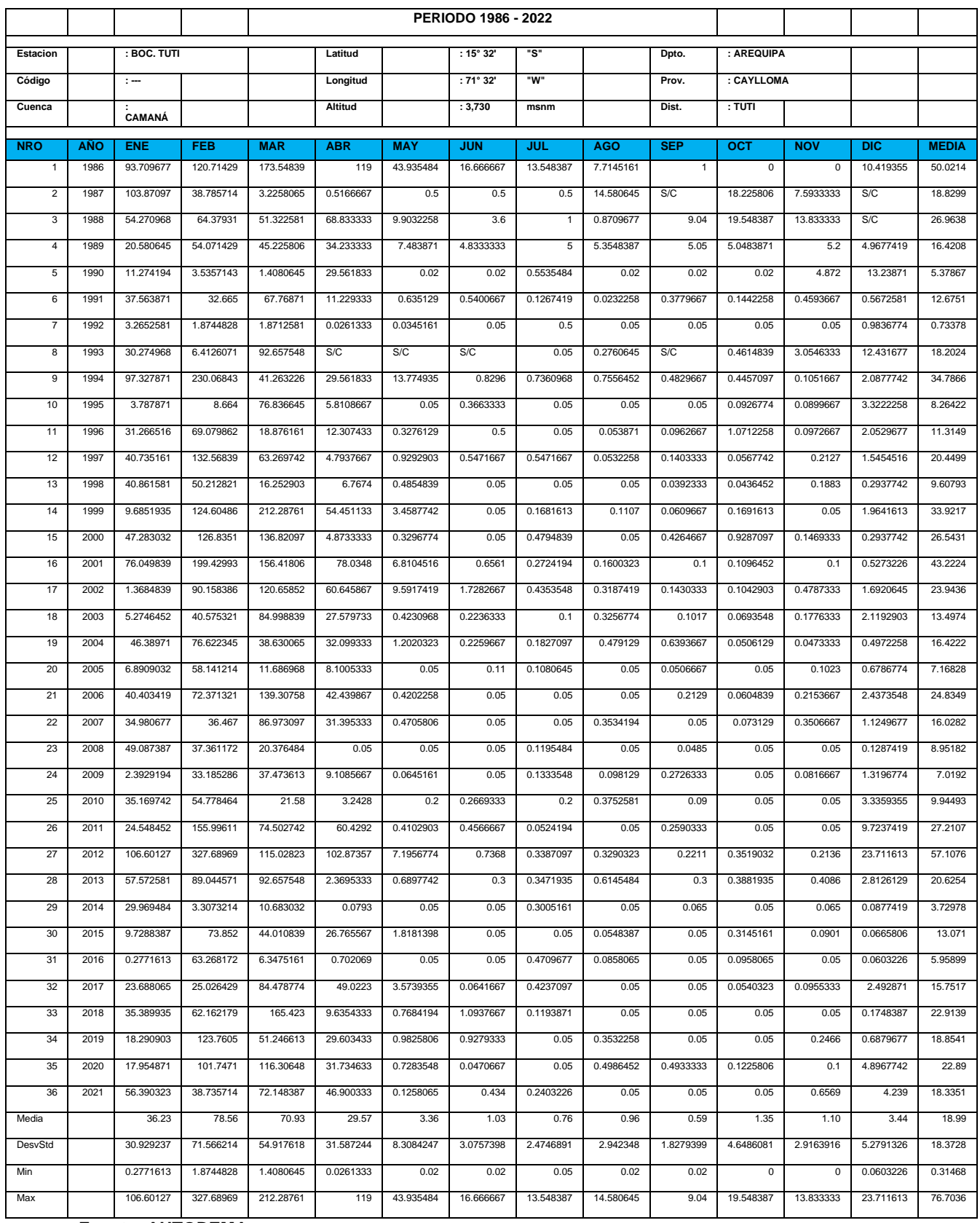

**Fuente: AUTODEMA**

#### **ANEXO 8: Caudal medio mensual corregido aguas abajo - bocatoma de Tuti (m<sup>3</sup> /s) según el análisis estadístico de doble masa.**

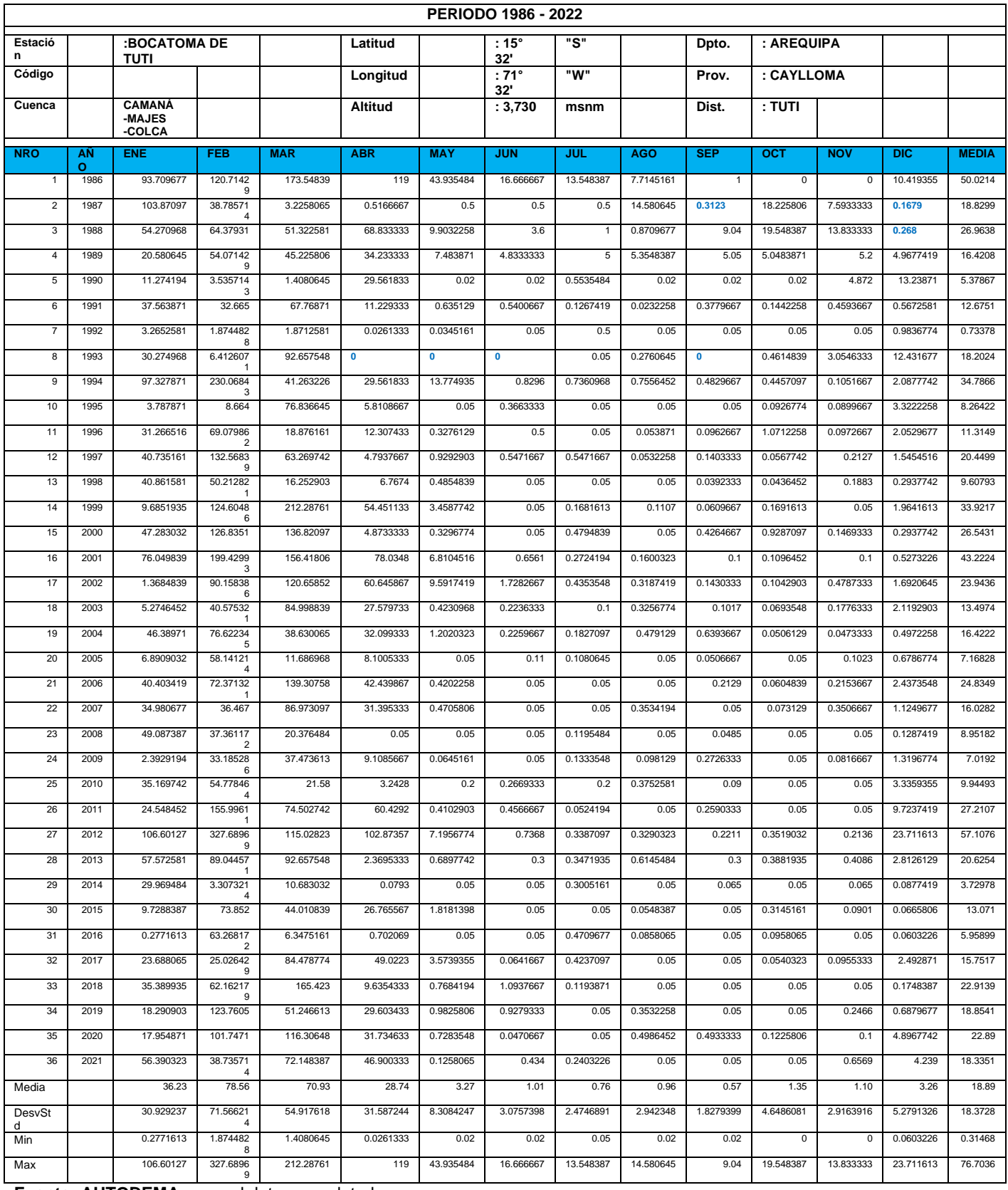

**Fuente: AUTODEMA,** en azul datos completados

## ANEXO 9. OFICIO 386 -2022 de acceso a la Información hidrométrica del Sistema regulado Colca Siguas emitido por AUTODEMA.

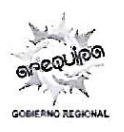

#### **AUTORIDAD AUTÓNOMA DE MAJES**

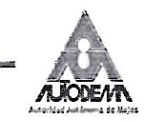

"Año del Fortalecimiento de la Soberanía Nacional"

Arequipa, 09 de mayo del 2022

#### OFICIO Nº 3 % - 2022- GRA/PEMS-GE-GGRH -SGOM

Señor: Lenin Armando Farfán Rodríguez 997956783 Lenin 2006@hotmail.com Arequipa

 $\vdots$ 

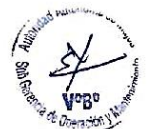

Remito información hidrométrica sistema regulado Colca Siguas Asunto  $\ddot{\cdot}$ 

Carta S/N de fecha 03 de enero

Es grato dirigirme a usted, en atención al documento de la referencia, para manifestarle que en atención al requerimiento efectuado, se cumple con remitir el informe respectivo y anexos, según siguiente detalle:

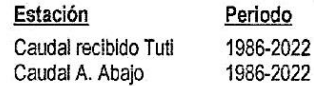

Sin otro particular, es propicia la oportunidad para expresarle los sentimientos de mi consideración y estima personal.

Atentamente;

Referencia

**BE AREQUIPA**<br>MAJES-SIGUAS GOBIERNO REGIO<br>PROYECTO ESPECTOR Arturo Arroyo Ambia Ing. Artu

AAA/EZG/YNA/voz<br>Adjunto: Informe N° 023-2022-GRA/PEMS-GGRH-SGOM/VOZ y anexos ( 0 2 fólios). + o 1 c p

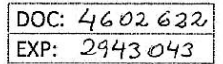

Q compomento Central Majes

Urb. La Marina E-8, Cayma Q

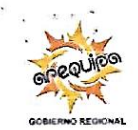

## **AUTORIDAD AUTÓNOMA DE MAJES**

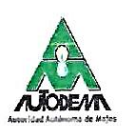

"Año del Fortalecimiento de la Soberanía Nacional"

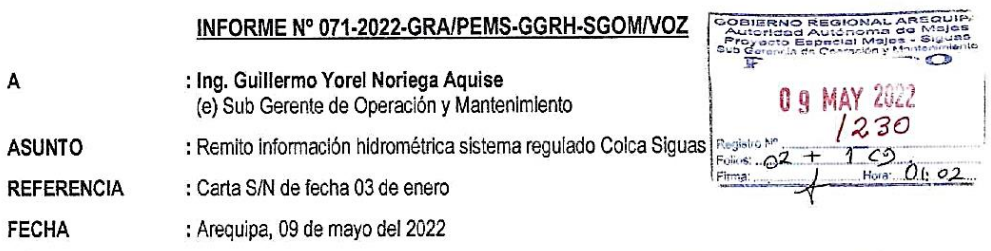

Por medio del presente me dirijo a usted, en atención al documento de la referencia, tramitado por los señores Lenin Armando Farfán Rodríguez y Danika Cayllahua Arenas, quienes solicitan información<br>hidrométrica del rio Colca del año 1986 al 2021, específicamente el caudal recibido y el caudal aguas debajo de la infraestructura hidráulica registrada en el punto de control de la bocatoma de Tuti; sobre el particular cumplo con informar lo siquiente:

El Proyecto Especial Majes Siguas - AUTODEMA, se encarga de la operación y mantenimiento de los sistemas regulados Colca y Chili, la cual contempla el sistema de represas, bocatomas y canales; siendo registrada la información hidrométrica correspondiente a volumenes almacenados, caudales afluentes, caudales descargados y caudales derivados hacia las diversas áreas de aprovechamiento de los sistemas operados.

Por lo anteriormente Indicado, se remite la siguiente información en formato digital, según siguiente detalle:

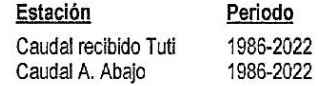

Se recomienda, remitir el presente informe y anexos a los interesados, en atención a la solicitud efectuada.

Es todo cuanto informo a usted, para los fines pertinentes.

Atentamente con Zamora rologia

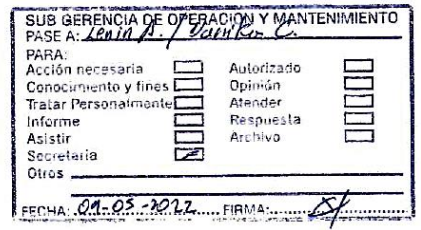

Adjunto: Carta S/N de fecha 03 de enero + DVD.

Q Campamento Central Majes @www.autodema.aob.pe

Urb. La Marina E-8, Cayma Q www.autodema.aob.be @

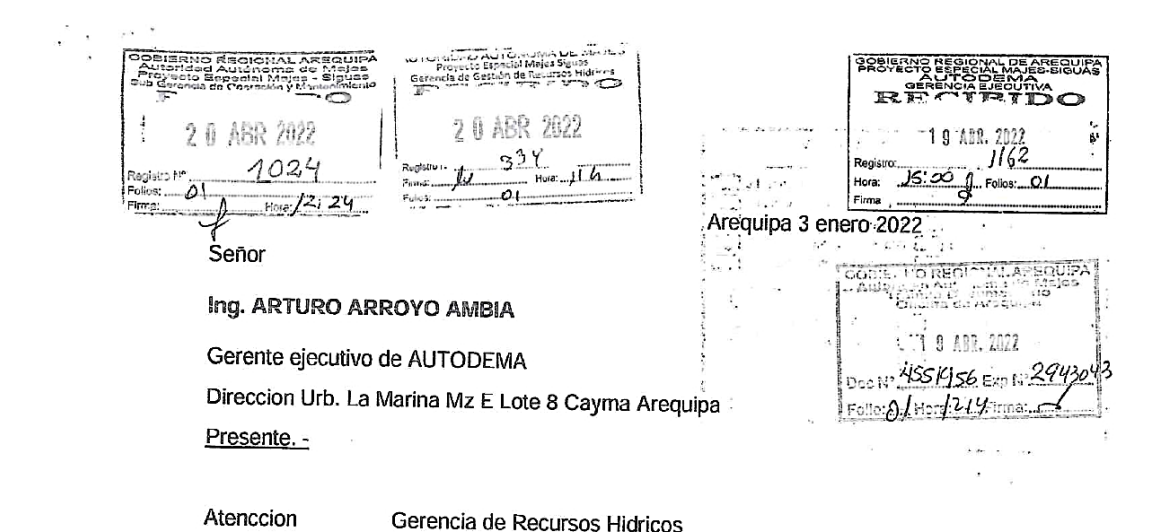

El motivo de presente es para hacer de su conocimiento que mi representada y Danika Cayllahua Arenas vamos a desarrollar la investigación DETERMINACIÓN DEL CAUDAL ECOLÓGICO POR EL MÉTODO HIDROLÓGICO - HIDRÁULICO DEL RIO COLCA AGUAS ABAJO DE LA INFRAESTRUCTURA HIDRÁULICA-BOCATOMA TUTI, AREQUIPA, 2022 en la Universidad Cesar Vallejo, siendo importarte disponer de informacion hidrometrica del rio Colca del año 1986 al 2021-caudal recibido y aguas debajo de la infraestructura hidraulica bocatoma de Tuti, para el desarrollo de investigacion planteada.

Por lo que solicitamos a su representada brinde la informacion hidrometrica del rio Colca en forma digital fin de contar con la informacion descrita para el desarrrollo de estudio, considerando que dicho estudio va contribuir a la gestion y conservacion de los recursos hidricos.

Sin otro particular me suscrito de su representada

Atte.

Lenin Armando Farfan Rodriguez

DNI. 41574835

Cel.997956783

Correo electronico lenin\_2006@hotmail.com

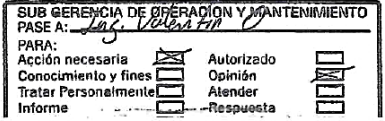

Danika Cayllahua A

DNI. 46097738

Cel.972972715

Correo electronico danika.cayllahua.arenas@gmail.com

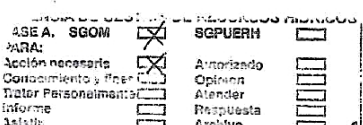

## **ANEXO 10: Reporte hídrico del día 12-may-2022 emitido por AUTODEMA**

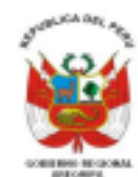

AUTORIDAD AUTÓNOMA DE MAJES GERENCIA DE GESTIÓN DE RECURSOS HÍDRICOS

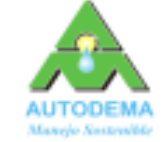

PROYECTO ESPECIAL MAJES SIGUAS

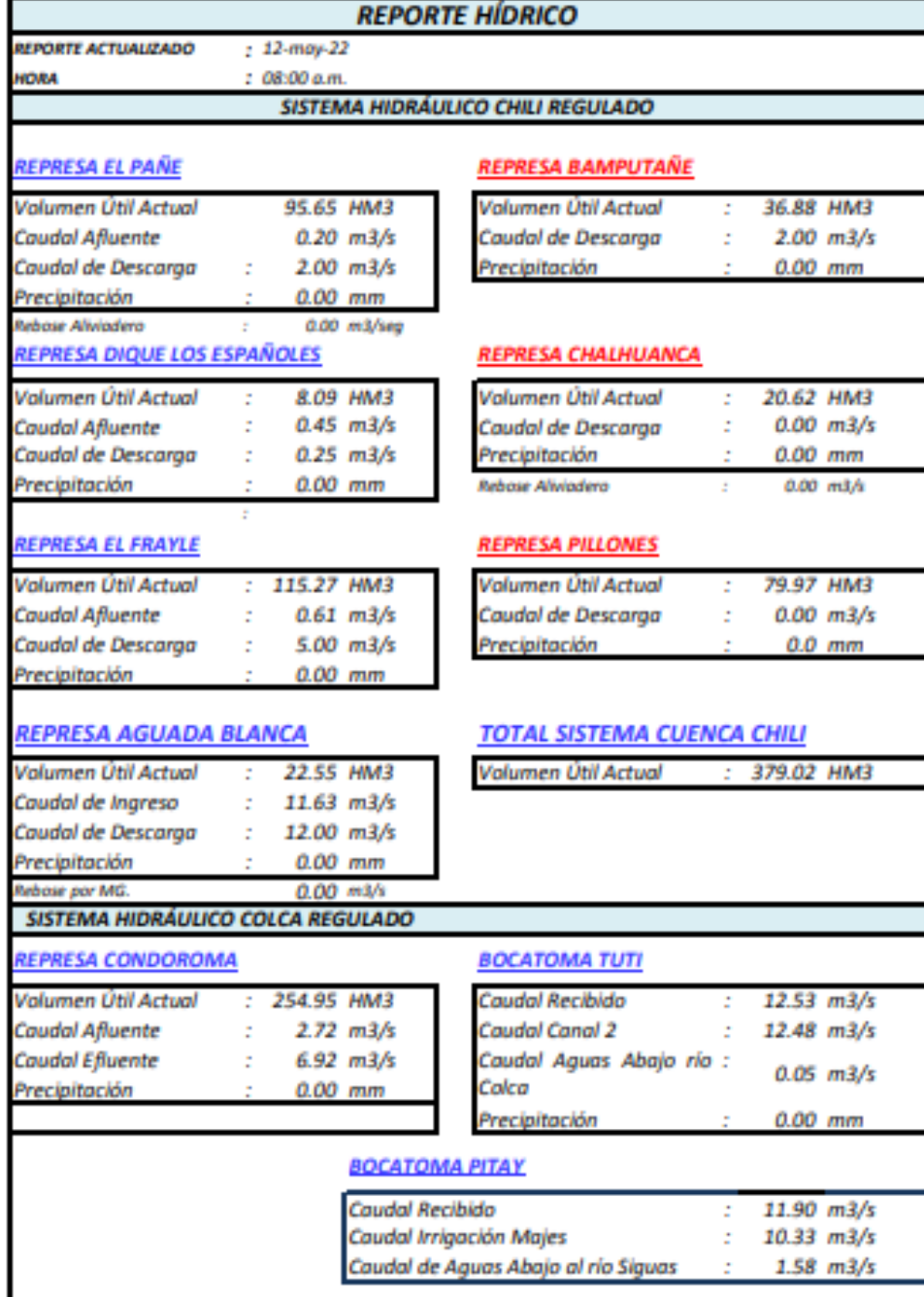

Sub Gerencia de Operación y Mantenimiento

**ANEXO 11. Tabla de coeficiente de rugosidad de Manning de la salida de campo realizada el día 12/05/2022.**

|                                                        | Y: ESTE(m)                         | 226688        |         |                           |
|--------------------------------------------------------|------------------------------------|---------------|---------|---------------------------|
| <b>CORDENADAS UTM</b>                                  | Y: NORTE (m)                       | 8280887       |         |                           |
|                                                        | Isq                                | Centro        | Der     |                           |
| no                                                     | 0.056                              | 0.056         | 0.056   |                           |
| n1                                                     | 0.045                              | 0.045         | 0.045   |                           |
| n2                                                     | 0.060                              | 0.060         | 0.060   |                           |
| n <sub>3</sub>                                         | 0.046                              | 0.045         | 0.046   |                           |
| n4                                                     | 0.045                              | 0.045         | 0.045   |                           |
| m5                                                     | 1.000                              | 1.000         | 1.000   |                           |
| $n =$                                                  | $(n_0 + n_1 + n_2 + n_3 + n_4)m_5$ |               |         |                           |
| n                                                      | 0.251                              | 0.2508        | 0.251   |                           |
|                                                        |                                    |               |         |                           |
| <b>CORDENADAS UTM</b>                                  | Y: ESTE(m)                         | 226424        |         |                           |
|                                                        | Y: NORTE (m)                       | 8280794       |         |                           |
|                                                        | Isq                                | <b>Centro</b> | Der     |                           |
| no                                                     | 0.056                              | 0.056         | 0.056   |                           |
| n1                                                     | 0.045                              | 0.045         | 0.045   |                           |
| n <sub>2</sub>                                         | 0.046                              | 0.045         | 0.046   |                           |
| n3                                                     | 0.046                              | 0.045         | 0.046   |                           |
| n4                                                     | 0.045                              | 0.045         | 0.045   |                           |
| m5                                                     | 1.000                              | 1.000         | 1.000   |                           |
| $\boldsymbol{n}$ =                                     | $(n_0 + n_1 + n_2 + n_3 + n_4)m_5$ |               |         |                           |
| n                                                      | 0.2368                             | 0.2358        | 0.2368  |                           |
|                                                        |                                    |               |         |                           |
| <b>CORDENADAS UTM</b>                                  | Y: ESTE(m)                         | 226700        |         |                           |
|                                                        | Y: NORTE (m)                       |               | 8280881 |                           |
|                                                        | <b>Isq</b>                         | <b>Centro</b> | Der     |                           |
| no                                                     | 0.056                              | 0.056         | 0.056   |                           |
| n1                                                     | 0.045                              | 0.045         | 0.045   |                           |
| n2                                                     | 0.045                              | 0.045         | 0.045   |                           |
| n <sub>3</sub>                                         | 0.046                              | 0.045         | 0.046   |                           |
| n4                                                     | 0.045                              | 0.045         | 0.045   |                           |
| m5                                                     | 1.000                              | 1.000         | 1.000   |                           |
| $(n_0 + n_1 + n_2 + n_3 + n_4)m_5$<br>$\overline{n} =$ |                                    |               |         |                           |
| n                                                      | 0.2363                             | 0.2358        | 0.2363  | 12 may. 2022 1:57:46 p.m. |
|                                                        |                                    |               |         |                           |
| <b>CORDENADAS UTM</b>                                  | Y: ESTE(m)                         | 226541        |         |                           |
|                                                        | Y: NORTE (m)                       | 8280816       |         |                           |
|                                                        | <b>Isq</b>                         | <b>Centro</b> | Der     |                           |
| no                                                     | 0.056                              | 0.056         | 0.056   |                           |
| n1                                                     | 0.060                              | 0.060         | 0.060   |                           |
| n2                                                     | 0.045                              | 0.045         | 0.045   |                           |
| n3                                                     | 0.046                              | 0.045         | 0.046   |                           |
| n4                                                     | 0.045                              | 0.045         | 0.045   |                           |
| m <sub>5</sub>                                         | 1.000                              | 1.000         | 1.000   |                           |
| $(n_{\mathbf{0}})$<br>$\overline{n} =$                 | $+n_1+n_2+n_3+n_4$                 |               | $m_{5}$ |                           |
| n                                                      | 0.2513                             | 0.2508        | 0.2513  |                           |

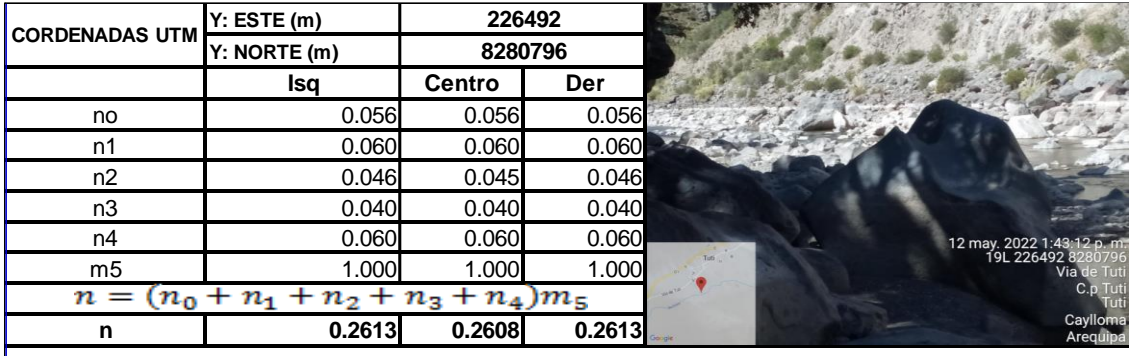

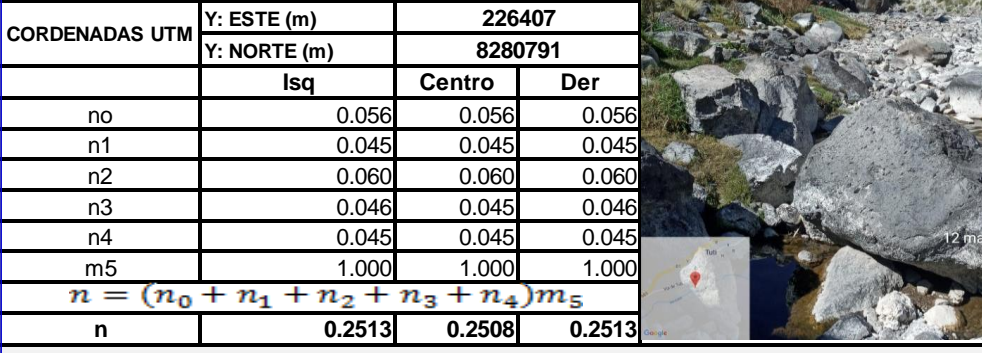

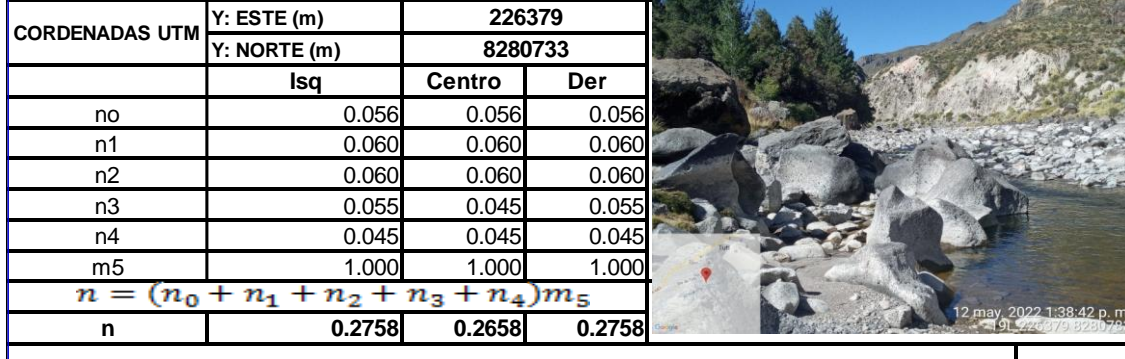

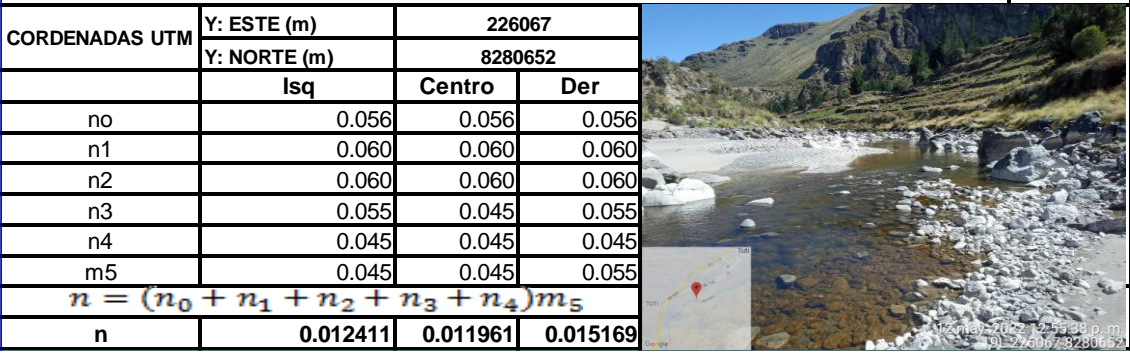

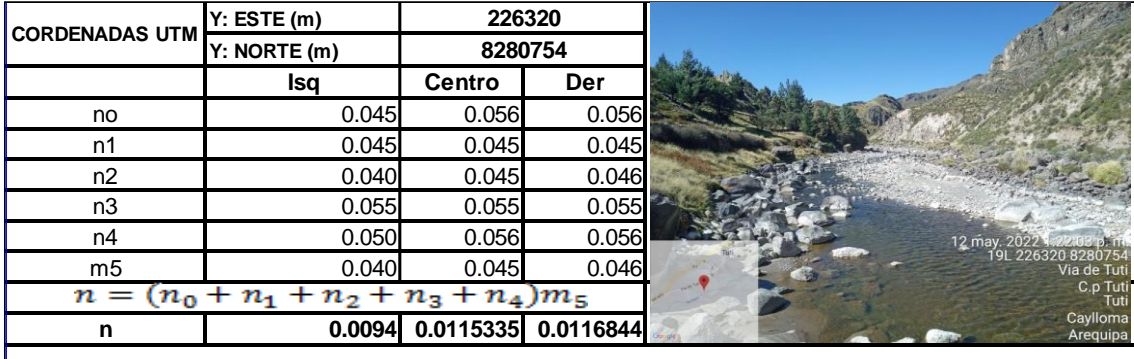

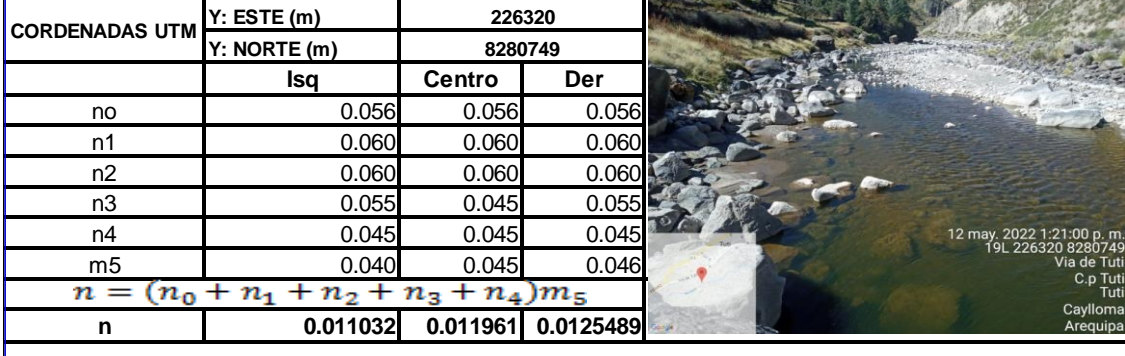

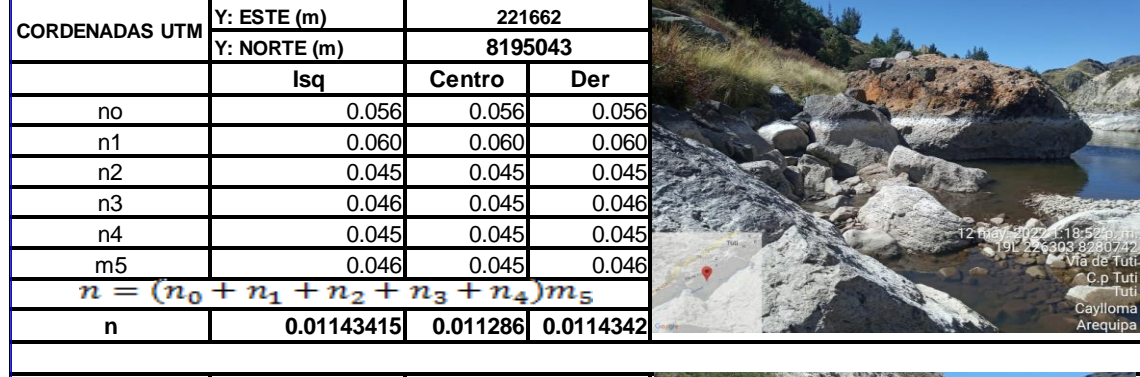

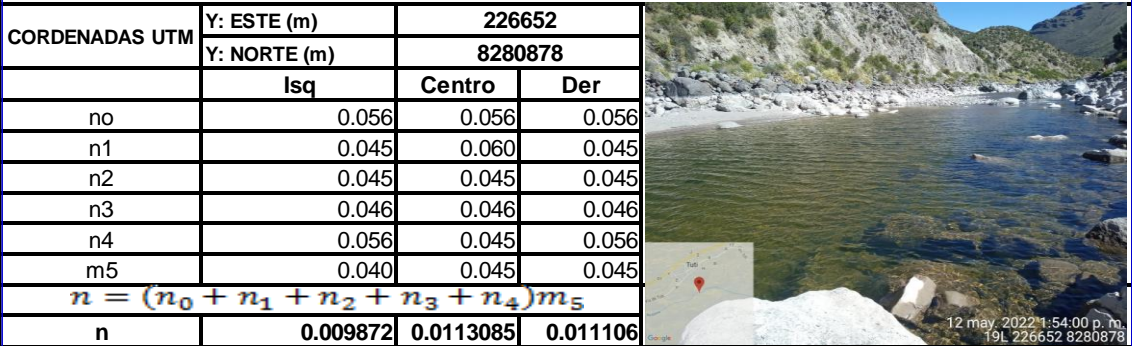

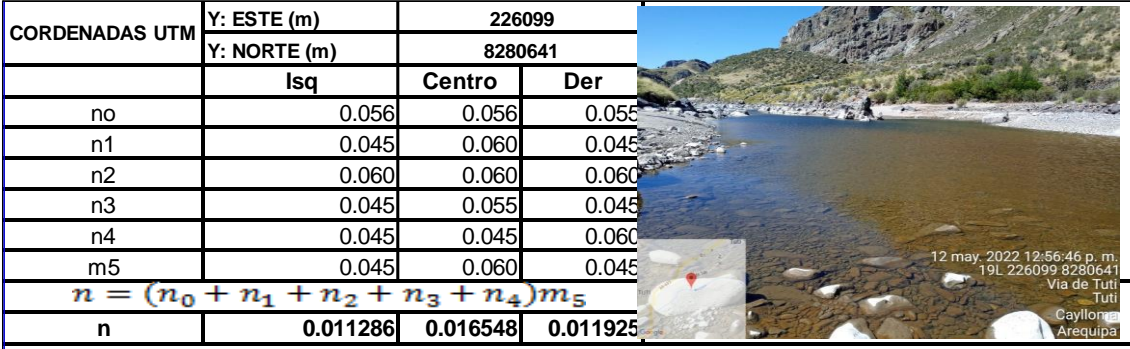

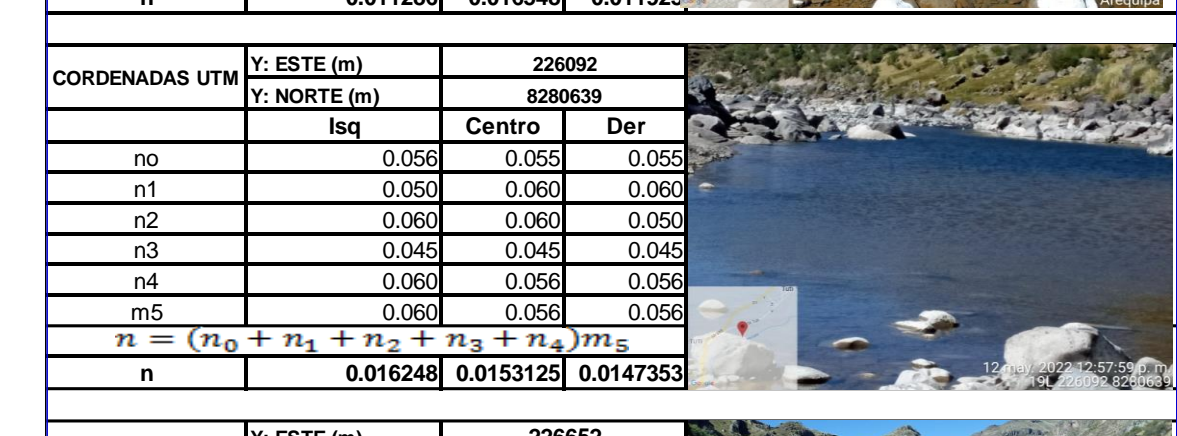

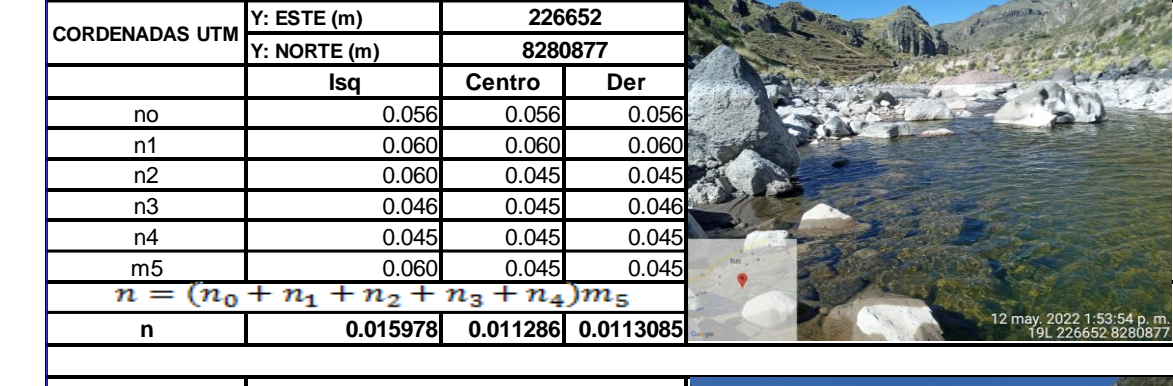

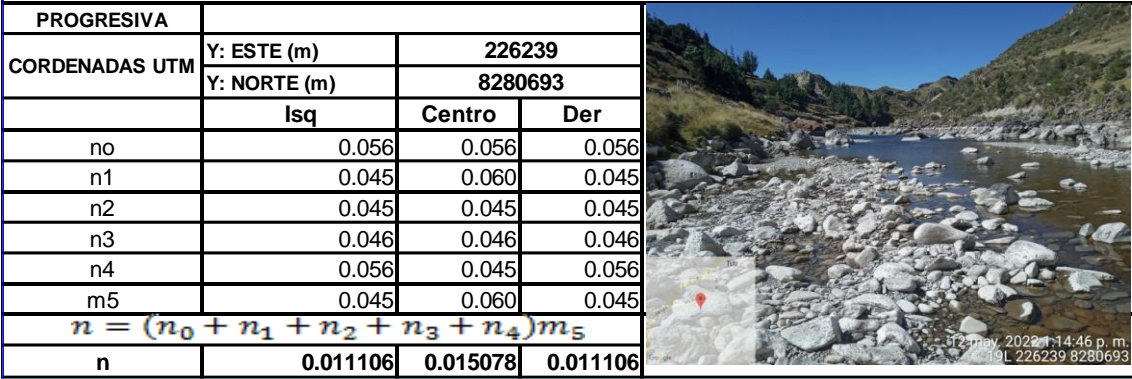

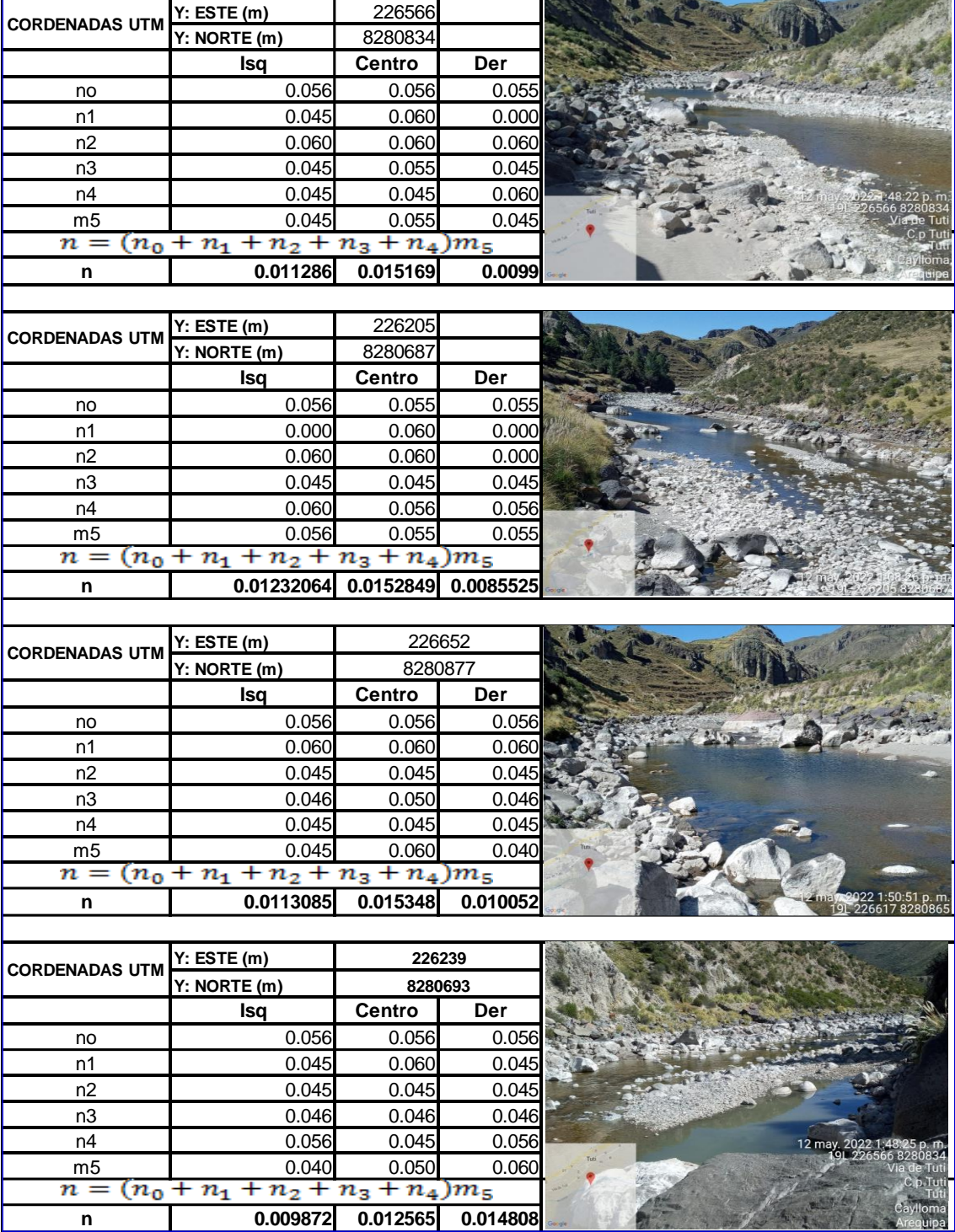

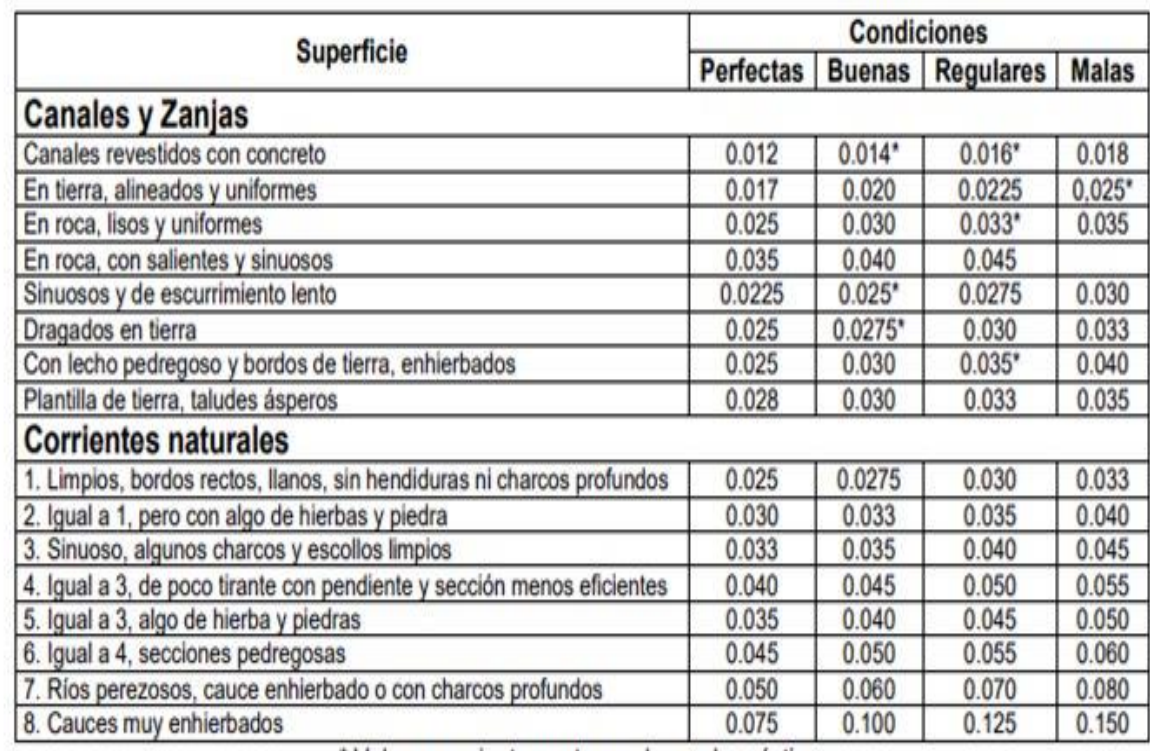

## **ANEXO 12. Tabla de valores del coeficiente de Manning**

\* Valores corrientemente usados en la práctica.

Fuente: Canales de Desviación; Ciancaglini, N. 1966, Argentina, UNESCO.
**ANEXO 13. PANEL FOTOGRÁFICO DEL LEVANTAMIENTO FOTOGRAMETRICO, SECTOR RIO COLCA, DISTRITO DE TUTI, PROVINCIA DE CAYLLOMA DEL DEPARTAMENTO DE AREQUIPA, 2022, PARA LA CUAL SE UTILIZO DRONE, ESTACION TOTAL Y ESTABLECIMIENTO DE PUNTO CONTROL** 

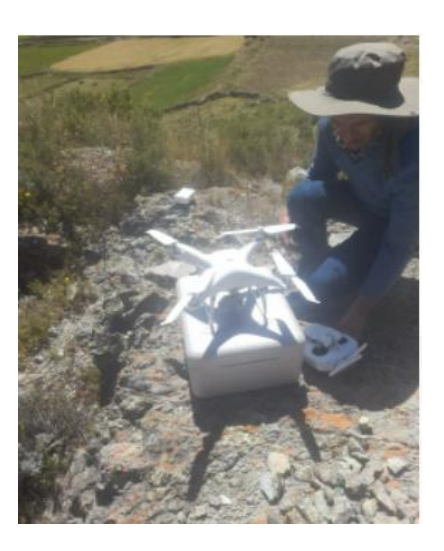

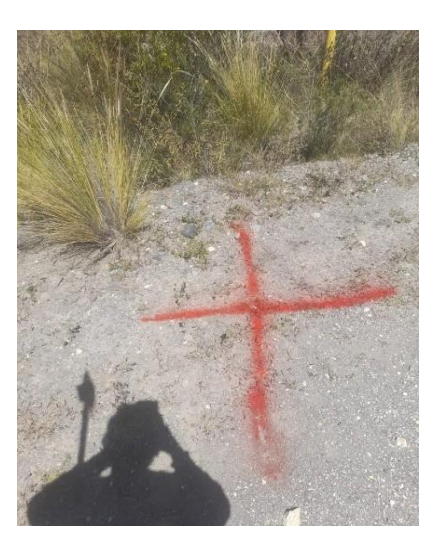

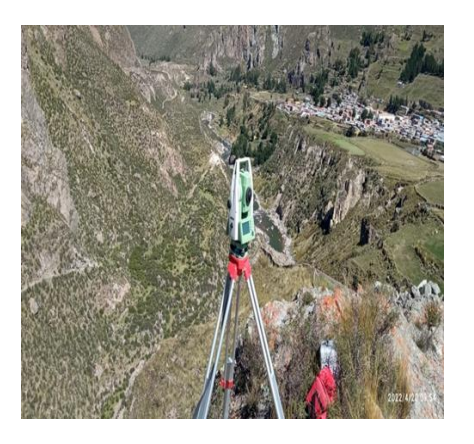

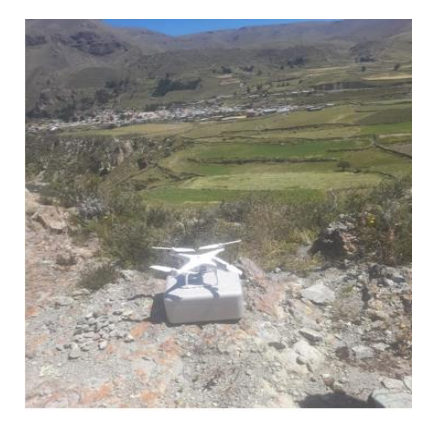

## **ANEXO 14. PANEL FOTOGRÁFICO DE SALIDA DE CAMPO REALIZADA EL DÍA 12/05/2022. RECONOCIMIENTO DEL ÁREA DE ESTUDIO (AGUAS ABAJO DE LA BOCATOMA DE TITU), SECTOR RIO COLCA, DISTRITO DE TUTI, PROVINCIA DE CAYLLOMA DEL DEPARTAMENTO DE AREQUIPA, 2022**

**Imagen N°01.-**Verificacion técnica de campo en la Bocatoma de Tuti con el acompañamiento del personal técnico de AUTODEMA y personal de la Autoridad Nacional del Agua a fin realizar el reconcomiendo de la operación de la infraestructura hidráulica.

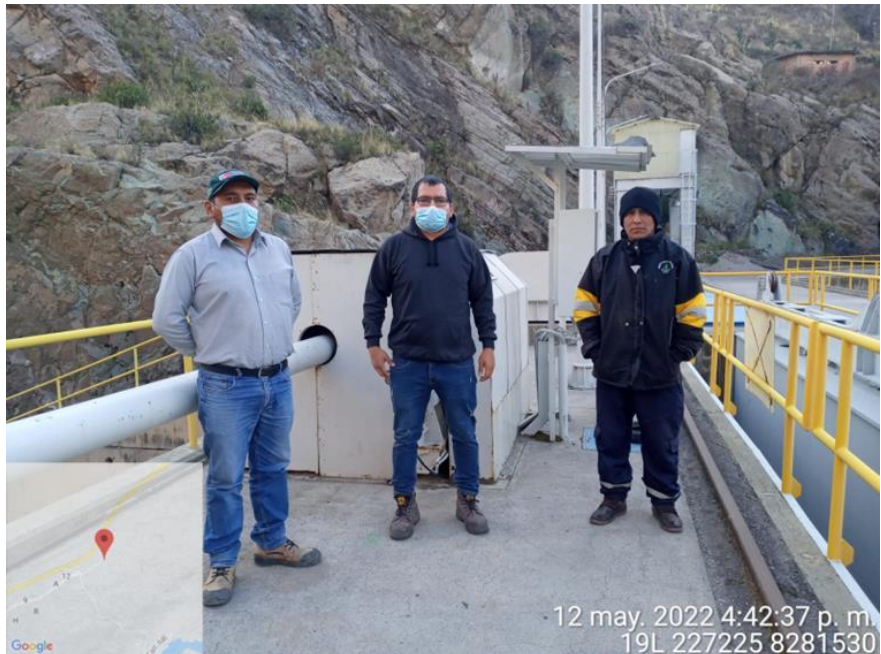

**Imagen N°02.-**Aguas abajo de la infraestructura hidráulica de la bocatoma de Tuti en donde se evidencia el flujo de 0.05 m<sup>3</sup>/s según registro de información hidrométrica.

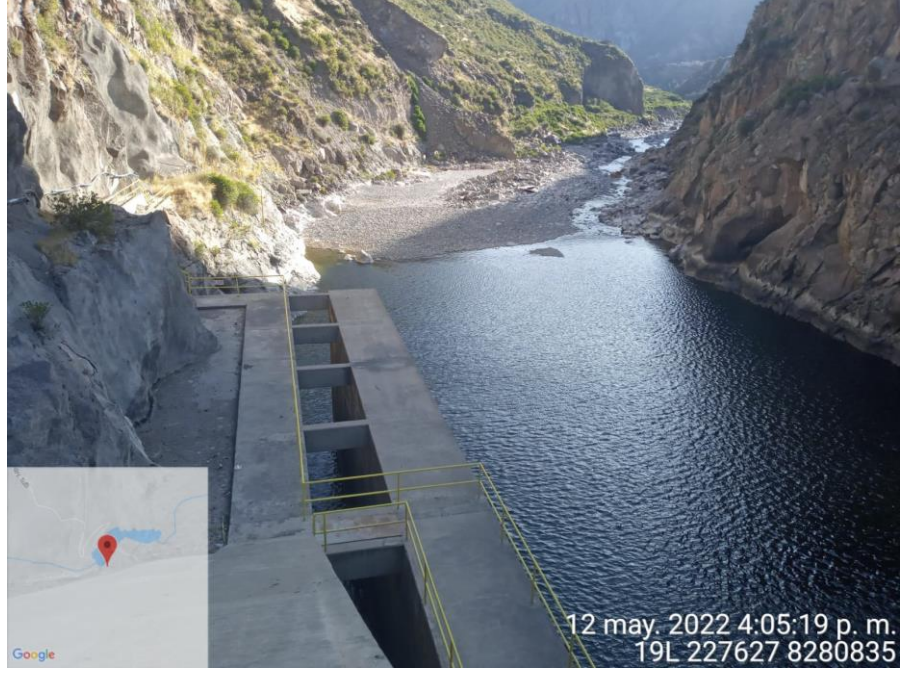

**Imagen N°03.-**Tunel de derivación de agua e infraestructura hidráulica para la derivación del agua hacia el canal de aducción del sistema regulado Colca siguas de la bocatoma de Tuti.

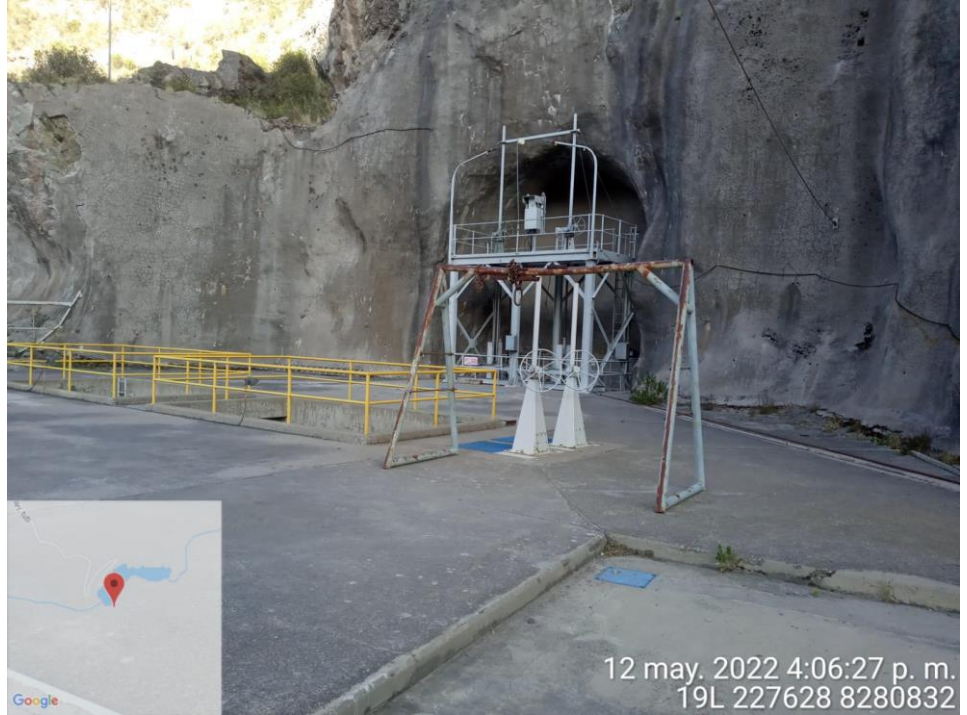

**Imagen N°04.-** Una de las tres Compuertas radiales de la bocatoma de Tuti que sirve para la regulación de agua de la Bocatoma de Tuti

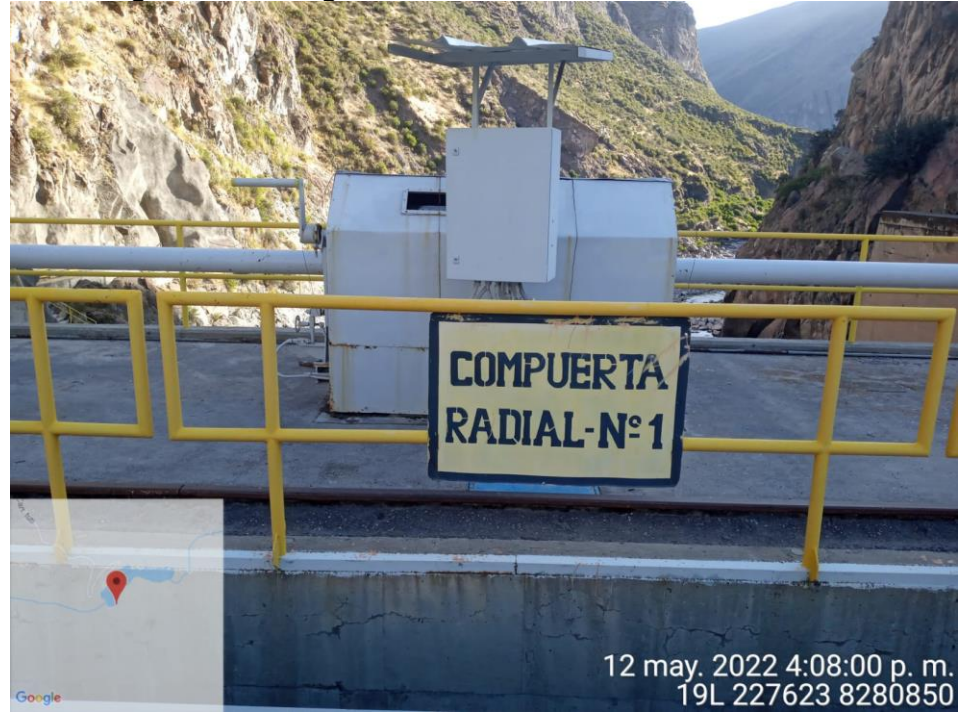

**Imagen N°04.-**Uno de los tres sistemas electromecánico que registra el caudal aguas abajo de la bocatoma de Tuti.

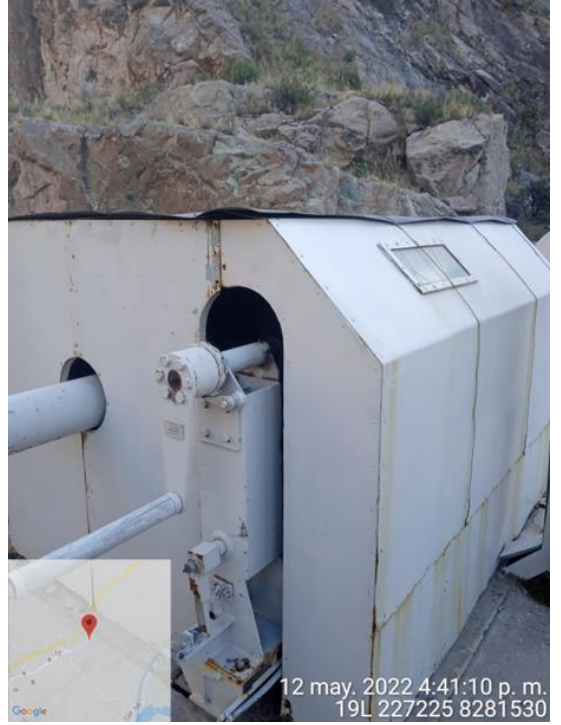

**Imagen N°05.-**Panel de control que permite la regulación manual de una de las compuertas de aducción del canal majes y es partes del sistema de registro información de caudal derivado hacia el canal de aducción.

**Genero:** Baccharis sp. **Nombre Comun:**Chilca **Genero:**Adesmia sp. **Nombre Comun:** Espina de perro

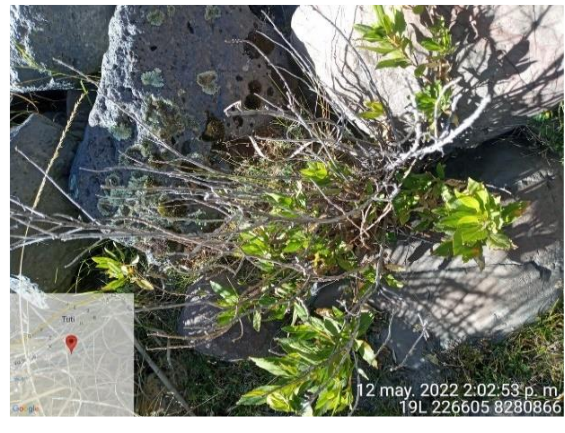

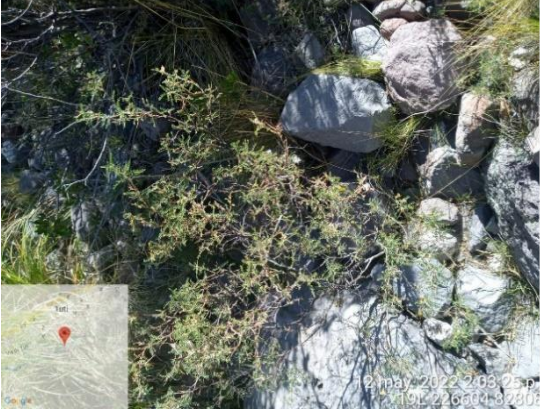

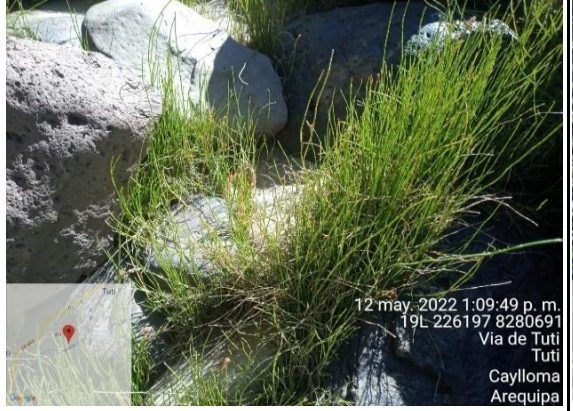

**Genero:**Equisetun sp. **Genero:** Taraxacun sp. Nombre Comun: **Nombre Comun:** Diente de leon

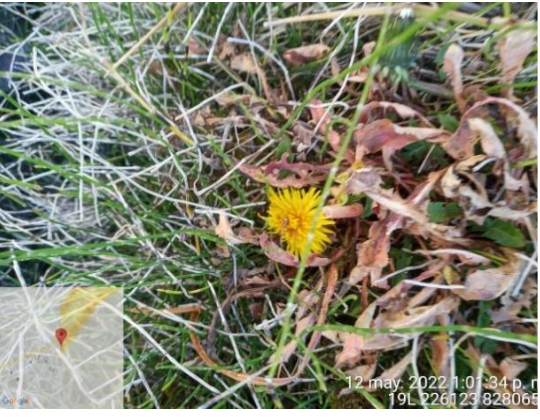

**Genero:** Parastrephia sp. **Genero:** Trifolium sp. **Nombre Comun:** Tola **Nombre Comun:** Trebol

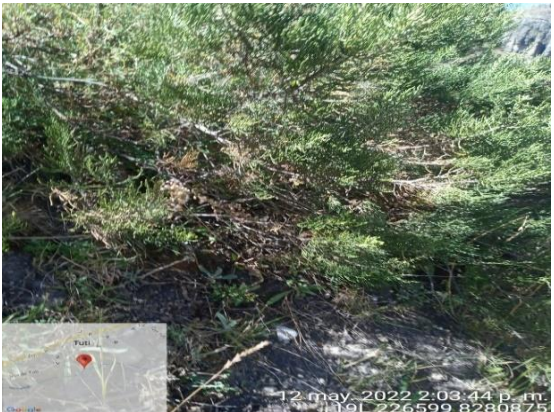

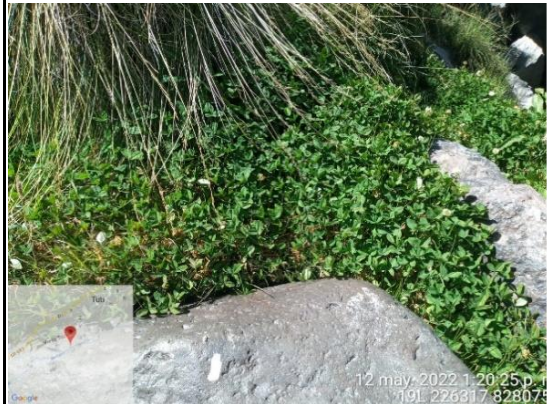

**Genero.** Cortaderia sp. **Genero:** Taraxacum sp. **Genero:** Cortaderia sp. **Genero:**Taraxacum sp.

**Nombre Comun: Cortadera <b>Nombre Comun:** Diente de Leon

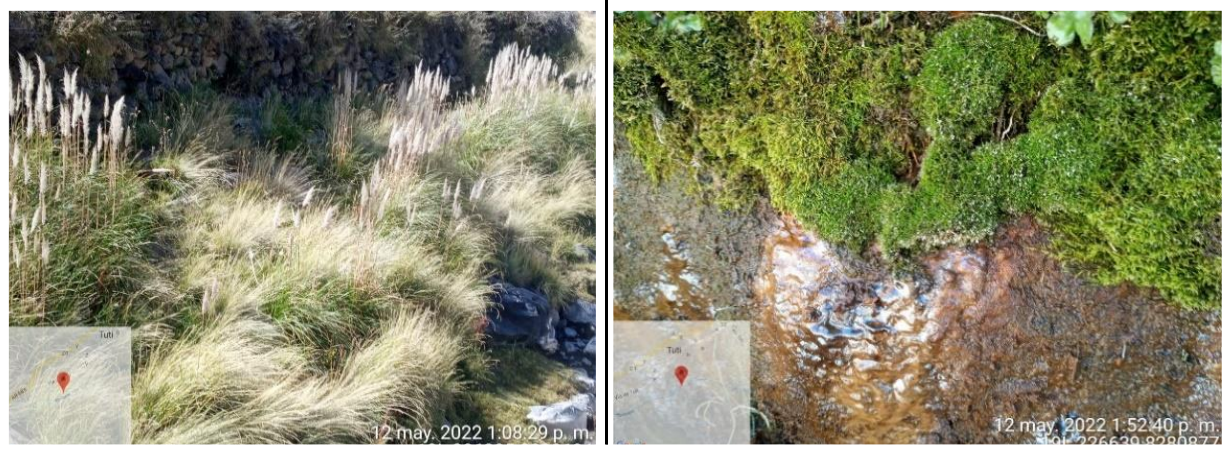

Especies de flora identificados en la salida de campo del día 12/05/2022, en el área de estudio, aguas abajo de la bocatoma de Tuti.

**ANEXO 15. Análisis preliminar estadístico de los datos (Supuestos de normalidad y aleatoriedad) de la información hidrométrica histórica del año de 1986 al año 2021, obtenida por AUTODEMA.**

**Prueba de Normalidad**

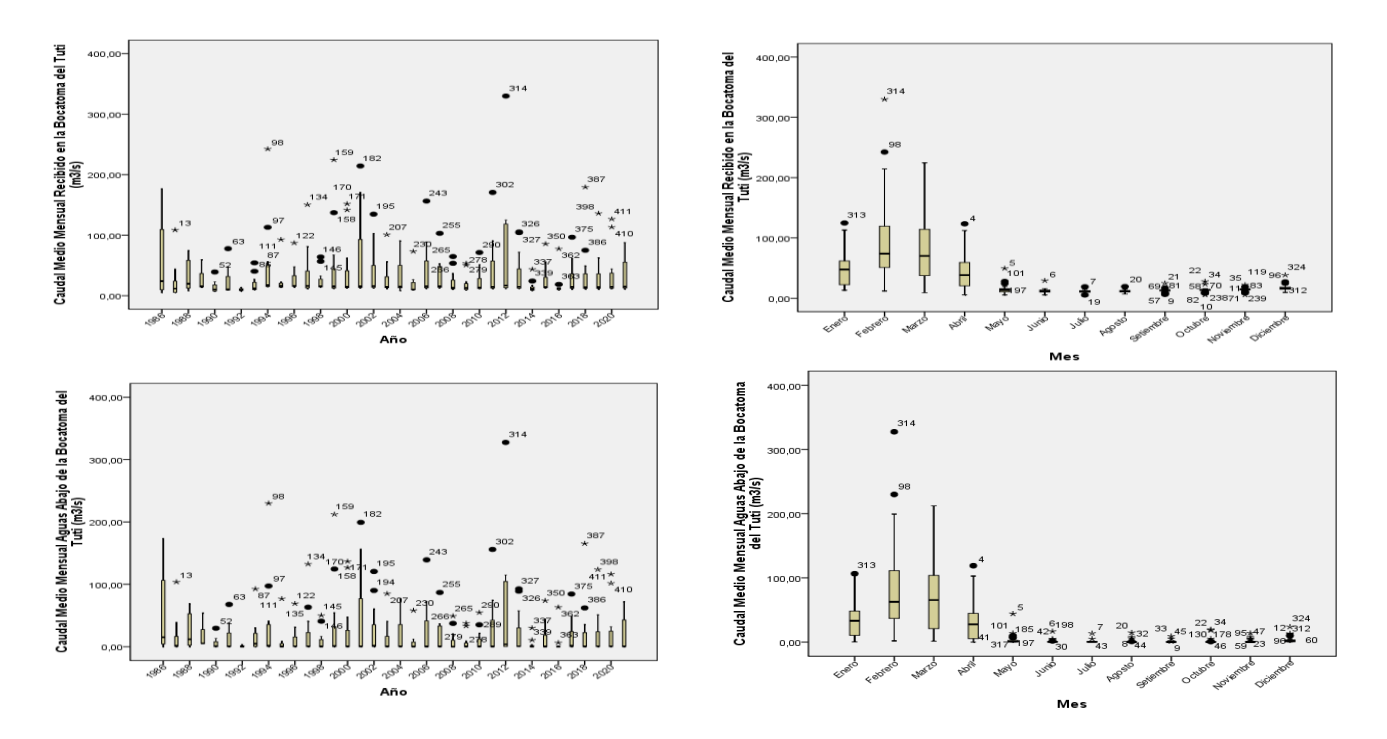

#### **Prueba de Aleatoriedad: Prueba de Rachas**

**Prueba de rachas 1**

|                              | Caudal Medio<br>Mensual<br>Recibido en la<br>Bocatoma del | Caudal Medio<br>Mensual Aguas<br>Abajo de la<br>Bocatoma del |
|------------------------------|-----------------------------------------------------------|--------------------------------------------------------------|
|                              | Tuti $(m3/s)$                                             | Tuti $(m3/s)$                                                |
| Valor de prueba <sup>a</sup> | 14,53                                                     | ,56                                                          |
| Casos < Valor de prueba      | 216                                                       | 214                                                          |
| Casos >= Valor de prueba     | 216                                                       | 214                                                          |
| Casos en total               | 432                                                       | 428                                                          |
| Número de rachas             | 75                                                        | 83                                                           |
| Ζ                            | $-13,680$                                                 | $-12,776$                                                    |
| Sig. asintót. (bilateral)    | 0,000                                                     | ,000                                                         |

a. Mediana

|                              | Caudal Medio<br>Mensual<br>Recibido en la<br>Bocatoma del | Caudal Medio<br>Mensual Aguas<br>Abajo de la<br>Bocatoma del |
|------------------------------|-----------------------------------------------------------|--------------------------------------------------------------|
|                              | Tuti (m3/s)                                               | Tuti (m3/s)                                                  |
| Valor de prueba <sup>a</sup> | 31,0982                                                   | 19,0694                                                      |
| Casos < Valor de prueba      | 326                                                       | 323                                                          |
| Casos >= Valor de prueba     | 106                                                       | 105                                                          |
| Casos en total               | 432                                                       | 428                                                          |
| Número de rachas             | 72                                                        | 74                                                           |
| Z                            | $-11,583$                                                 | $-11,181$                                                    |
| Sig. asintót. (bilateral)    | 0,000                                                     | ,000                                                         |

**Prueba de rachas 2**

a. Media

#### **Prueba de rachas 3**

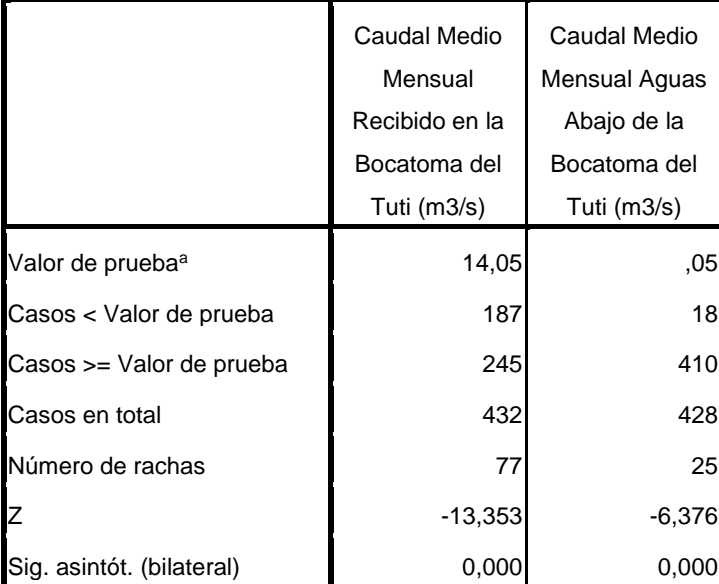

a. Moda

**ANEXO 16. Análisis de los datos de caudales mensuales corregidos aguas abajo de la bocatoma de Tuti por el método de doble masa.**

### **Análisis de doble masa mensual**

Los datos de caudal mensuales presentaron cambios de pendientes debidos a causas distintas a las meteorológicas. Se procedió a corregir los datos no consistentes utilizando las regresiones lineales del análisis de doble masa por año y por mes, luego se analizó la tendencia, los saltos y la aleatoriedad de los datos con el Software Trend.

Si bien se han corregido y completados los datos con dobles masas, el conjunto de datos sigue sin tener distribución normal. Debido a que la corrección de dobles masas es para evitar errores no meteorológicos (errores de medición, pérdida de datos, cambio de la estación o ubicación, cambio de operador, etc).

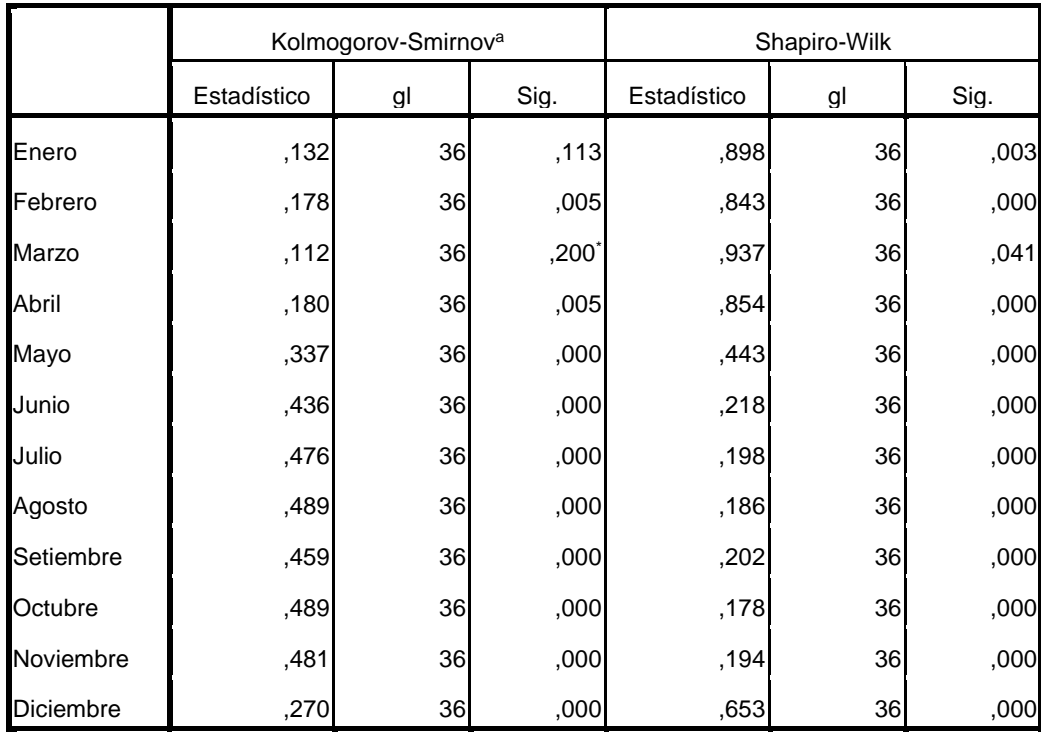

**Pruebas de normalidad**

a. Corrección de la significación de Lilliefors

\*. Este es un límite inferior de la significación verdadera.

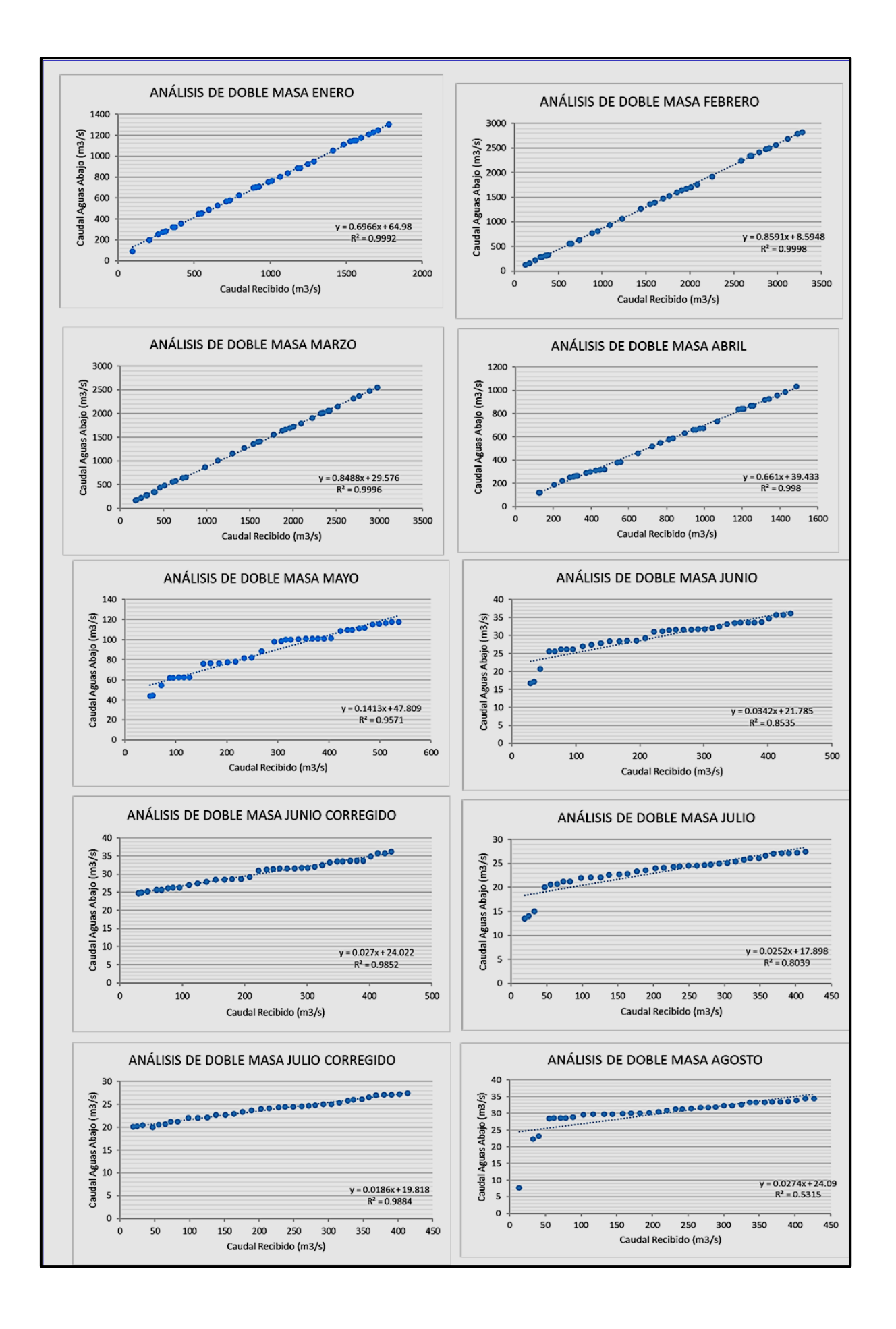

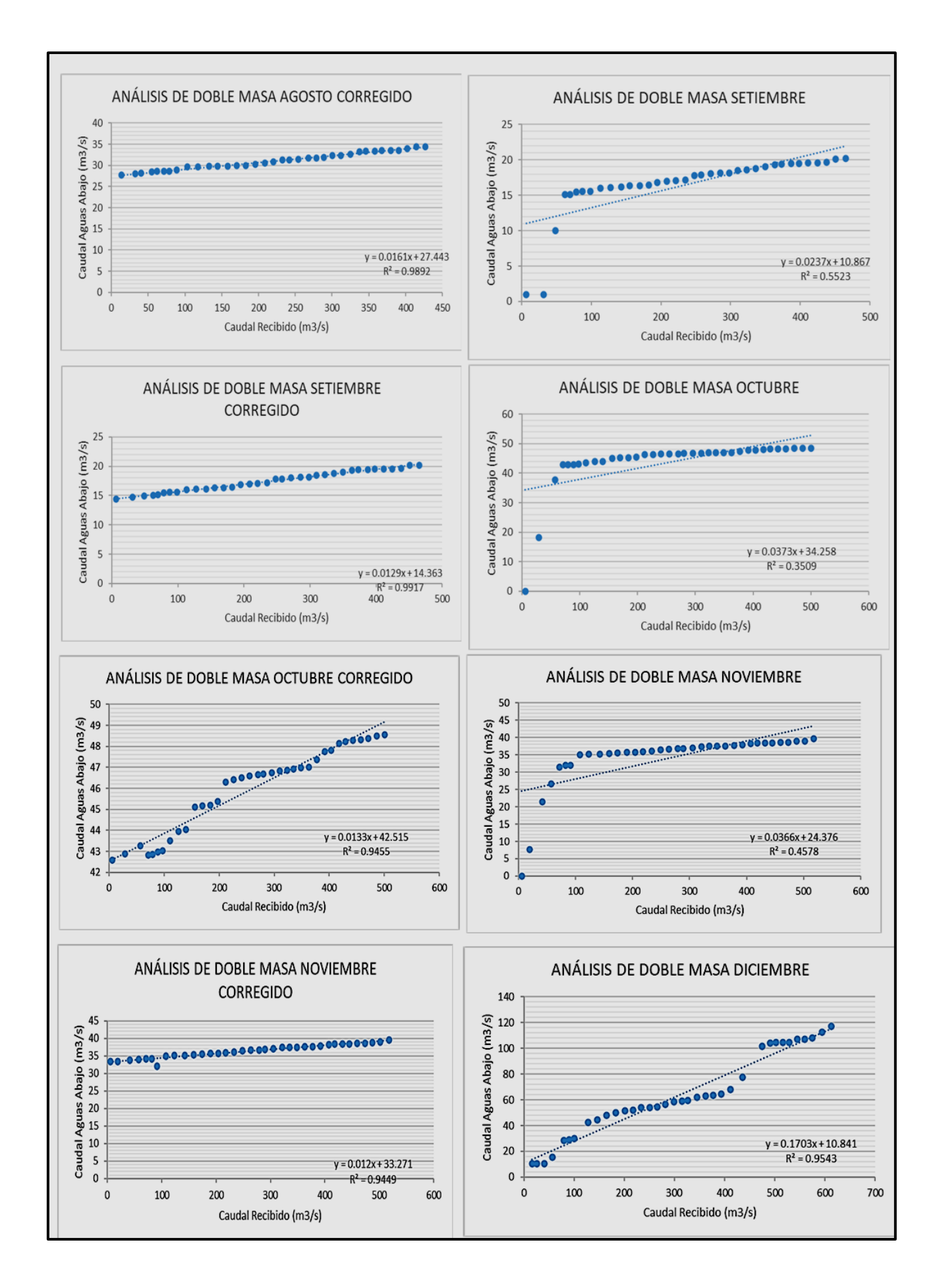

## **ANEXO 17. Análisis de saltos y tendencias con el software TREND anual del caudal corregido aguas abajo en la Bocatoma del Tuti**

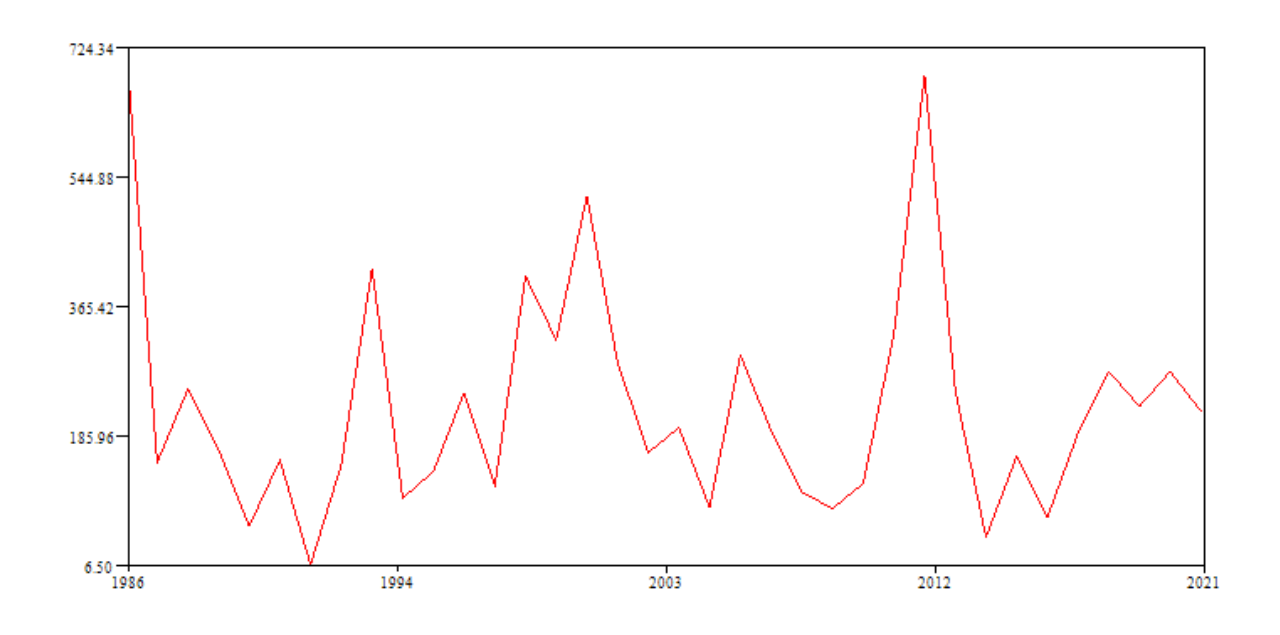

**ANEXO 18. Análisis de Saltos y tendencias con TREND mensual del caudal corregido aguas abajo en la Bocatoma del Tuti**

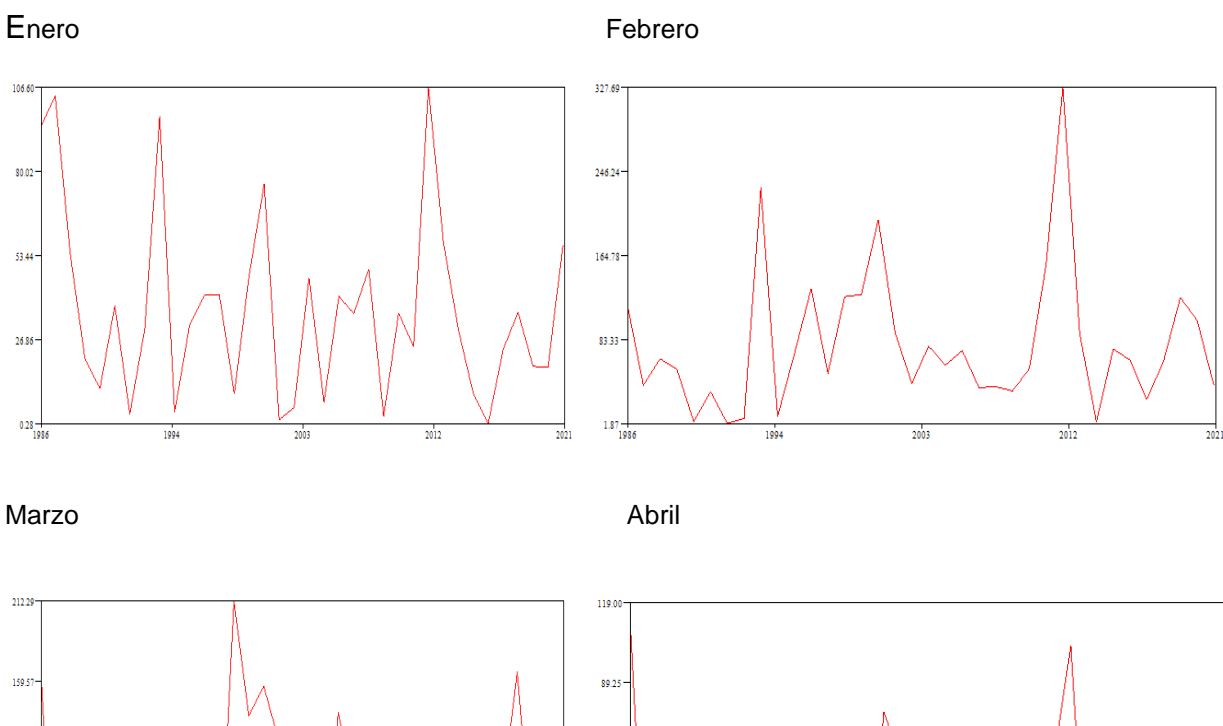

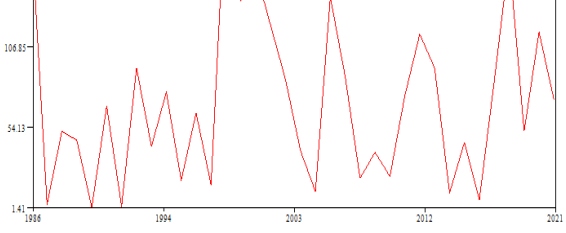

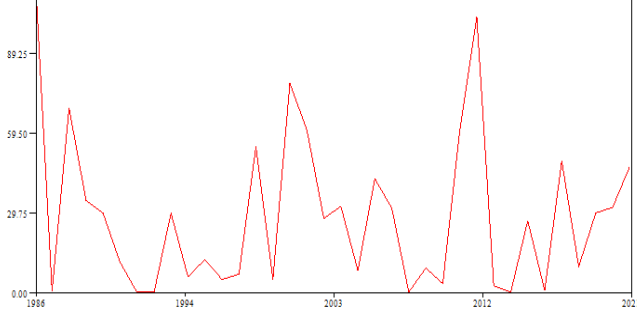

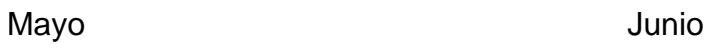

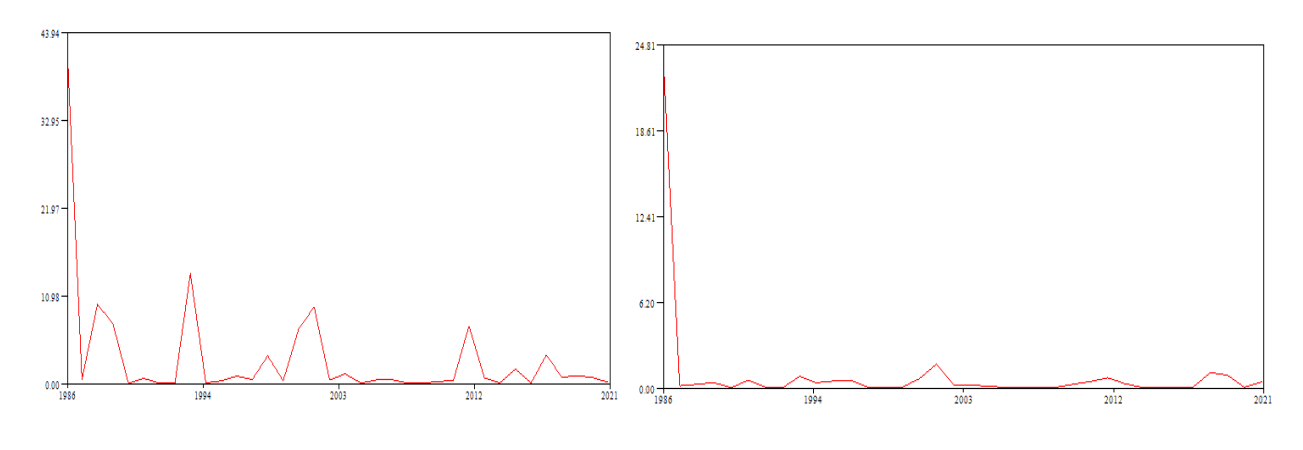

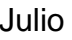

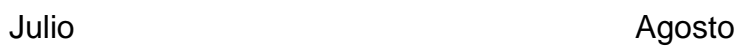

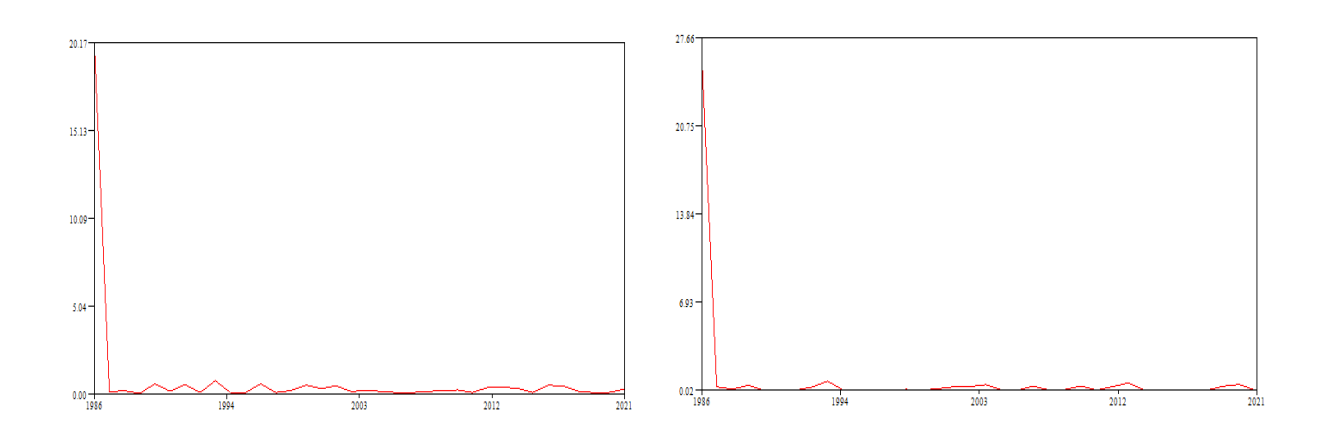

Setiembre **Octubre** Octubre

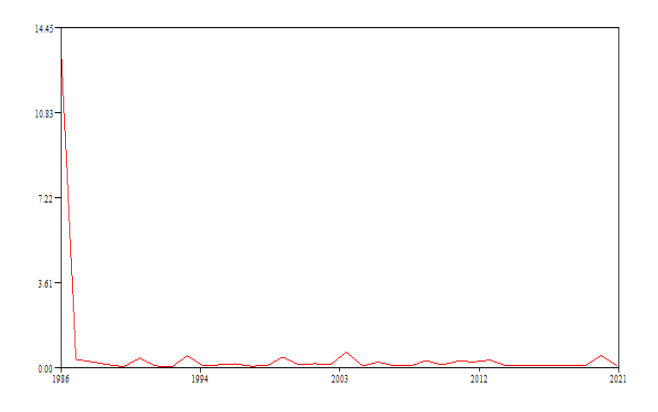

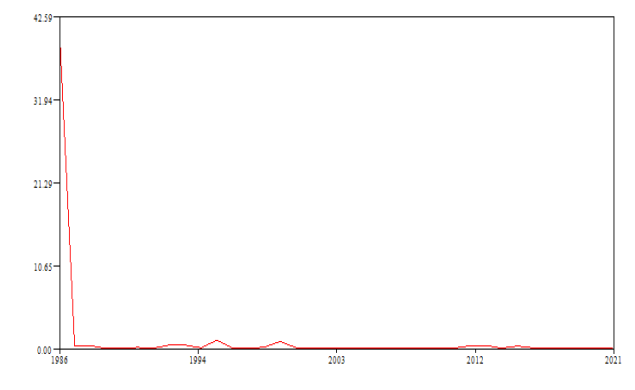

## Noviembre Diciembre

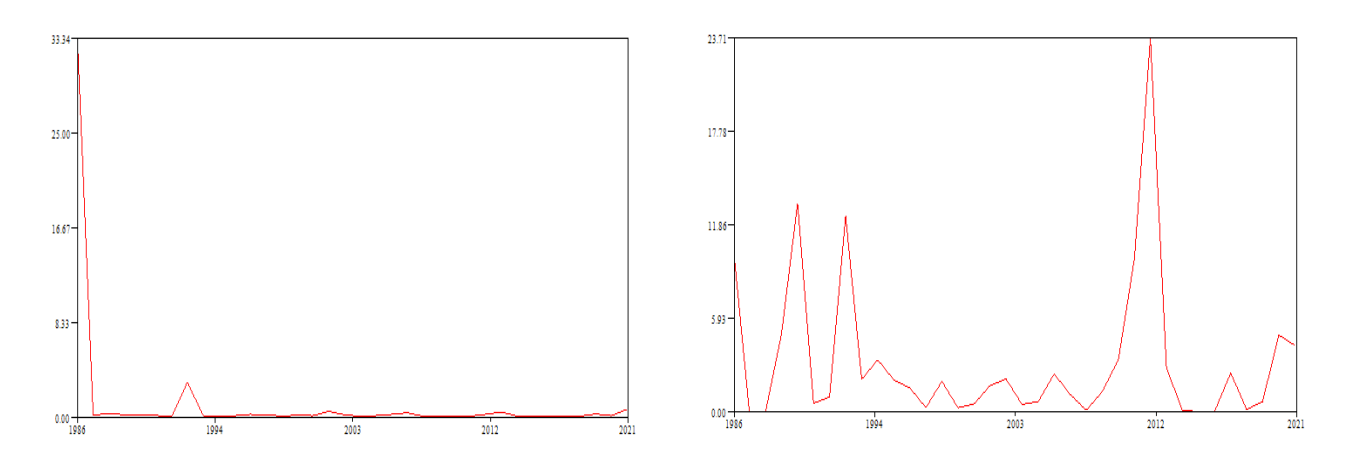

**ANEXO 19. Simulación hidráulica en el software Hec-Ras, de los valores de los 10 caudales en cada progresiva (1+680; 1+230; 0+810; 0+270)**

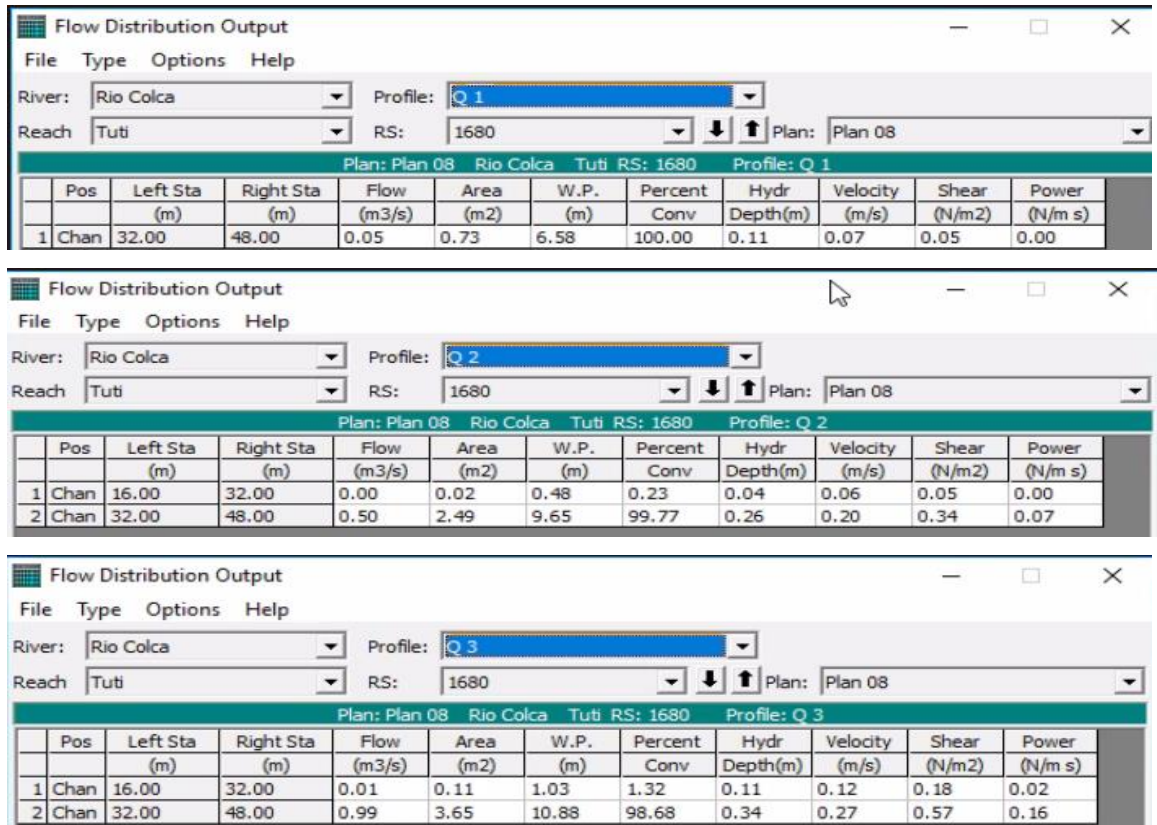

48.00

0.99

3.65

10.88

98.68

 $0.34$ 

 $0.27$ 

 $0.57$ 

 $0.16$ 

# **Progresiva: 1+680**}

Flow Distribution Output

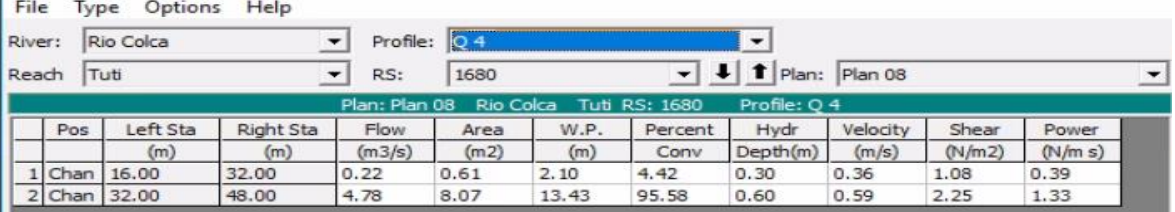

Flow Distribution Output

Ξ  $\Box$ 

 $\Box$   $\times$ 

File Type Options Help

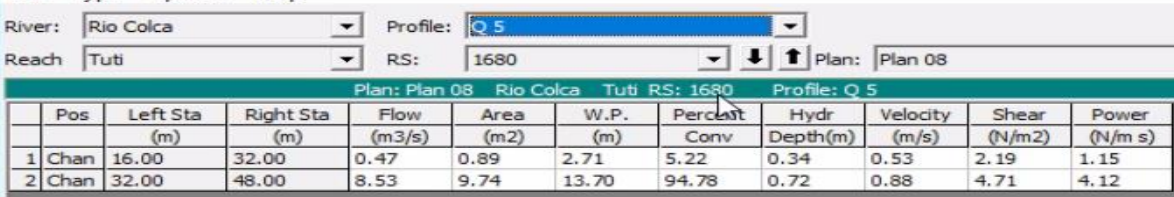

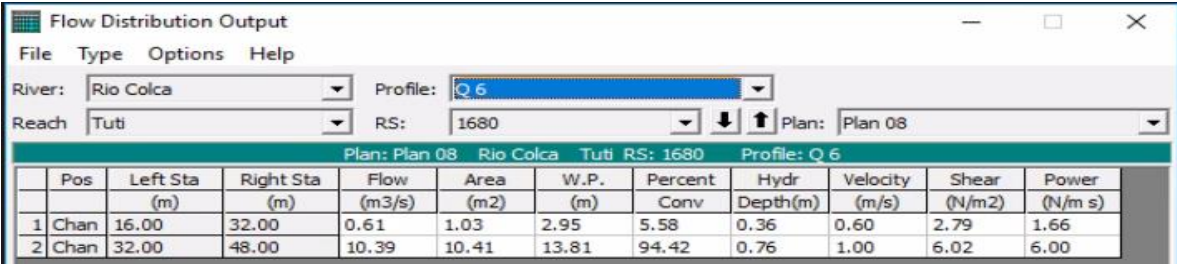

Flow Distribution Output  $\Box$   $\times$  $\overline{\phantom{0}}$ File Type Options Help River: Rio Colca  $\bullet$  Profile:  $\boxed{Q}$  7  $\overline{\phantom{a}}$  -  $\overline{\phantom{a}}$  $\boxed{\cdot}$   $\boxed{\cdot}$   $\boxed{\cdot}$  Plan: Plan 08 Reach Tuti  $R.S.$ 1680  $\overline{\phantom{a}}$ Plan: Plan 08 Rio Colca Tuti RS: 1680 Profile: Q 7 W.P. Shear Power Pos Left Sta **Right Sta** Flow Area Percent | Hydr Velocity  $(m)$  $(m)$  $(m3/s)$  $(m2)$  $(m)$ Conv Depth(m)  $(m/s)$  $(N/m2)$  $(N/m s)$ 1 Chan 16.00 32.00 0.85  $1.21$  $3.25$  $6.06$  $0.39$  $0.70$  $3.75$  $2.62$ 48.00 13.15 11.27 13.96 93.94  $0.81$  $1.17$ 8.09  $9,44$ 

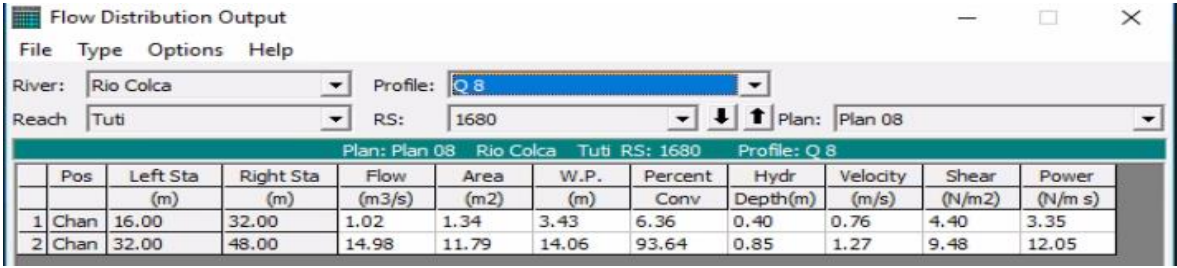

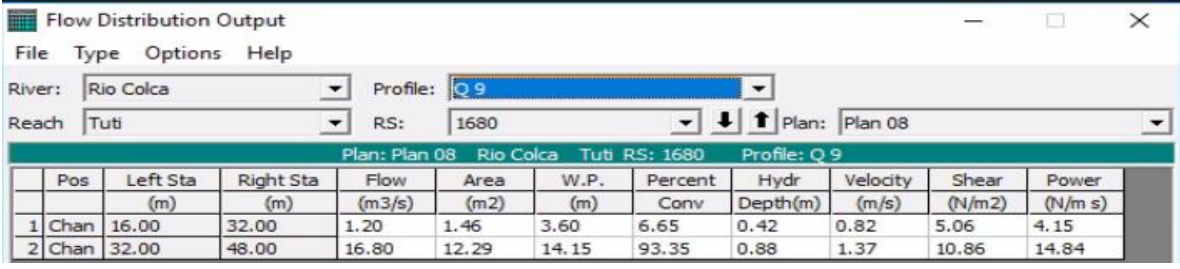

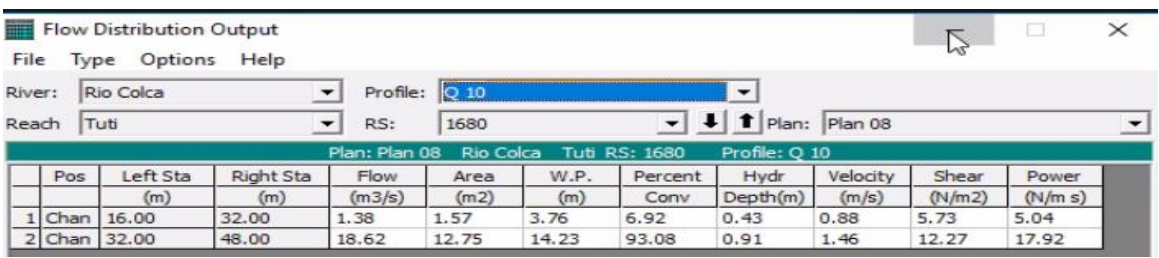

# Progresiva: 1+230

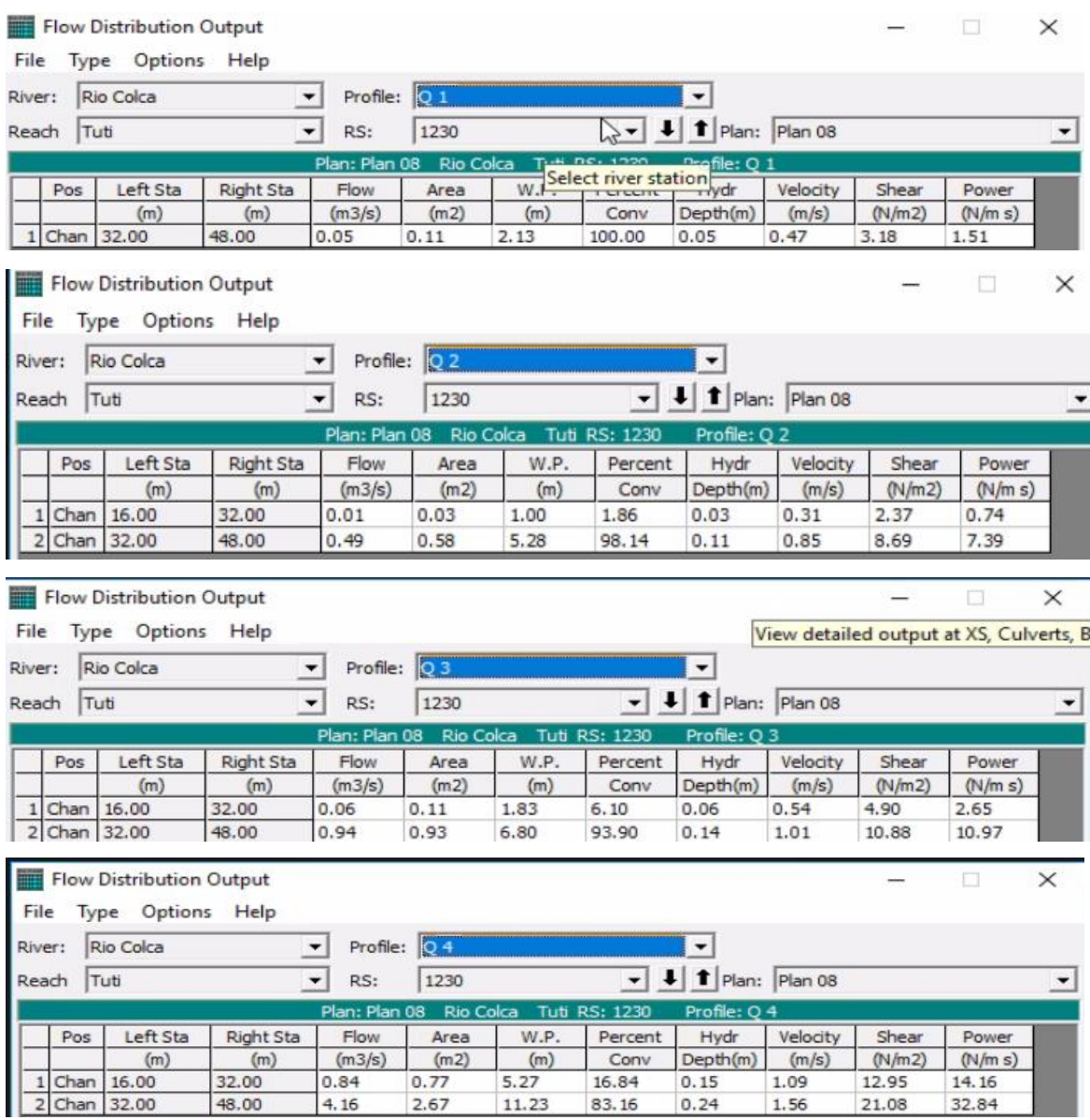

÷.

83.16

 $0.24$ 

11.23

 $2.67$ 

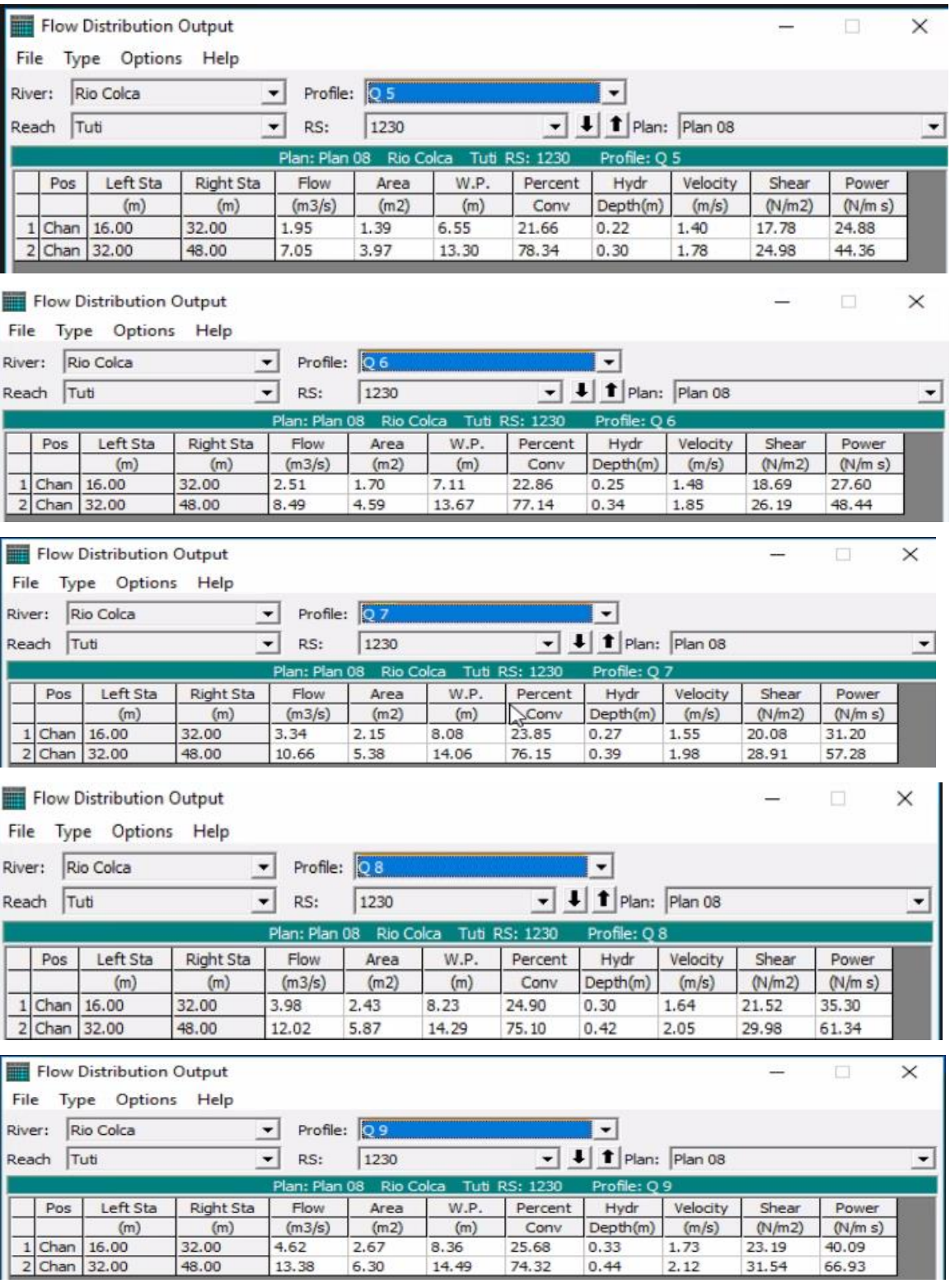

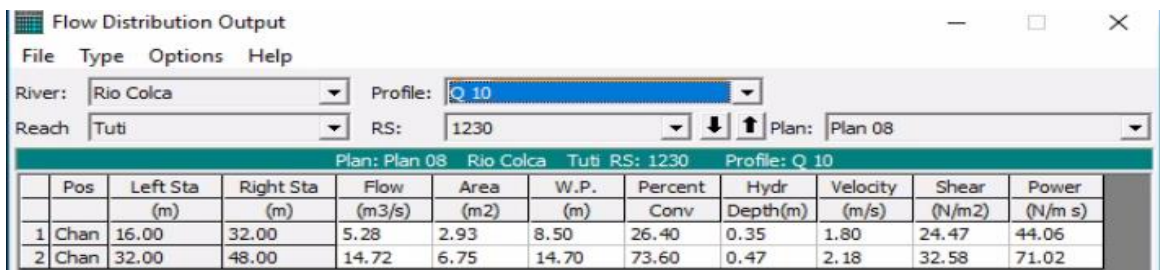

# Progresiva: 0+810

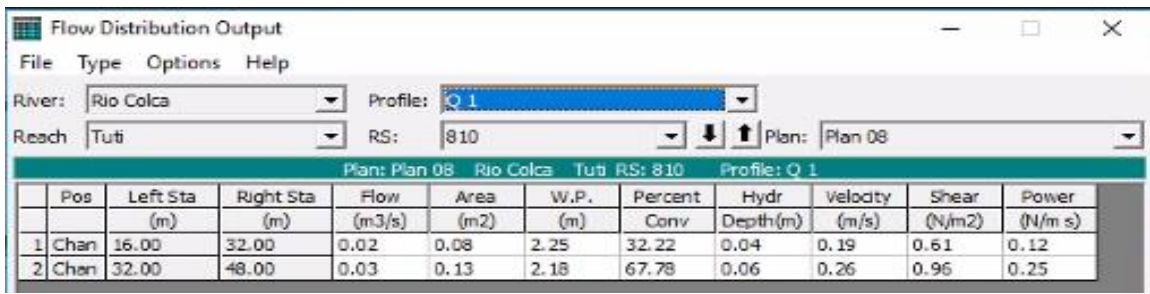

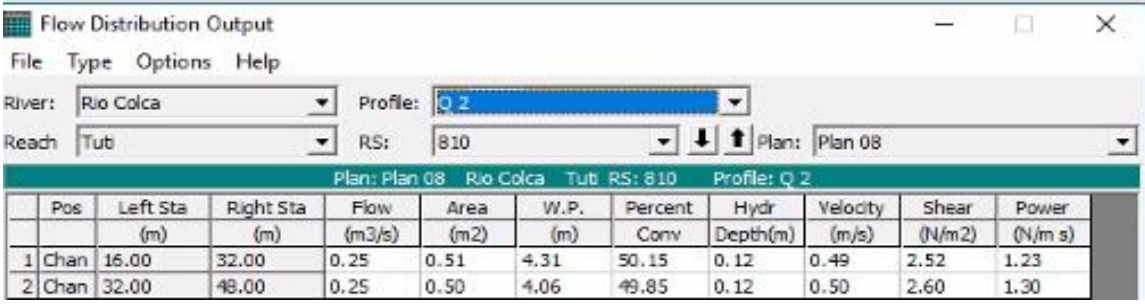

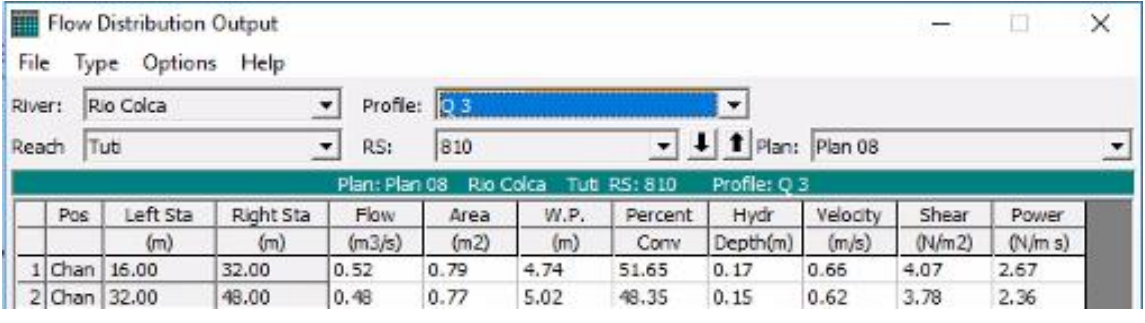

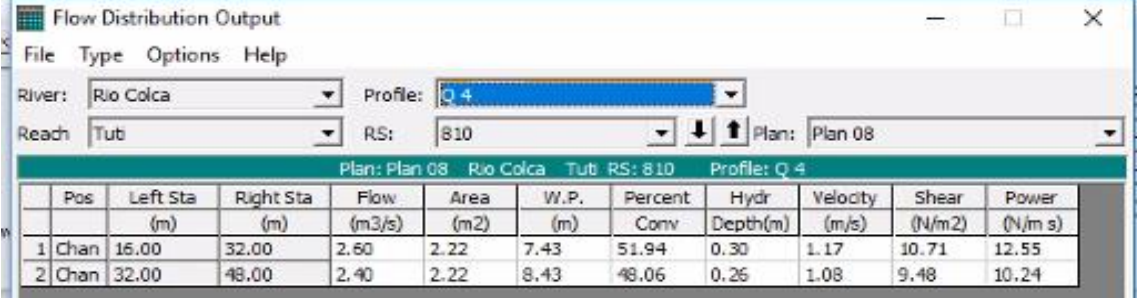

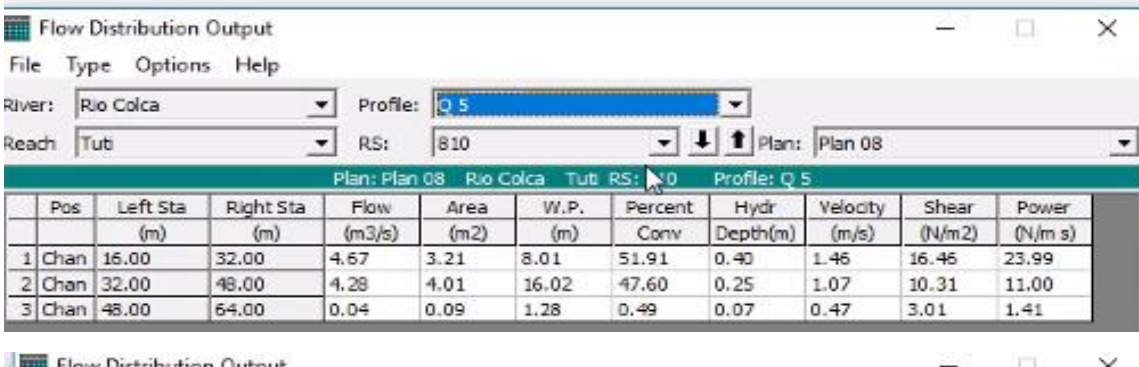

Flow Distribution Output

River: Rio Colca Profile: 06  $\overline{\phantom{0}}$ ᅬ Reach Tuti RS:  $810$  $\overline{\bullet}$   $\overline{\bullet}$   $\overline{\bullet}$   $\overline{\bullet}$  Plan: Plan 08  $\overline{\phantom{a}}$  $\cdot$ Plan: Plan 08 Rio Colca Tuti RS: 810 Profile: Q 6 Pos Left Sta Right Sta Flow Area W.P. Percent Hydr Velocity Shear Power  $(m)$  $(m)$  $(m3/s)$  $(m2)$  $(m)$ Conv Depth(m)  $(m/s)$  $(N/m2)$  $(N/m s)$ 1 Chan 16.00 32.00  $5.36$  $8.23$ 48.71  $24.30$ 3.60  $0.44$ 1.49 16.33 2 Chan 32.00 48.00 5.55 4.80 16.02  $50.45$  $0.30$  $1.16$  $11.18$ 12.93 3 Chan 48.00 64.00 0.09  $0.16$ 1.60  $0.84$  $0.10$  $0.56$ 3.81  $2.15$ 

æ  $\Box$ Flow Distribution Output  $\times$ File Type Options Help  $\bullet$  Profile:  $\overline{07}$ River: Rio Colca П  $\overline{\bullet}$  **4 1** Plan: Plan 08 Reach Tuti  $\overline{\phantom{0}}$ RS: 810  $\overline{\phantom{0}}$ Plan: Plan 08 Rio RS: 810 Profile: Q 7 Nca. Tutti Pos Left Sta Right Sta Flow Area W.P. Percent Hydr Velocity Shear Power Conv  $(m/s)$  $(N/m2)$  $(N/m s)$  $(m)$  $(m)$  $(m3/s)$  $(m2)$  $(m)$  $Depth(m)$  $1$ Chan  $16.00$ 32.00 45.72  $6,40$  $4.13$  $8,46$  $0.49$ 1.55 16.86  $26.11$ 2 Chan 32.00 48.00  $7.41$ 5.82 16.02 52.95  $0.36$  $1.27$ 12.55 15.98 64.00 0.19  $0.28$ 2.03 1.33  $0.14$ 0.67  $4.76$  $3.17$ 

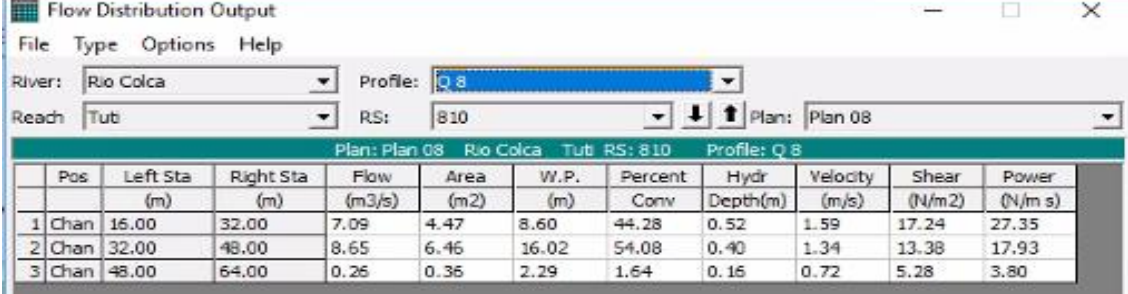

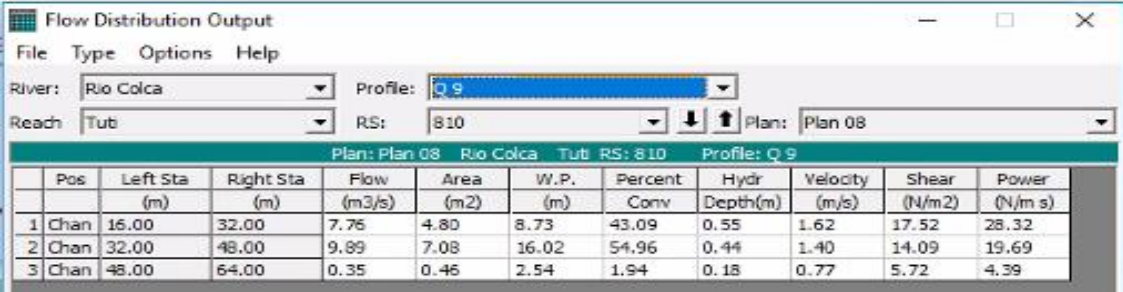

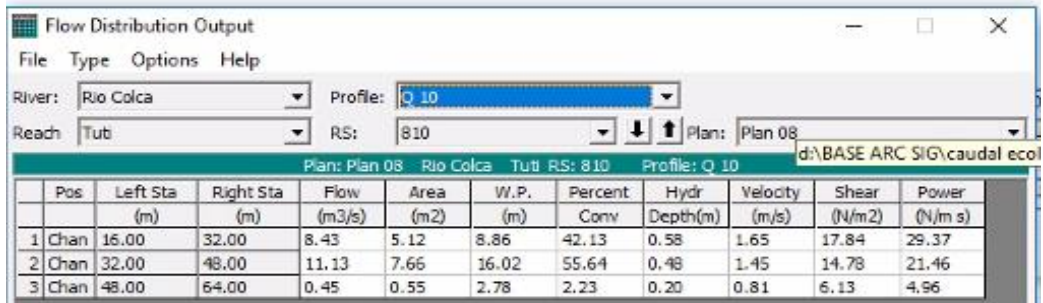

# Progresiva: 0+270

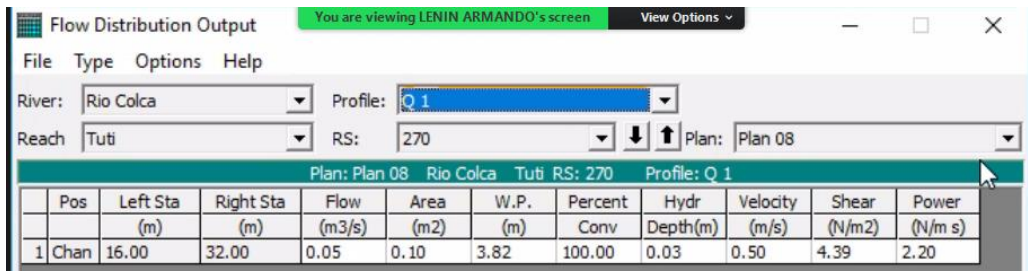

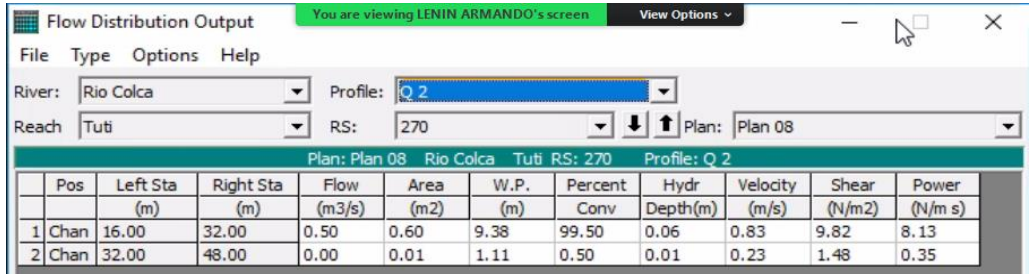

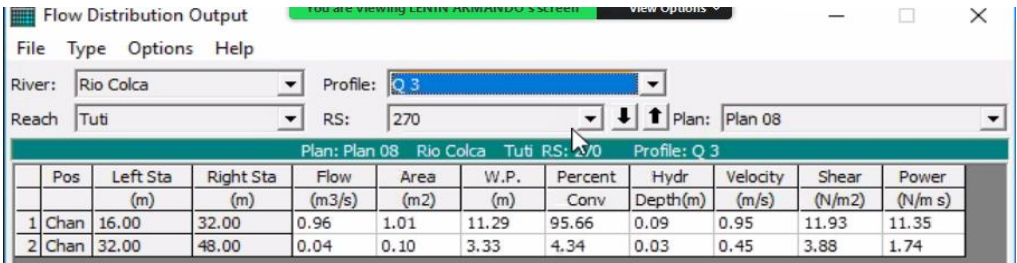

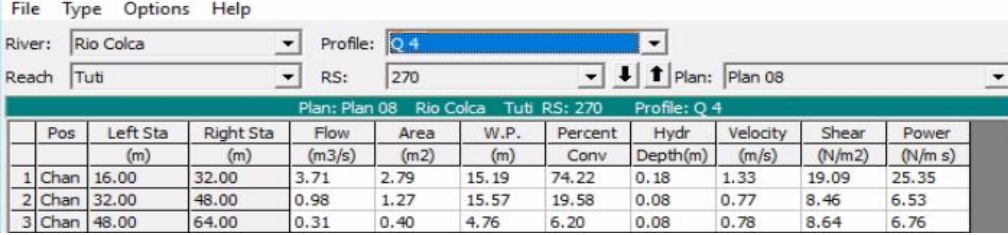

Flow Distribution Output

 $\Box$   $\times$ 

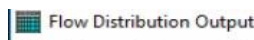

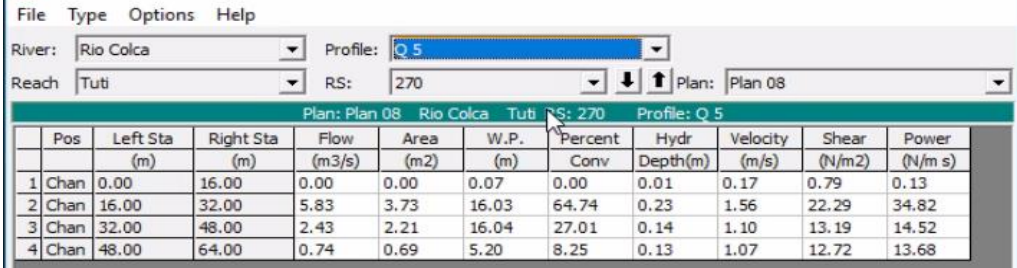

#### Flow Distribution Output

 $\Box$   $\times$ 

 $\Box$   $\times$ 

File Type Options Help

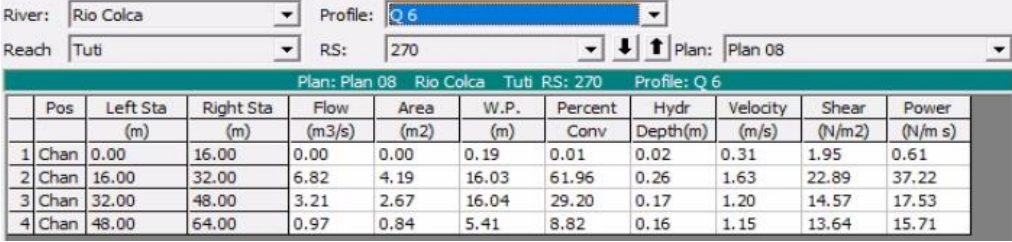

Flow Distribution Output<br>File Type Options Help

 $\Box$   $\times$ 

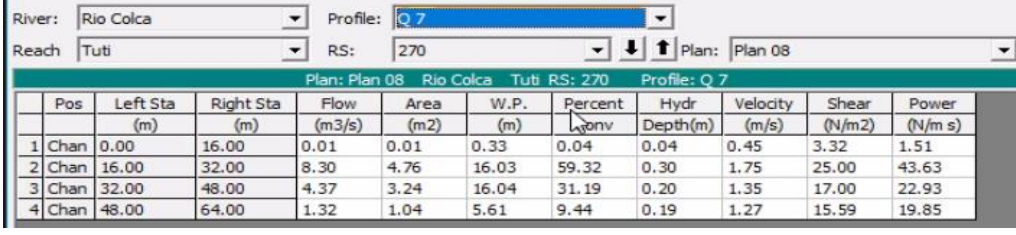

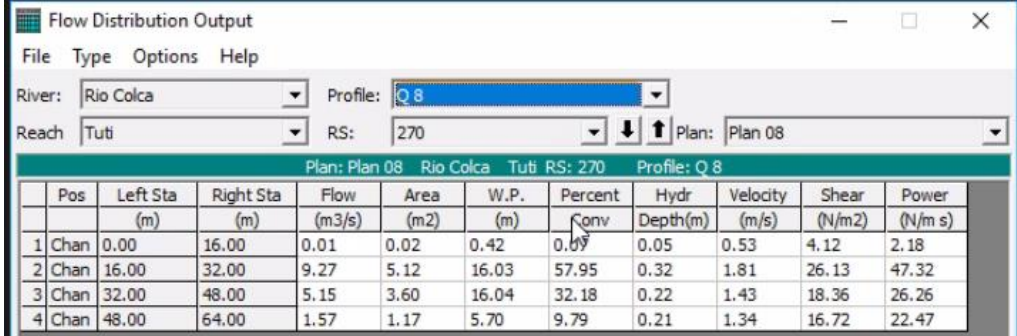

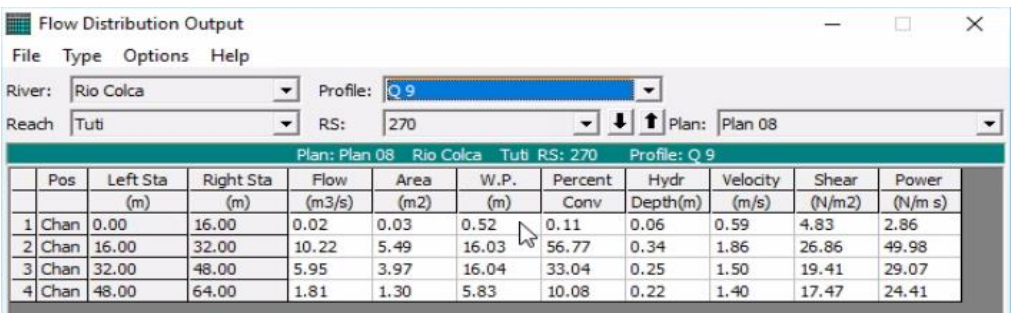

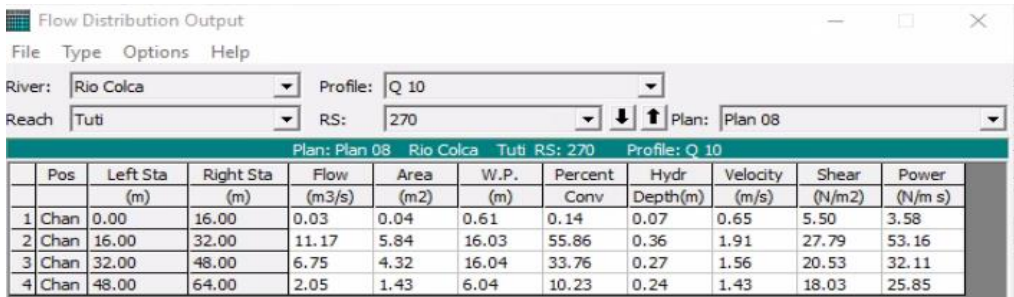

**ANEXO 20. Gráficas logarítmicas de los caudales (0.05 m<sup>3</sup> /s, 0.5 m<sup>3</sup> /s, 1 m<sup>3</sup> /s, 5 m<sup>3</sup> /s, 9 m<sup>3</sup> /s, 11 m<sup>3</sup> /s, 14 m<sup>3</sup> /s, 16 m<sup>3</sup> /s, 18 m<sup>3</sup> /s, 20 m<sup>3</sup> /s) por cada perímetro perímetro mojado, para cada progresiva (1+680, 1+230, 0+810, 0+270)**

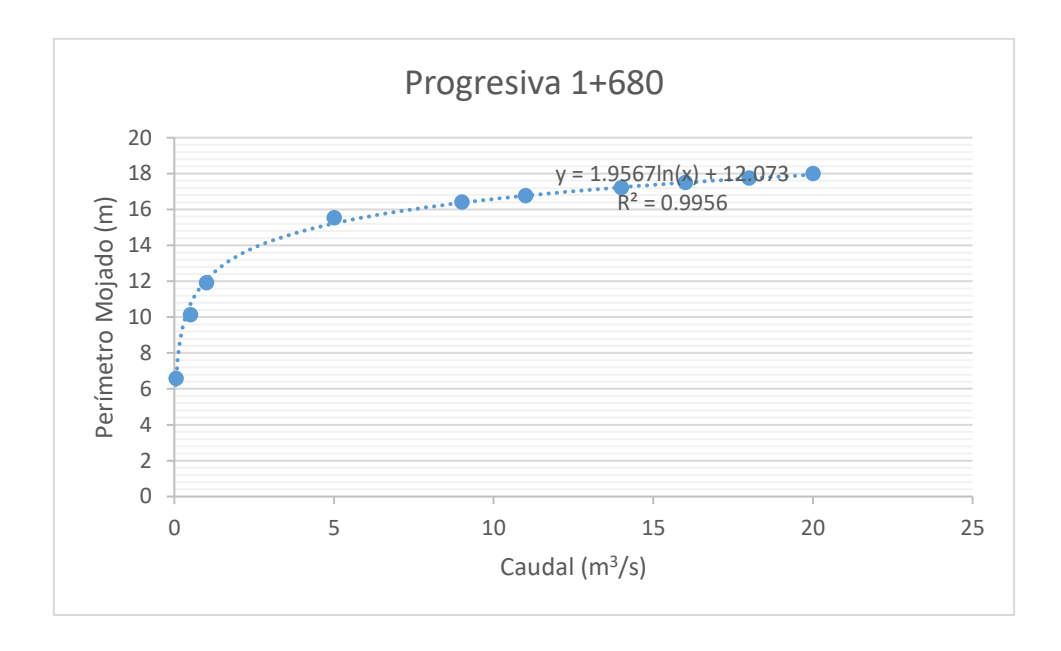

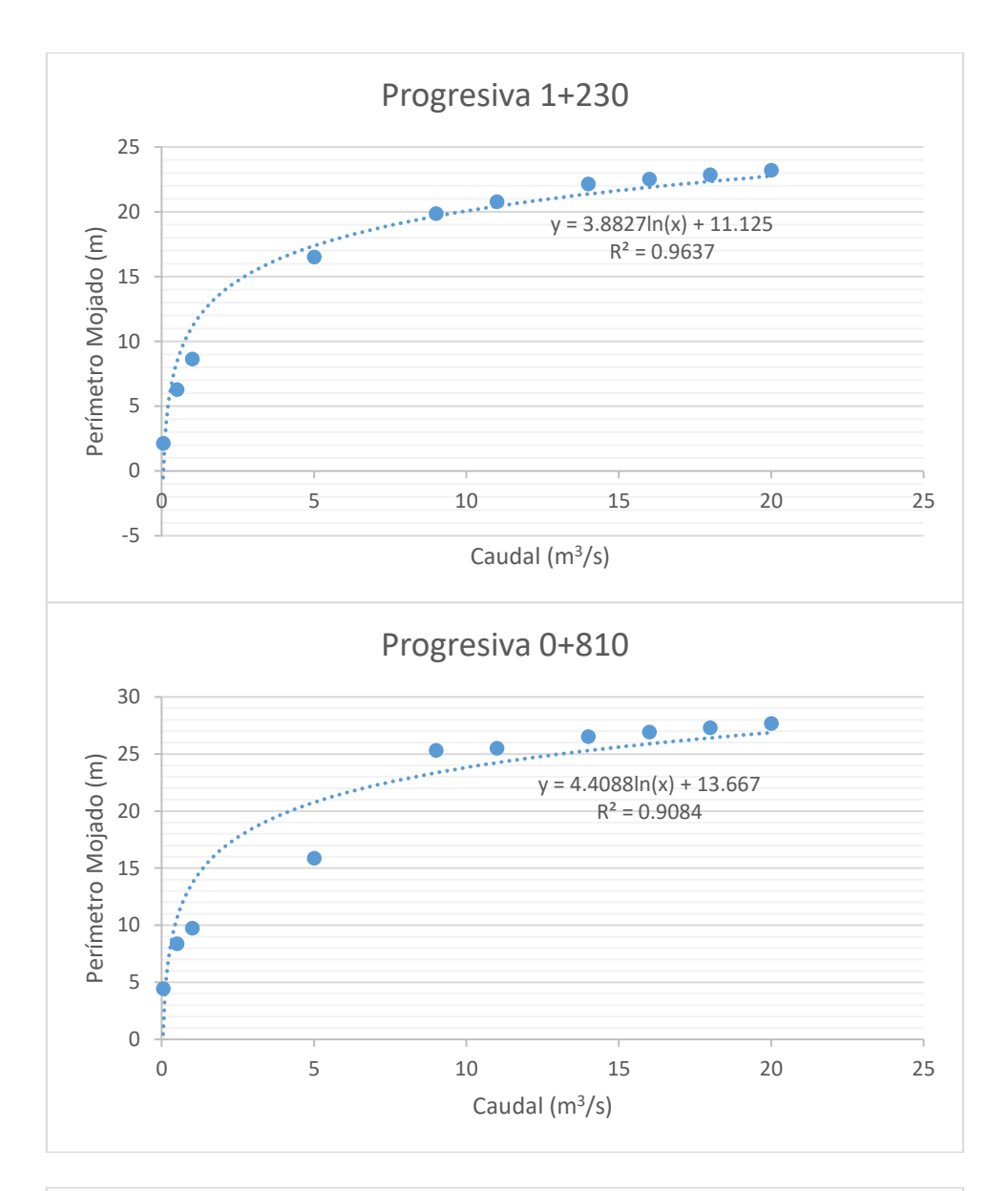

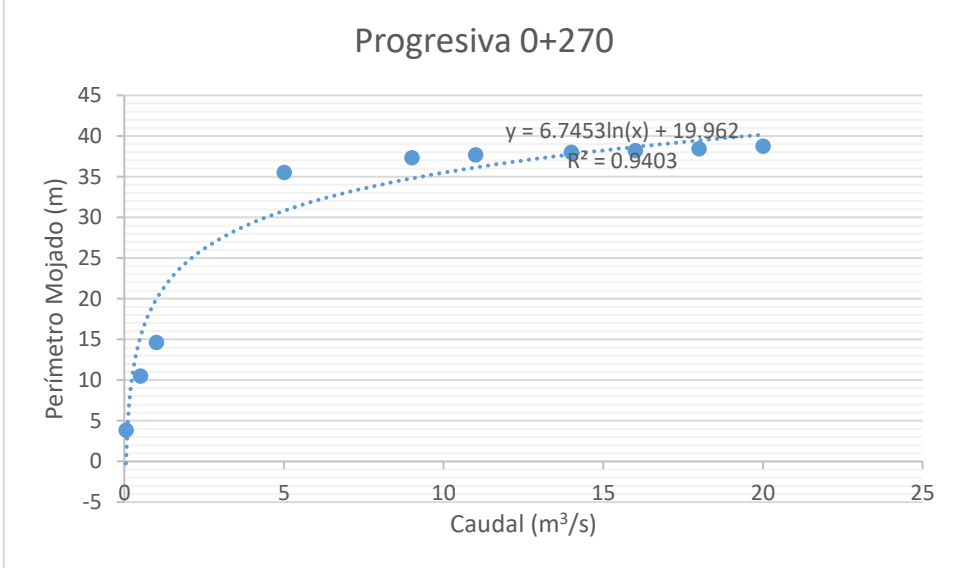

**ANEXO 21. Análisis estadístico de la curva logarítmica promedio, de los caudales en función del perímetro mojado, por medio de la regresión logarítmica en el software SPSS 17 que utiliza la ecuación Y = b0 + (b1 \* ln (x)) y el análisis de varianza (ANOVA).**

**Análisis de varianza (ANOVA)**

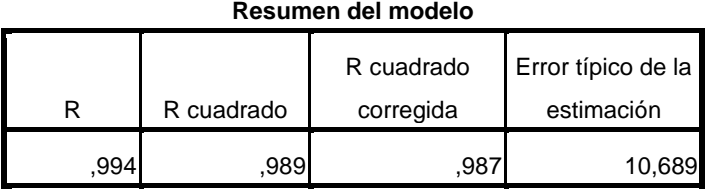

La variable independiente es Caudal m3/s.

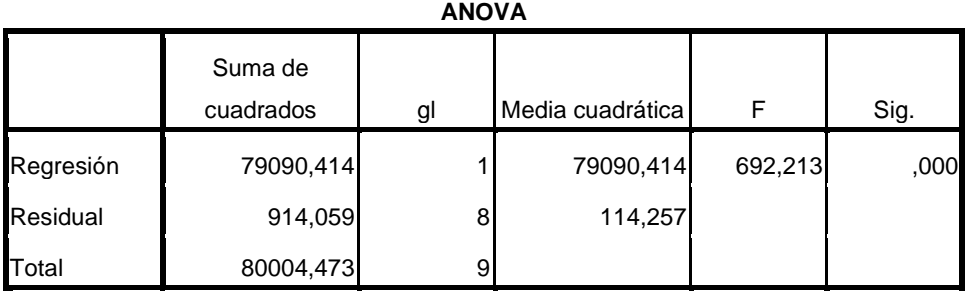

La variable independiente es Caudal m3/s.

#### **Coeficientes**

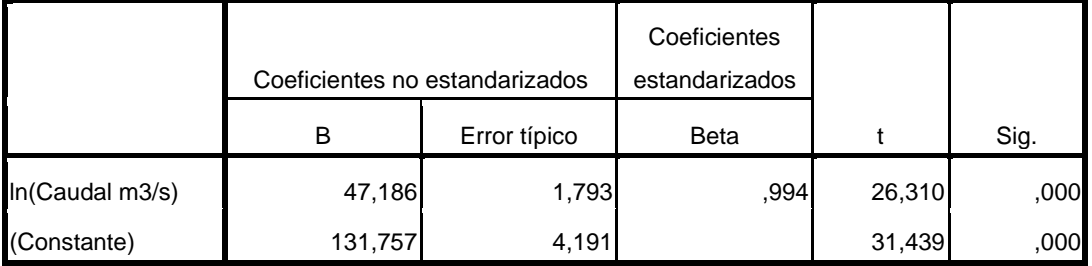

**ANEXO 22. Estimación de la curva logarítmica promedio, de los caudales en función del perímetro mojado, por medio de la regresión logarítmica en el software SPSS 17 que utiliza la ecuación Y = b0 + (b1 \* ln (x)).**

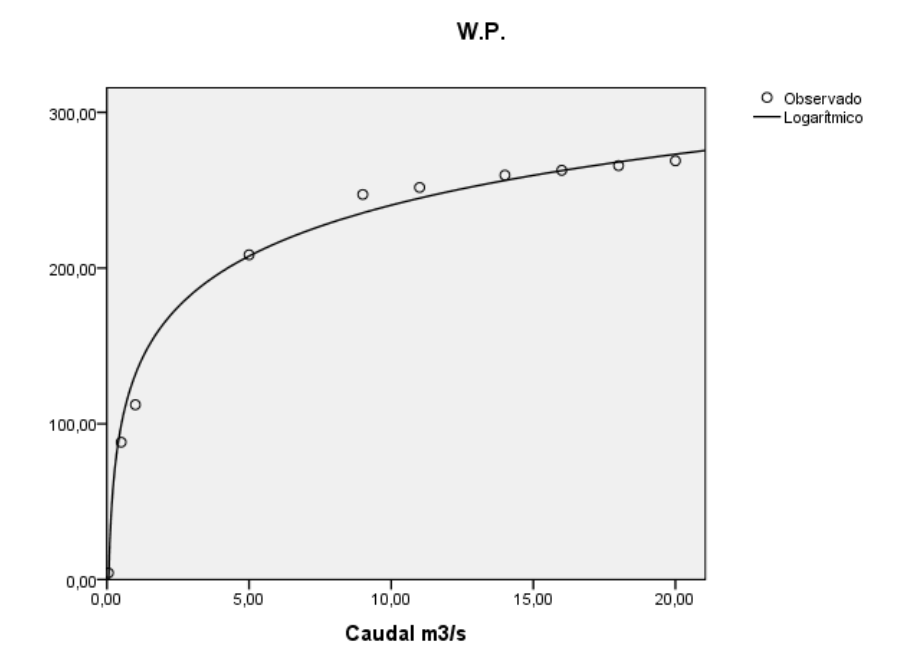